**CIRCUIT CELLAR** 

## THE COMPUTER **APPLICATIONS JOURNAL**

March 1994 - Issue #44

 $\boxed{I}$   $N$   $K$ <sup>®</sup>

## **CROSS-DEVELOPMENT TOOLS**

Choosing the Right Tool<br>for the Job

Inexpensive 68HC11 **Development** 

Double the Speed of your 8051 Circuit

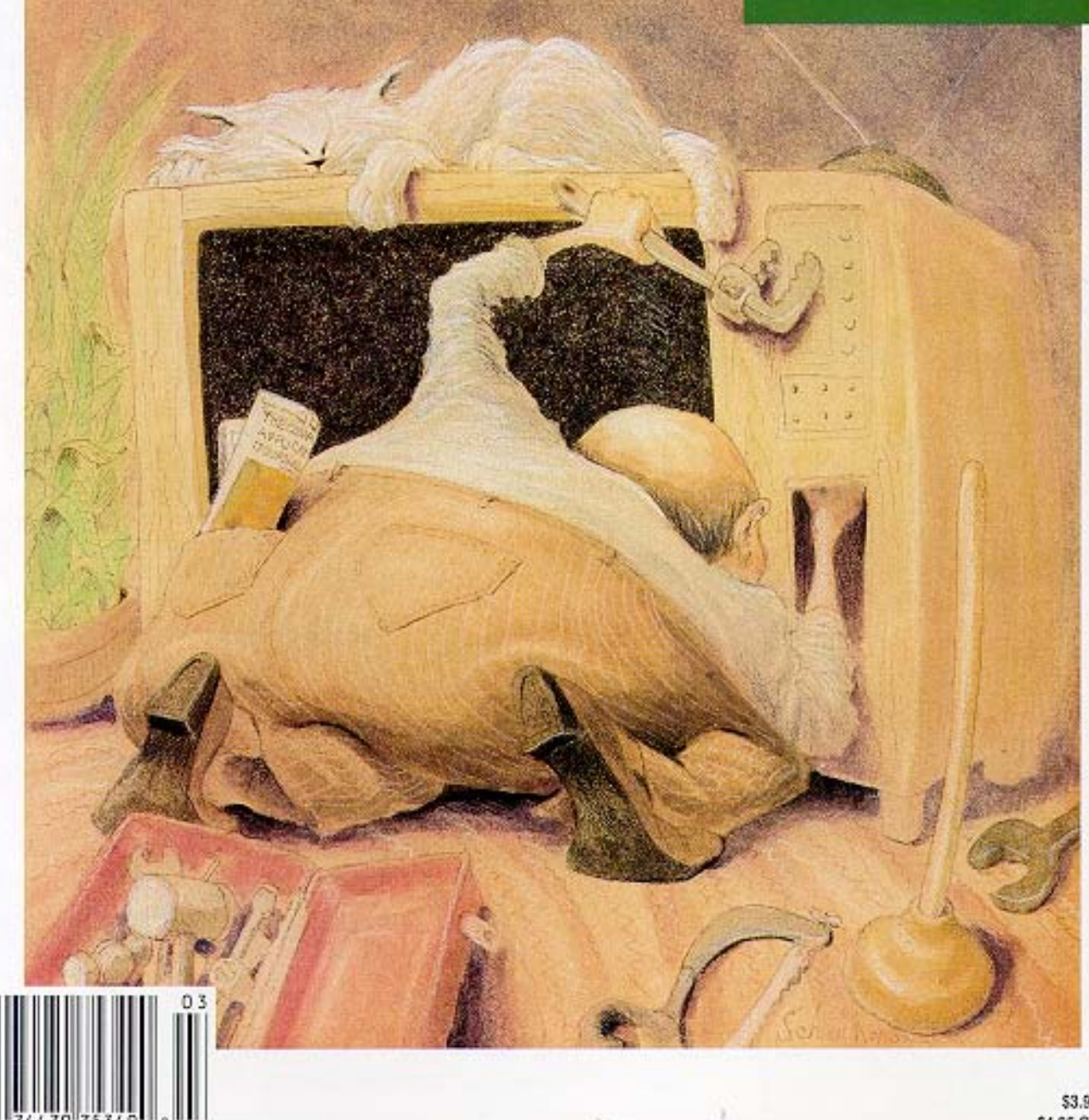

\$3.95 U.S. \$4.95 Canada

## **EDITOR'S INK**

### Double, Double, Toil, & Trouble

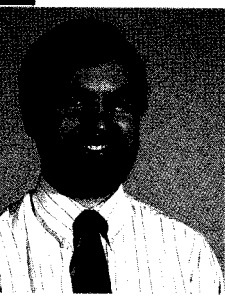

ave you ever noticed how code debugging V more closely resembles a black art than a science? The religious wars over what technique is best to use under what circumstances rivals only what the best language is to use. Some will tell you that only a multithousand-dollar ICE will suffice when trying to track down your latest microbe, while others prefer to rely more on tricks, technique, and intuition. I'm in the latter camp.

I'm sure many will cringe, but my personal primary debugging technique is still the old crash and burn method. Write the code, try it, and watch it crash. Well...there is more to it than that.

A large part of my coding technique involves careful, step-by-step design, development, and testing. Thoroughly map out the algorithm in your head before writing the first line of code. Next, add only a small amount of code between tests and run that code in your mind at least three times to make sure it will do what you expect. Then test only that small portion. Finally, on a larger scale, make sure your new code hasn't broken the whole thing. Every time I try to make massive changes or add lots of code at once, I'm bitten by multiple bugs that seem to feed off each other. Take small, deliberate steps and you're most of the way there.

Some bugs do need more sophisticated techniques when time is of the essence, but don't overlook other tried-and-true methods when money is also important.

Speaking of debugging techniques, we start off this month with an overview of cross-development and debugging tools and some advice on what to use and when. There are many factors to take into account, so it's definitely not a cut-and-dry issue.

Next, we look at a low-cost, roll-your-own alternative for doing 68HC11 code development. As I've said, it doesn't have to be expensive.

When it comes to training tomorrow's engineers, nothing beats handson experience. With our colleges as money strapped as the rest of us, hands-on work is often a luxury rather than the norm. Take a look at how one college professor is giving his students experience without paying a king's ransom.

In our final feature, find out how to more than double the speed of your 8051-based controller without making a single hardware or software change to the board (other than replacing the processor). Do watch those softwarebased delay loops, though.

In our columns, Ed continues adding a large LCD panel to his embedded '386SX project by writing some support code. Jeff puts in a plug for the Institute for Interconnecting and Packaging Electronic Circuits and describes some of the benefits of joining your local Designers Council. Tom describes the latest in programmable parts that can be updated while in circuit. John starts the hardware of his embedded control system with the processor, backplane, and power control. Finally, Russ searches out patents

### CIRCUIT CELLAR  $\boxed{1} \boxed{N} \boxed{K}$

THE COMPUTER APPLICATIONS JOURNAL

FOUNDER/EDITORIAL DIRECTOR Steve Ciarcia

EDITOR-IN-CHIEF Ken Davidson

TECHNICAL EDITOR Michael Swartzendruber

ASSOCIATE EDITOR Rob Rojas

ENGlNEERlNG STAFF Jeff Bachiochi & Ed Nisley

WEST COAST EDITOR Tom Cantrell

CONTRIBUTING EDITORS John Dybowski & Russ Reiss

NEW PRODUCTS EDITOR Harv Weiner

ART DIRECTOR Lisa Ferry

GRAPHIC ARTIST Joseph Quinlan

:ONTRIBUTORS:

Jon Elson Tim McDonough -rank Kuechmann

>over Illustration by Bob Schuchman **PRINTED IN THE UNITED STATES** 

*IAJAR ASSOCIATES* NATIONAL ADVERTISING REPRESENTATIVES

**IORTHEAST** SOUTHEAST **Iebra Andersen Christa Collins** 617) 769-8950 'ax: (617) 769-8982

*IID-ATLANTIC* **3arbara Best** 908) 741-7744 :ax: (908) 741-6823 (305) 966-3939 Fax: (305) 985-8457

MIDWEST **Nanette Traetow** (708) 789-3080 Fax: (708) 789-3082

WEST COAST **Barbara Jones** & **Shelley Rainey** (714) 540-3554 Fax: (714) 540-7103

Circuit Cellar BBS-24 Hrs. 300/1200/2400/9600/14.4kbps, 8 bits, no parity, 1stop bit, (203) 871-1988; 2400/ 600 bps Courier HST, (203) 871-0549

All programs and schematics In Circuit Cellar INK have been carefully reviewed to ensure their performance  $+$ in accordance with the specifications described, and programs are posted on the Circuit Cellar BBS for electronic ansfer by subscribers.

Circuit Cellar INK makes no warranties and assumes no responsibility or liability of any kind for errors in these rograms or schematics or for the consequences of any such errors Furthermore, because of possible variation the quality and condition of materials and workmanship of reader-assembled projects. Circuit Cellar *INK* isclaims any responsiblity for the safe and proper function of reader-assembled projects based upon or from lans, descriptions, or Information published in Circuit *Cellar INK*.

Entire contents copyright @ 1994 by Circuit Cellar Incorporated. All rights reserved. Reproduction of this Jblication in whole or in part without written consent from Circuit Cellar Inc. is prohibited

PUBLISHER Daniel Rodrigues

PUBLISHER'S ASSISTANT Sue Hodge

CIRCULATION COORDINATOR Rose Mansella

CIRCULATION ASSISTANT Barbara Maleski

CIRCULATION CONSULTANT Gregory Spitzfaden

> BUSINESS MANAGER Jeannetre Walters

ADVERTISING COORDINATOR Dan Gorsky

CIRCUIT CELLAR INK, THE COMPUTER APPLICA-TIONS JOURNAL (ISSN 0696-6985) IS published monthly by Circuit Cellar Incorporated. 4 Park Street, Suite 20, Vernon, CT 06066 (203) 875-2751. Second class postage paid at Vernon, CT and additional offices. One-year (12 issues) subscription rate U S A and possessions \$21 95, Canada/Mexico \$31 95, all other countries \$49.95. All subscription orders payable in U.S. funds only, via international postal money order or check drawn on U.S. bank Direct subscription orders and subscription related questions to The Computer Applications Journal Subscriptions, P 0. Box 7694, Riverton, NJ 06077 or call (609) 786-0409. POSTMASTER. Please send address changes to The Computer Applications Journal, Circulation Dept., P.0 Pellervo Kaskinen Box 7694, Riverton, NJ 06077

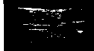

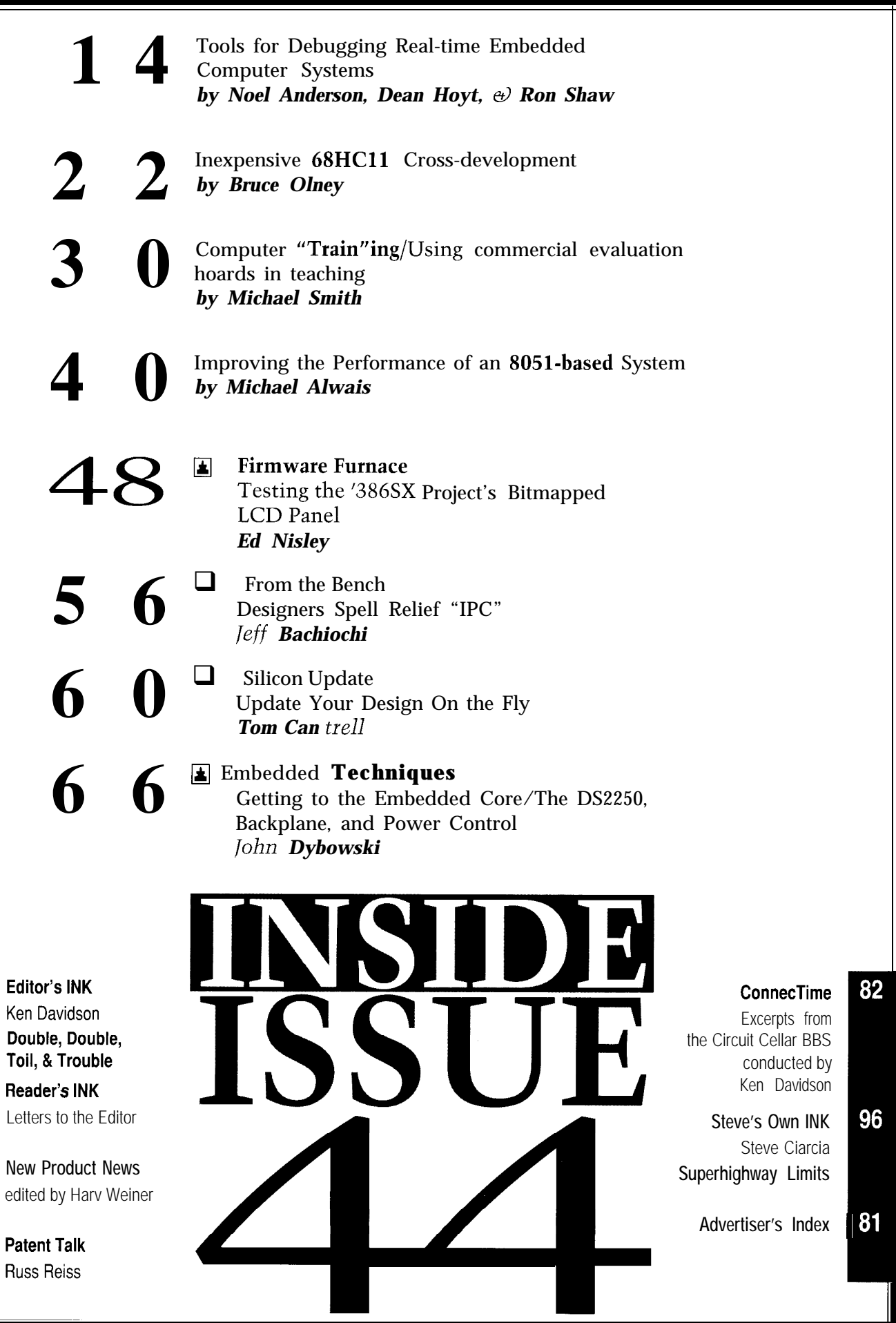

 $\overline{2}$ 

 $\boldsymbol{6}$ 

8

 $\begin{array}{c|c} \hline 75 \end{array}$ 

# READER'S INK

very high regard. Therefore, I was a bit disappointed don't work at final inspection. They catch those, and about the article on high-speed PCB design in the only ship good units to the customers. The customers January issue. I found it to contain omissions and factual get 100% good units, right? But if you were the cuserrors. tomer, which company's product do you think would

tion would cause "capacitive loading of the driver and which company do you think is making money, if their distortion of the waveform due to the  $R/C$  time con- products are priced about the same? stant." This would point to a severe misunderstanding of The lesson is obvious. Real quality (and lower costs) the principle of AC termination or a gross miscalcula- comes from understanding and controlling the production of component values! In fact, if the resistor cor- tion process, not from inspection. Inspection is to catch rectly terminates the transmission line and the capacitor the mistakes, and verify that the production process is is sufficiently large, then in AC terms the capacitor working correctly. Inspection *is* important, but it *is not* creates a virtual ground and does not matter at all.  $\qquad \qquad$  job 1.

In this context, I also have to complain about the Whew. Sorry about the lecture. Hope I have exomission of active termination, where you terminate the plained my point without offending, or detracting from line to a separately regulated voltage through a single your otherwise excellent article. resistor.

Moreover, the listing of the four termination **Erik Kauppi** methods as presented in the article could suggest that Ann Arbor, Mich. the methods were exclusive in nature. On the contrary, (via the Circuit Cellar BBS) the fact that complete termination requires both ends of a transmission line to be terminated was conspicuously Thanks for your comments. I don't think quality

age of the subject. Then again, I may be spoiled by the processes whether it be design, procurement, or manuexcellent quality of material you publish! facturing.

**Peter G. Holzleitner**

about electronic caliper interfacing in the December So, I now am fairly happy about the formal incoming issue. However, I do have a comment about his lead-in, inspection that we have where I work. I, of course, have where he says, "inspection is (or at least it should be) job to provide them with the specifications of everything #l." and that is a pain in the neck, but seeing how often we

It has taken the industry many years, but mostly get something other than what we ordered is really they realize now that this is wrong. In the Detroit astonishing. suburb where I work, we often say "quality is job  $#1$ ," So, can I say that inspection is sometimes the first but quality is *not* the same as inspection. The common thing? At least it is the first thing in the material flow saying is, "You cannot inspect in quality, you must sense. Of course, there has been already plenty of design it in." Perhaps an example is the simplest way to engineering activity in selecting what we plan to use in explain. the first place. And that comes before the inspection, I

Say we have two computer companies. Company A admit, but still... has a 1% defect rate. They catch these in final inspec-<br>
-Pellervo Kaskinen

**Termination Concerns** tion and (hope to) ship 100% good units to the customer. I love the magazine you put together and hold it in Company B has a 50% defect rate. Half of their units The biggest error was the claim that an AC termina- last longer and be more reliable? Equally important,

absent. necessarily pertains just to inspection. As you've pointed I would also have expected a more thorough cover- out: garbage in, garbage out. Quality is important to all

-Jeff

Vienna, Austria Excuse me, but I just could not resist the temptation peter@softwork,mhs.compuserve.com to nitpick! I have had some change of mind in this area through the years and have started seeing the reasons for inspection. What I mean is the inspection of the components and materials that come in.

We used to just put them into stock and then do any **Now, what was job #1?** Checking when we used them. But that led to near I thoroughly enjoyed Jeff's "From the Bench" article disasters more often than what I am willing to think of.

# **READER'S INK**

### **CD-ROM, anyone?**

Congratulations for your very interesting pages that I think are unique in the world. The main problem for the European reader is for the expensive charge of intercontinental call to your BBS. I suggest you collect the more interesting embedded software in an annual CD-ROM for the subscribers.

**Ermanno Beber** Loreggia, Italy

*Let me remind you that magazine-related software is also available via the Internet. If you have net access, it costs nothing extra to get our files from halfway around the world. The files are also available on floppy disk each month.*

*We've toyed with the idea of electronic publishing on CD-ROM. Right now, though, we just don't have the time or the staff to pull off such a feat. Perhaps it's something we'll try someday.*

*-Editors*

**+/** 

### **Contacting Circuit Cellar**

We at the *Computer Applications Journal* encourage communication between our readers and our staff, so have made every effort to make contacting us easy. We prefer electronic communications, but feel free to use any of the following:

**Mail:** Letters to the Editor may be sent to: Editor, The Computer Applications Journal, 4 Park St., Vernon, CT 06066.

**Phone:** Direct all subscription inquiries to (609) 786-0409. Contact our editorial offices at (203) 875-2199.

**Fax:** All faxes may be sent to (203) 872-2204.

**BBS:** All of our editors and regular authors frequent the Circuit Cellar BBS and are available to answer questions. Call

(203) 871-1988 with your modem (300-14.4k bps, 8Nl). **Internet:** Electronic mail may also be sent to our editors and

regular authors via the Internet. To determine a particular person's Internet address, use their name as it appears in the masthead or by-line, insert a period between their first and last names, and append "@circellar.com" to the end. For example, to send Internet Email to Jeff Bachiochi, address it to jeff.bachiochi@circellar.com. For more information, send Email to info@circellar.com.

"Is the

TERROR

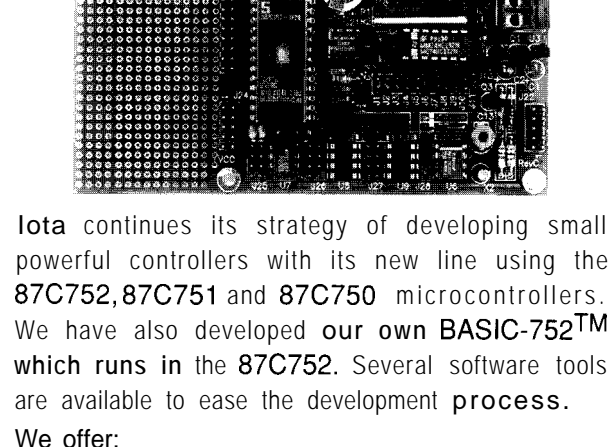

- $\cdot$  l<sup>2</sup>C-bus peripherals
- . Complete Development Packages
- Powerful controller BASIC for the 87C752
- A BASIC-752 Simulator

*Voice: 702.831.6302* l *Fax: 702.831.4629* **Iota Systems, Inc.** POB 8987 . Incline Village, NV 89452-8987

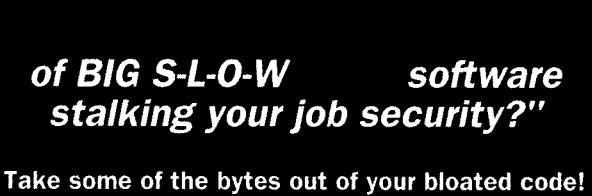

Call Franklin Software, the first and last word in quality for your 8051 and 80C166 software projects!

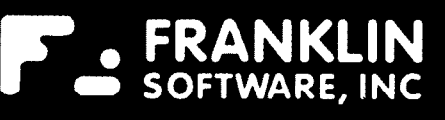

Call for your free Release VI Evaluation Kit! tel: (408) 296-8051 fax: (408) 296-8061

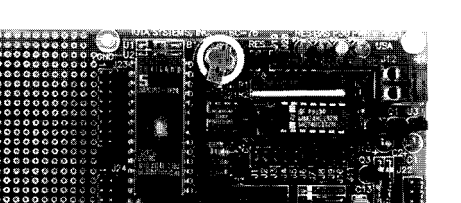

*8' 876752 CONTROLLERS*

# **EW PRODUCT NEW**

#### **16-BIT** DATA LOGGER FOR WINDOWS A full-featured Windows 3.1 Virtual Multimeter

A low-cost data acquisition system that provides a program, written in Visual Basic 2, is included. It is quick way to record 16-bit data with a PC and offers supplied in .EXE form with the VB distributable "plug-and-play" simplicity is being offered by the Saelig runtimes and therefore does not require Visual Basic. Company. The K16/PC offers multichannel isolated 16. The program supports logging a user-defined choice of bit data logging with very high conversion speeds. A/D signals, digital input states, and card temperature

card for the IBM PC and compatibles. Eight 16-bit inputs utes. Each data group (stored under a user-defined name) can be individually programmed for voltage or 4-20-mA can be prefixed with time, the log interval, or nothing. current inputs. The voltage range is software selectable This constitutes the X-axis if imported into Excel for to  $\pm 1$  V or  $\pm 100$  mV. The K16/PC is autocalibrated to graphing, for example. The sophisticated multimeter 0.02% accuracy using factory-loaded correction factors software includes a programmable low-pass filter and stored in an on-board EEPROM. An on-board tempera- supports up to eight simultaneously installed KI6/PC ture sensor, which can be used for temperature compen- cards. A complete Windows Help file is also provided. sation in critical applications, is also provided. DDE communication is supported, which allows

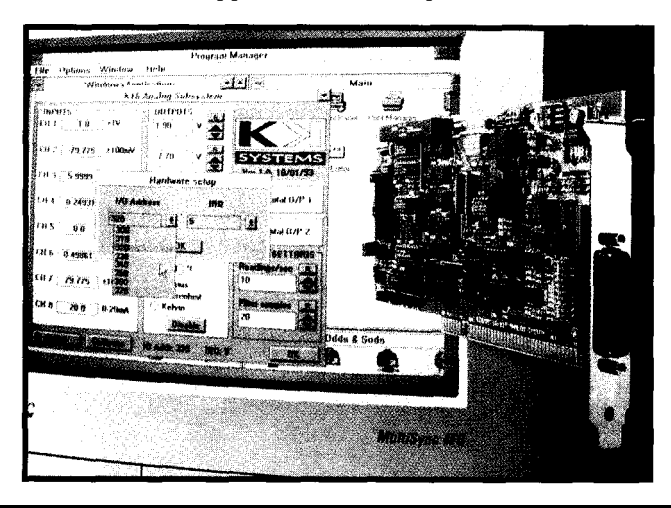

The K16/PC is a unique type of analog interface into a disk file at intervals from 55 ms to  $60,000$  mincommunication with other DDE-aware applications without having to import/export files.

> All analog connections are in a 25-pin D-type connector and all connections are isolated from the connector shell. All inputs and outputs share a common analog ground. K16/PC options include two 16-bit D/A converters for control applications, TTL I/O, and a floating  $+10-V$  and  $+24-V$  power supply for transducer excitation. The KlG/PC sells for \$399.

> **The Saelig Company 1193 Moseley Rd. Victor, NY 14564 (716) 425-3753 Fax: (716) 425-3835 #500**

#### **MICROCOMPUTER SUPERVISOR MODULE**

Combining an IC with a lithium battery, the Maxim MAX1691 microprocessor-supervisor module reduces complexity and saves board space in power supply monitoring and battery backup circuits. Applications include computers, controllers, and critical microprocessor power monitoring.

The MAX1691 includes backup battery switchover, memory write protection, and a watchdog function that monitors software execution by asserting a reset in the absence of normal digital activity on a selected I/O line. The MAX1691 switches automatically to the internal  $+3-V$ , 125-mA lithium battery when  $\rm V_{_{cc}}$  is below  $\rm V_{_{bat}}$  and below its own reset threshold. RESET and power-fail outputs assure that the controlling microprocessor assumes a known state during power up, power down, and brownout

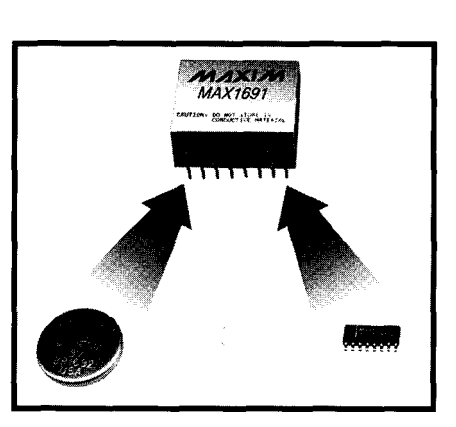

conditions. Quiescent operating current is 35  $\mu$ A, and standby current is 1  $\mu$ A maximum.

To protect CMOS RAM from erroneous write operations during power failures, the MAX1691 gates the RAM's chip-enable signal. It disables RAM by blocking CE when RESET is asserted, and delays CE no more than 10 ns during normal operation. The MAX1691 comes in a 16-pin plastic DIP and is tested for the commercial (0°C to  $+70^{\circ}$ C) temperature range. Prices start at \$6.40 in quantity.

**Maxim Integrated Products** l **120 San Gabriel Dr.** l **Sunnyvale, CA 94086** l **(408) 737-7600 #501**

## EW PRODUCT NEWS

#### **144-LINE DIGITAL l/O CARD**

A high-density, STD-bus digital I/O interface with interrupt event sensing has been announced by WinSystems. The LPM-I0144 supports 144 points of bidirectional digital I/O on a single card. The card can monitor for both rising and falling digital edges, latch them, and then signal the host processor that a change of input status has occurred. This feature allows the user to do real-time process monitoring in the background without polling the input status of each channel.

The high density of lines is the result of an ASIC device called the WS16C48. This ASIC increases single-card point density plus facilitates the sensing of event-related inputs without requiring the time-consuming procedure of

polling. Up to three 16C48s are used per board, each capable of supporting 24 event sensing lines and generating an interrupt when an event occurs. Transition polarity is programmable and enabled on a bit-by-bit basis. Each line's transition is latched so even short-duration pulses will be recognized. An interrupt ID register is maintained for each line to allow more efficient ISRs.

Each I/O line is individually programmable for input, output, or output with readback operation. The input lines are connected so the current status of its output port can be read from the corresponding input port. Each output channel is latched and capable of sinking 12 mA of current. This feature allows direct control of up to 144 optoisolated conditioning modules with a single LPM-I0144 card.

Three options are available. The LPM-IO144 has three 16C48s on board, supports 144 points, and sells for \$350. The LPM-1096 contains two 16C48s, supports 96 points, and sells for \$295. The LPM-1048 contains one 16C48, supports 48 points, and sells for \$240.

**WinSystems, Inc.** l **715 Stadium Dr., Ste. 100** l **Arlington, TX 76011-6225 (817) 274-7553** l **Fax: (817) 548-l 358 #502**

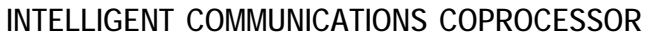

The COMMintelligence System from Drumlin solves many PC communication problems by adding a second processor to handle low-level communication line activity. Communication throughput and ease of writing custom communication applications can be greatly enhanced with this system.

The CTS2 and CTS4 coprocessor boards have two or four PC-compatible COM ports, respectively. The CTS board is unique in that it can be programmed by a developer in Microsoft or Borland  $C/C++$  using software normally used for PC COM ports. The on-board CPU communicates with the PC host processor . through the ISA bus using dual-ported memory.

The CTS board includes firmware that provides ISA bus access to deeply buffered serial data held on the CTS board. A COMMintelligence application uses the supplied software to access CTS board COM data. A standard linkable C library is supplied for development of DOS applications; and a Dynamic Link Library (DLL] is supplied for Windows applications.

A COMMintelligence Developer's Kit is available to create front-end programs to execute on the CTS. Software supplied with the kit includes a message-based, event-driven main line handler, and a buffered, interrupt-driven COM library that supports full asynchronous operation and RS-485 multidrop connections. The on-board execution environment emulates DOS, providing BIOS and DOS interrupt services immediately upon power up. An .EXE file created with popular PC languages, when downloaded into the CTS, will execute as if it were running on a standard PC. Provisions are included for placing CTS programs in traditional EPROM, downloading them into on-board

**Drumlin** l **3447 Ocean View Blvd.** l **Glendale, CA 91208** l **(818) 244-4600** <sup>0</sup> **Fax: (818) 244-4246 #503**

\$395 with two PC-compatible COM ports. The COMMintelligence Developer's Kit sells for \$375.

Flash memory, or downloading them into CTS RAM on each power up. The COMMintelligence system starts at

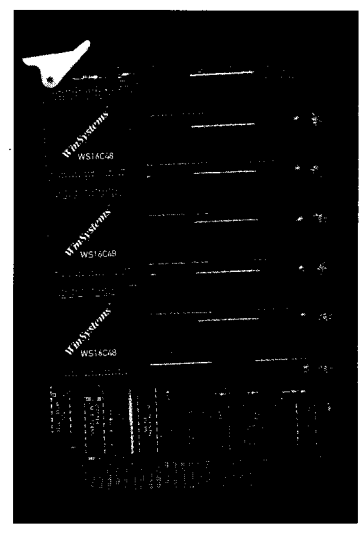

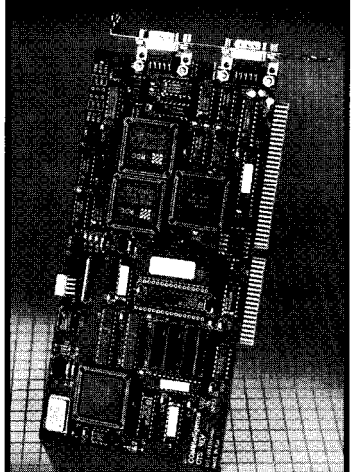

# **EW PRODUCT NEWS**

#### **IN-CIRCUIT EMULATOR**

Microamps has introduced an in-circuit emulator that is capable of supporting almost all 8051 derivatives. Using a new technique that combines the best features of an EPROM emulator with a full-function in-circuit emulator, the **BICEPS51** replaces the EPROM in the circuit under test with 64K bytes of emulation RAM that can be partitioned in 4K-byte blocks.

The BICEPS5 1 puts no restrictions on memory space, registers, ports, or interrupts. Real-time supervisor logic maintains control of the processor during program execution. Several breakpoint options are available to halt program execution. The processor status and memory can be investigated during CPU halt.

The EPROM adapter contains a socket for the original EPROM from the test board. The adapter can then use the EPROM with these advantages: the EPROM can be used to start the processor, the EPROM can be copied into emulation memory, and the EPROM can be mapped in 4K-byte blocks.

The BICEPS uses a single adapter to emulate almost all 8051 derivatives. The package comes with high-level debugging, hardware breakpoint capability, MSC51 family cross-assembler, and a real-time trace buffer that can be interrogated "on the fly" without interrupting processor execution. The unit connects to the serial port of an IBM PC or compatible. The BICEPS51 sells for f995 and comes complete with software, power supply, cables, and manual.

**Microamps Ltd. 66 Smithbrook Kilns Cranleigh, Surrey GU6 8JJ United Kingdom t44 (0)483 268999 Fax: t44 (0)483 268397 #504**

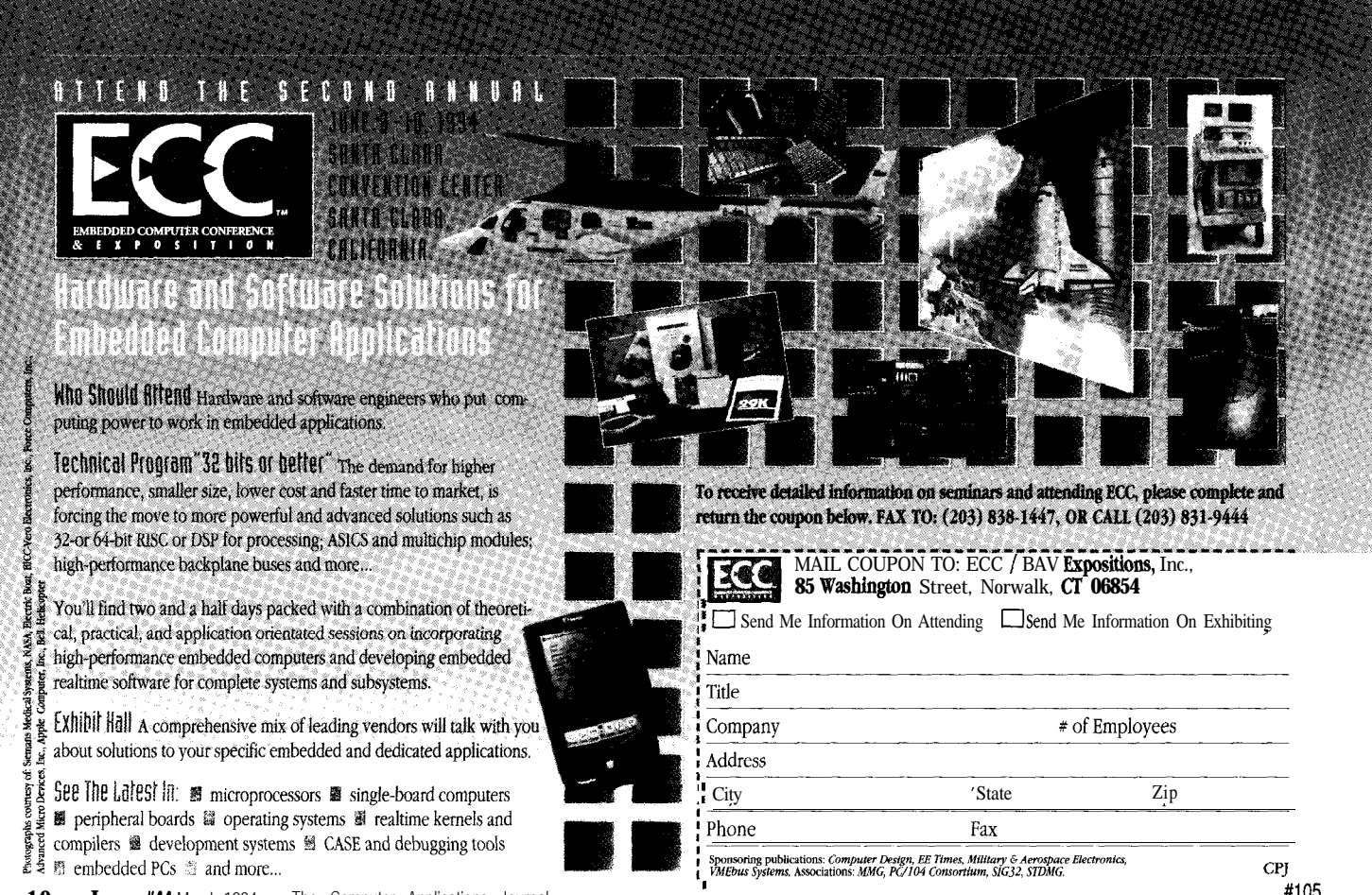

# NEW PRODUCT NEWS

#### **HALF-SIZE 486SLC CPU BOARD**

A PC-compatible single-board computer which integrates the functionality of a standard motherboard, peripherals, and watchdog timer on a half-size card has been announced by MCSI. The ICH-486SLC is powered by the Cyrix 486SLC microprocessor, which contains an internal 1K cache, a RISC-like execution unit, and hardware multiplication logic. The card provides a Landmark V2.0 rating of 108 and is ideally suited for use in embedded applications.

The ICH-486SLC board also includes a math coprocessor socket, two serial ports, a parallel port, dual floppy disk port, an IDE hard disk port, a PS/2 keyboard port, up to 16M bytes of DRAM, and an on-board speaker. In addition, each board contains a standard PC/ 104 expansion port for adding optional boards such as EPROM/SRAM, VGA controller, and digital I/O. Since the ICH-486SLC was designed for embedded applications, the BIOS will allow booting without either a keyboard or monitor.

The watchdog timer makes the board ideally suited for controlling critical processes where unattended operation is essential. In the event of an I/O timeout

delay or external failure, the watchdog can be programmed to generate a nonmaskable interrupt or reset.

Power consumed by a fully populated board operating at 33 MHz is only 7 W. The ICH-486SLC singleboard computer comes complete with user's manual and carries a 2-year warranty. Pricing starts at \$495.

**Micro Computer Specialists, Inc. 2598G Fortune Way** l **Vista, CA 92083 (619) 598-2177** l **Fax: (619) 598-2450**

#505

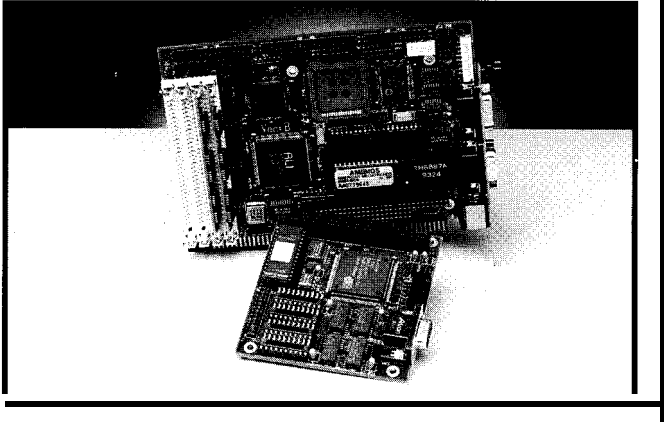

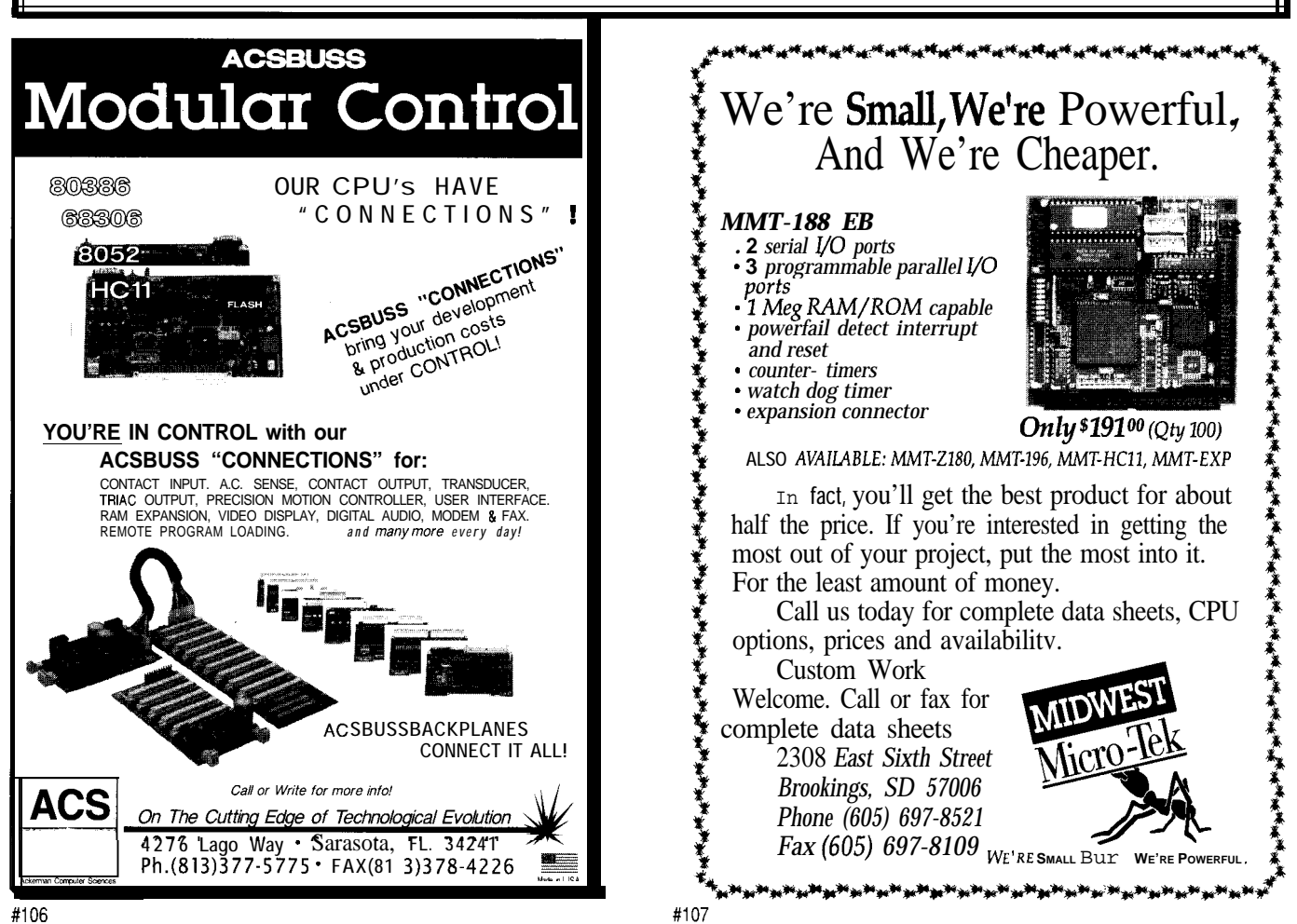

# EW PRODUCT NEWS

#### **MICROSTEPPING STEPPER MOTOR CONTROLLER**

Olsson Research has introduced a "smart" microstepping motor controller that provides a single axis of motion control for a wide range of industrystandard stepping motors. The MC600 is easily integrated into robotic and instrument applications.

The MC600 integrates motion-control parameters and pulse-width-modulated waveforms of 3 A/phase into a single device. The MC600 operates on 12-48 VDC and is fully programmable to interface to a wide range of nominal motor voltages (2.0-24.0 VDC). Microstep resolution is factory set at 256 microsteps per step. Advanced waveform algorithms optimize torque and accuracy over the entire operational range (1800 RPM max. for 1.8" motors). Positional information is maintained to 32 bits and limit sensor inputs are available. temperature protection. The MC600 Microstepping The unit is controlled from any host with a serial port Stepper Motor Controller sells for \$319 (100s). and includes a powerful ASCII command language.

Power conditioning and motor waveform generation **Olsson Research, Inc.** are handled by an on-board microcontroller. The MC600 **561 Pine St.** 9 **Edmonds, WA 98020** measures 4"x6"xl S" and features short circuit and over **(206) 778-9480** \* **Fax: (206) 771-3994 #506**

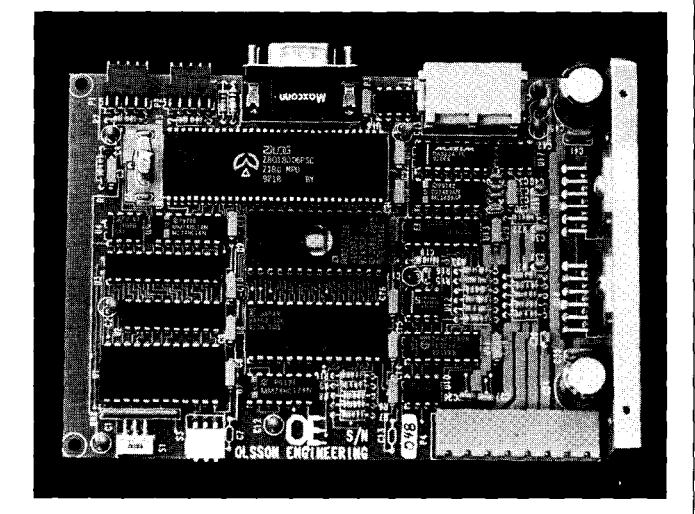

#### **EMBEDDABLE PC**

The SBC2040 Embeddable Computer from Micro/sys is a PC-compatible single-board computer optimized for embedded, diskless systems. A designer can develop and prototype software on a PC for eventual execution on an SBC2040 embedded into a larger system.

The SBC2040 features three serial ports, a parallel port, and a watchdog timer. A PC/104 expansion connector allows the user to add more functionality with industry-standard PC/104 plug-in modules. On-board memory consists of four 32-pin JEDEC sockets that will accept a mix of SRAM, batterybacked SRAM, EPROM, and Flash memory.

An optional on-board ADC adds six channels of 12-bit analog input to the SBC2040. Input voltage range is O-5 V, with linearity of  $\pm\frac{1}{2}$  LSB. A 14-pin connector provides access to the analog inputs.

The firmware available on the SBC2040 reduces the development time required to embed a PC. Any PC language compiler can be used. The SBC2040 firmware includes built-in support for Borland 's Turbo Debugger running in remote mode. By merely connecting a serial cable between the SBC2040 and a PC during development, an SBC2040 program can be downloaded and debugged with full source code, single-stepping, and breakpointing.

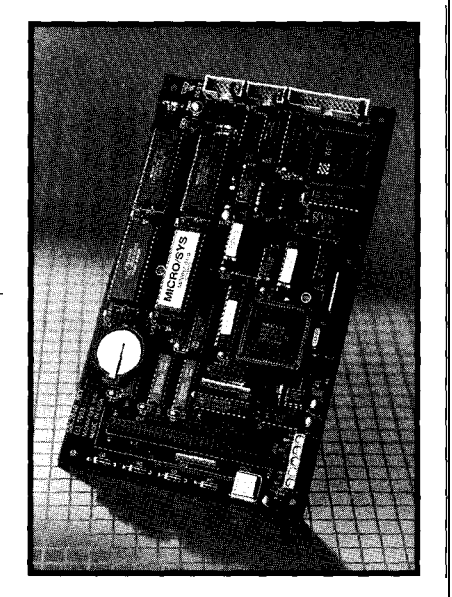

An available Flash memory package provides simplified field updates of the application program. By plugging in the special download cable, the SBC2040 firmware enters an XMODEM download mode instead of executing the installed application program. Using any PC terminal program, a new application program can be downloaded into the SBC2040. Removing the cable and reapplying power will run the revised program. This feature allows field service personnel to carry a laptop computer to an installed system, plug in a download cable, and update the internal operating software without ever opening a panel or removing an EPROM. The SBC2040 basic computer board sells for \$275; the ADC option costs \$75.

**Microkys, Inc.** l **3447 Ocean View Blvd.** . **Glendale, CA 91208** l **(818) 244-4600** 0 **Fax: (818) 244-4246 #507**

# EW PRODUCT NEWS

#### **IN-CIRCUIT EMULATOR FOR Z8 MICROCONTROLLER**

A real-time emulator that supports the Zilog Z8 microcontroller family has been announced by Emulation Technology. The ET-iCZ8 is a high-performance in-circuit emulator with an optimized, integrated environment that provides more efficient development of embedded systems.

The ET-iCZ8 supports the complete range of standard Z8 microcontrollers in NMOS and CMOS. It also offers full symbolic debugging so that the same symbols can be used in different modules. The emulator has a 40-pin DIP socket connector and a processor-specific probe which plugs into the target system and connects to the emulator unit with a flexible ribbon cable. The static overlay RAM can be mapped to either the target or emulator, in sizes ranging from 2K to 32K bytes.

The ET-iCZ8 development environment includes a standard SAA interface, a source-level debugger, a multifile editor, and a powerful, integrated project management tool. The simple, easy-to-use interface offers pull-down menus, mouse support, context-sensitive on-line help, and function key and keyboard input. The ET-iCZ8 connects to the host PC at 57.6k bps over COM1 or COM2 ports.

The 32K real-time breakpoints can be set for three conditions: Breakpoints can stop the real-time execution of a program on a specific address. They can be used to set the trigger of the emulator only, without breaking the realtime execution of the program. Finally, breakpoints can be set to stop a program after a number of iterations specified by the loop counter, which can be set from 1 to 255.

The ET-iCZ8 can perform full-speed real-time emulation from 100 kHz up to 16 MHz and eliminates wait states or intrusion on I/O or interrupt pins. The emulator comes complete with base unit, external power supply, and a PC serial interface cable. It can be connected to any PC-compatible computer. The software with source-level debugger and manual are also included. Pricing for the ET-iCZ8 starts at \$2272.

**Emulation Technology, Inc.** 2344 Walsh Ave., Bldg. F · Santa Clara, CA 95051 · (408) 982-0660 · Fax: (408) 982-0664

#508

176.40

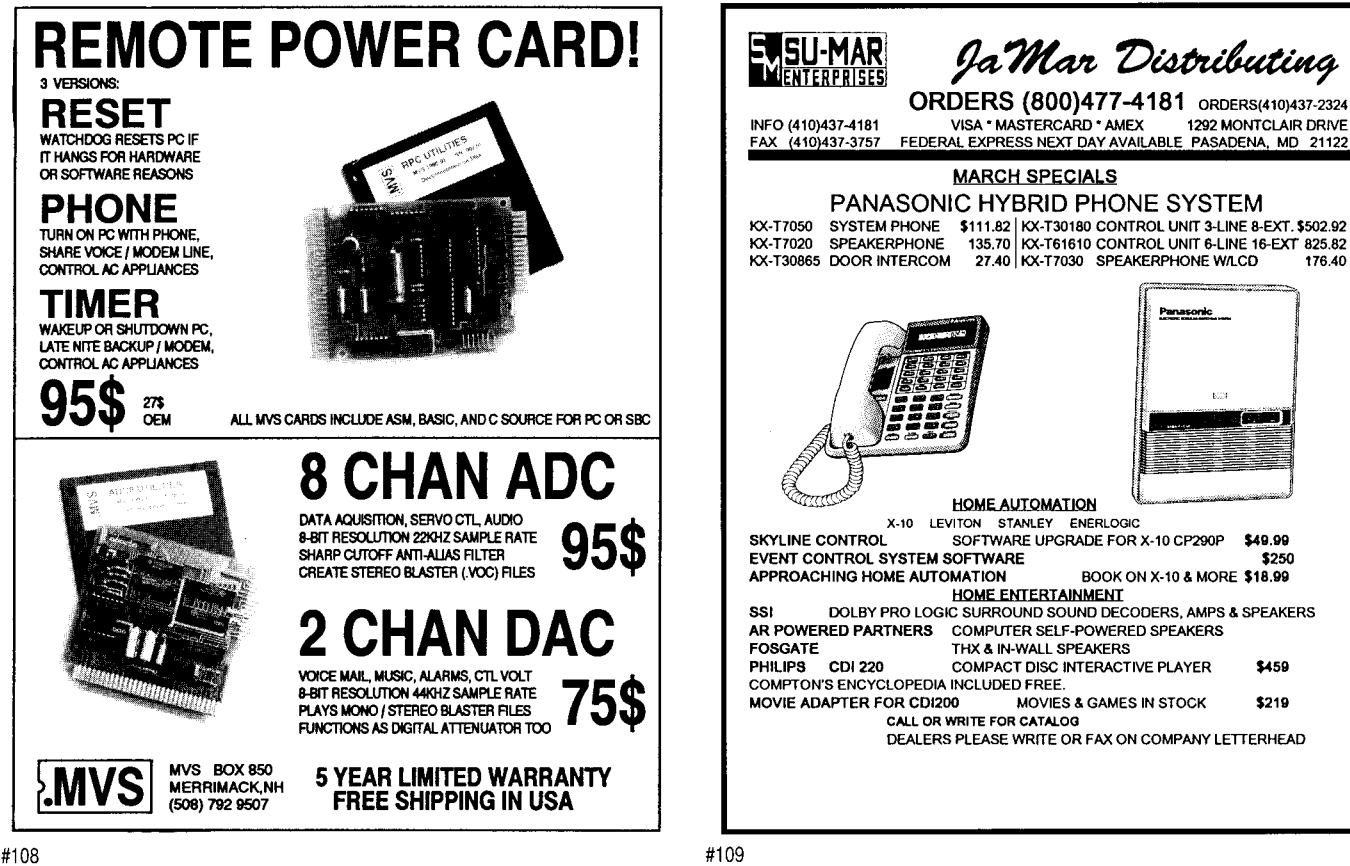

## **FEATURES**

40

Tools for Debugging Real-time Embedded Computer Systems

Inexpensive 68HC11 Cross-development

Computer "Train"ing

improving the Performance of an 8051 -based System

When all you have is a hammer, everything looks like a nail. It's important to use the right tool for the job at hand, and code debugging is no exception. Explore the tools available to the embedded designer.

Tools for Debugging

Computer Svstems

Real-time Embedded

orm Abram is a master carpenter

Noel Anderson Dean Hoyt Ron Shaw

**FEATURE** 

ARTICLE

on the public television programs "This Old House" and "The New Yankee

Workshop." It seems he always has the right tool to make the cuts and bring pieces of wood together into fine furniture. The components fit snug and secure the first time.

Computer hardware and software, even when produced by master engineers, seldom comes together so well. Bugs create gaps in I/O streams, freeze task rotation, and cause applications to fall apart with the first gust of wind. Freshly integrated systems often resemble woodworking creations by Homer Simpson.

Many compilers now come with integrated debugging tools for finding software problems. The tools work well when the software does not have to interact with hardware outside the computer, but are often inadequate for real-time embedded computer systems (RTECS).

RTECS debugging requires monitoring the hardware/software interface *where* the program is running, *while* the program is running. The programmer needs to observe software responses to external events.

The target environment can be physically harsh and also the target system could be too pressed for I/O and CPU resources to support the debugging overhead.

In this article, we'll set the stage for RTECS debugging with a model. Then we'll consider six types of tools: simulators, incircuit emulators, logic analyzers, oscilloscopes, software monitors, and background debug monitors.

#### **DEBUGGING MODEL**

A generic software lifecycle is shown in Figure **1. Once any** program is written, its operation **Figure I-Most** *software goes through a common cycle of events* needs to be verified against the **during its lifetime.** original specification. Errors are iteratively located and corrected until "all" have been eliminated. After the software has been released, additional errors may be identified and need correction. Revised software replaces the old until the system is retired.

General-purpose and real-time computer systems differ in physical depth of the debugging. However, both may deal with application-specific abstractions such as objects, modules, functions, and procedures. They may also deal with machine-independent, high-level language (HLL) abstractions such as statements and data structures (Figure 2). Ideally this is where most of the functional software verification and debugging occurs because the programmer requires minimal knowledge of the underlying target hardware and the debugging can be performed on a resource-rich host system.

The next level of debugging occurs at the register transfer level and is processor dependent. It may be done on an assembly language instruction basis or by the bus activities which constitute the assembly language instructions. Errors that can be found this way include incorrect task handling and interrupt handling, mismatched parameters on calls, incorrect addressing of peripherals devices, and other software/hardware interaction problems.

The lowest level of debugging is at the physical level. It is also circuit dependent and may be done with logical quantities like 0, **1,** pulse, and

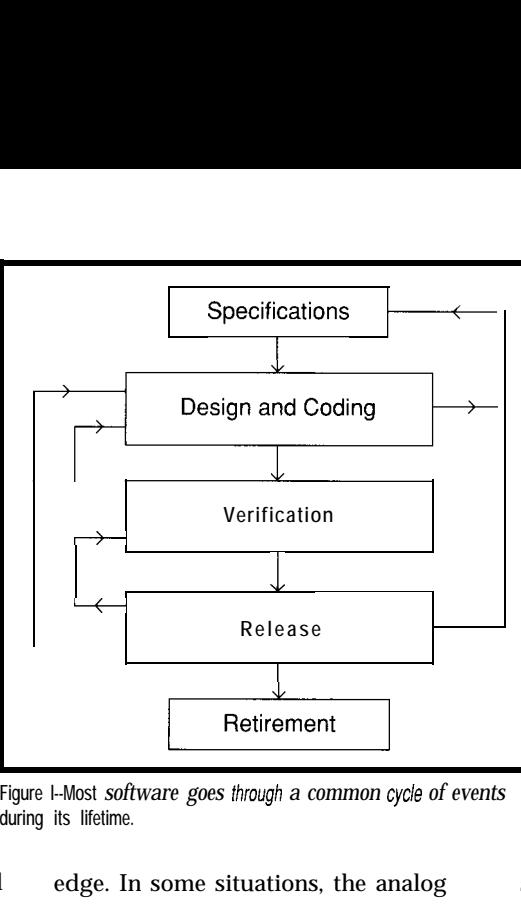

edge. In some situations, the analog signal values may need to be considered. Errors related to circuit loading, incorrect peripheral initialization, software/hardware timing problems, noise, and other hardware-related problems can be found this way.

An ideal debugging tool would simultaneously observe program execution at all six levels in the target environment. It would not intrude in the system by electrically loading the system, by physically occupying space, by temporarily slowing the system, or by changing system behavior in any other way. This is so critical in RTECSs because errors are often related to electrical signal and logical timing problems. Such errors can disappear and others appear in their place if the system is changed by the observation instrument.

2 can be studied with a *simulator.* A *ground debugger* (BDM) do not impact simulator is a program written to the target system electrically, but do mimic the behavior of another system. interrupt program execution so the They can be written to execute HLL programmer can examine, as well as statements, to execute assembly modify, register and memory values. individual transistors. Since a single as memory and I/O. These tools are HLL statement may represent execu-<br>activated when a condition called a tion of dozens of assembly language *breakpoint* **is** met. Breakpoints are statements involving thousands of frequently implemented by replacing transistors, simulation sizes and times the opcode at the breakpoint location grow rapidly with increasing simula- with a software interrupt (SWI) tion detail. Each simulated system instruction. This will not work if the action requires execution of tens to breakpoint location is in ROM, as thousands of instructions on the much RTECS code is. Most ICES also system hosting the simulation. Support breakpoints.

The general inability of simulators to operate in the same time frame as target systems is a major disadvantage. Another is the difficulty in simulating interaction with system I/O, interrupts, and the target environment. For this reason, we won't consider simulators in the rest of this article. However, they are useful for functional testing of code that does not interact with the external world, particularly if the target hardware is not yet available or is very expensive.

taking space or system resources, by electrically loading the system, or by altering timing. They differ in how they impact the system under study, in which debug levels they support, and in what they cost. The remaining tools all intrude upon the system by

Figure 3 shows the tools in terms of how they view the RTECS and how they intrude upon the target system. The oscilloscope (CRO), logic analyzer (LA), and in-circuit emulator (ICE) measure, and consequently affect, the electrical signals of the system. The system runs continuously while the tools are in use.

When a *trigger condition* specified by the programmer is met, the tools record signal values for a period of time. This sequential record of system activity is called a *trace.* The programmer then examines traces off-line. Trigger conditions can be used to mark the start of a trace, the end of a trace, or an offset into the trace.

All the debugging levels in Figure The *monitor* (MON) and *back*language instructions, or to switch They also usurp system resources such

These tools will now be discussed individually in more detail. Figure 2 shows their most typical use. They will be discussed in that context, but in practice, a skilled individual can use a tool to gain insight in program behavior at other levels. This advanced use is highly dependent on the reasoning ability and experience of the individual, the nature of the bug being tracked, and the exact features of the tool(s). Normal cross-domain *measurements* will be discussed later.

#### **IN-CIRCUIT EMULATORS**

An *in-circuit emulator* replaces the target system processor with an *emulator probe* attached by a short cable to a card cage. The user typically communicates with the ICE using a PC or workstation connected to the card cage by a serial data link. The size of the probe and its need to be near the larger card cage can limit the ICE to lab use. Heat produced by the probe can also cause problems for some target systems. Another disadvantage of emulators is their high cost-they are typically the highest of all the tools we'll discuss here.

A well-designed probe will have the same logical, electrical, and temporal behavior as the processor. It also provides several important debugging services. These include the ability to set breakpoints and trace triggers, to examine and modify processor registers and memory, and to time intervals between events.

Emulators implement breakpoints and trace triggers by watching for addresses and data values, rather than by modifying code. This supports use with software already programmed into ROM. Advanced emulators, like advanced logic analyzers, allow triggers and breakpoints to be expressions involving logical and sequential relations. For example, execution can be traced if an interrupt service routine is executed during a particular subroutine. This would be specified as "trigger on the starting address of the interrupt service routine after encountering the starting address of the particular subroutine but before encountering address of the last (return) instruction of the subroutine."

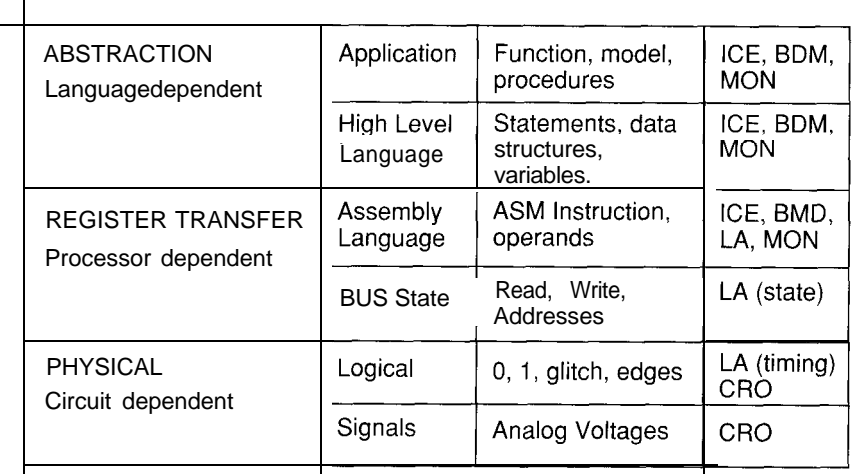

Figure 2- The choice of *debugging* equipment can be made easier by considering the characteristics of the system *under test.*

ICES often include memory beyond what is present on the target system. One use of the emulation memory is to provide memory for incomplete target hardware. An ICE with memory only needs system I/O working for software testing to begin. Another use of the memory is to host diagnostic and hardware test routines without using target system memory.

These memory features can be quite useful in developing software for microcontroller units (MCUs) such as the Motorola M68HC 11. MCUs , typically have a few hundred bytes of RAM for program variables, several thousand bytes of ROM for storage of executable code, and I/O ports all on one chip. An ICE can be used to thoroughly test MCU software before it is committed to ROM.

*Emulation memory* may be dualported, which means both the probe and card cage controller can access memory in a normal target system memory cycle. The programmer can monitor variable values without having to stop the system. This facilitates nonintrusive use of the tool. Values are also easily written to memory. This can be used to test error recovery routines.

A major ability of, the ICE is to measure time between events. This time could be the time between accesses to specified memory or I/O locations, or could be the time it takes for an instruction or loop to execute.

While ICES deal with the target processor on the register transfer level, they can readily support HLL debugging. Software can be written and compiled on the workstation, downloaded to the target system, and executed by the emulator. The workstation and card cage can map programmer commands and queries to their machine language and absolute memory location equivalents for action by the emulator.

When multiple processors are used within a system, the usefulness of the emulator for system integration may be limited. Most RTECSs that have multiple processors require that they communicate within specific time limits. If the emulator stops execution, the remaining processors may request information or update the stopped processor. This may cause synchronization problems within the system. Careful planning is required to prevent this type of error from causing additional problems during program verification. New ICE models are providing increased support for multiprocessor systems, but this often requires one ICE per processor-a very expensive proposition.

#### **LOGIC ANALYZERS**

Debugging at the physical level can be done with logic analyzers and *qscilloscopes.* A basic logic analyzer consists of a display, a keypad for user input, a trace memory which can be up to 160 bits wide and several thousand words deep, and input lines which can be connected to target system buses and miscellaneous signal lines. Some

LAS are ISA bus cards that use the PC screen and keyboard to supply the user interface. Logic analyzers take "snap shots" of system activity in two modes: *state analysis* and *timing analysis.*

In state analysis mode, an external signal clocks the sampling of the input lines once a trigger specification is met. Using the target system clock, an LA can capture the logic levels present on the address, data, and control buses of the target system. This raw data can be displayed on the LA in numeric format or as digital waveforms.

Two accessories can aid in the analysis of the raw data. A *disassembler* or *preprocessor* can take the OS and 1s observed on the buses and display the corresponding instruction mnemonics and operand values. This works well for code written in assembly language, but no product we know of supports logic analyzer data translation back to source HLL code. The second helpful accessory is a *software performance analyzer.* This tool indicates the percentage of time spent executing code in user-specified address ranges or counts of variable accesses.

This can be further supported by embedding special code sequences in routines so the logic analyzers can be triggered via internal processor control. An example of such a triggering method would be a write to a specified memory location with the identification number of the procedure or interrupt being executed.

In timing analysis mode, inputs are sampled at user-specified intervals once the trigger condition is met. The sampling time-base is internal to the LA. Data is displayed in numeric format or as digital waveforms.

This mode also detects and displays glitches, pulses which are as short as some fraction of the shortest sampling interval. Glitches are often spurious and can cause major problems for RTECSs, especially on external interrupt signal lines. LAs typically permit triggering on glitches, capturing low-level program execution caused by them. A key role played by the LA is in identifying external causes of RTECS software problems.

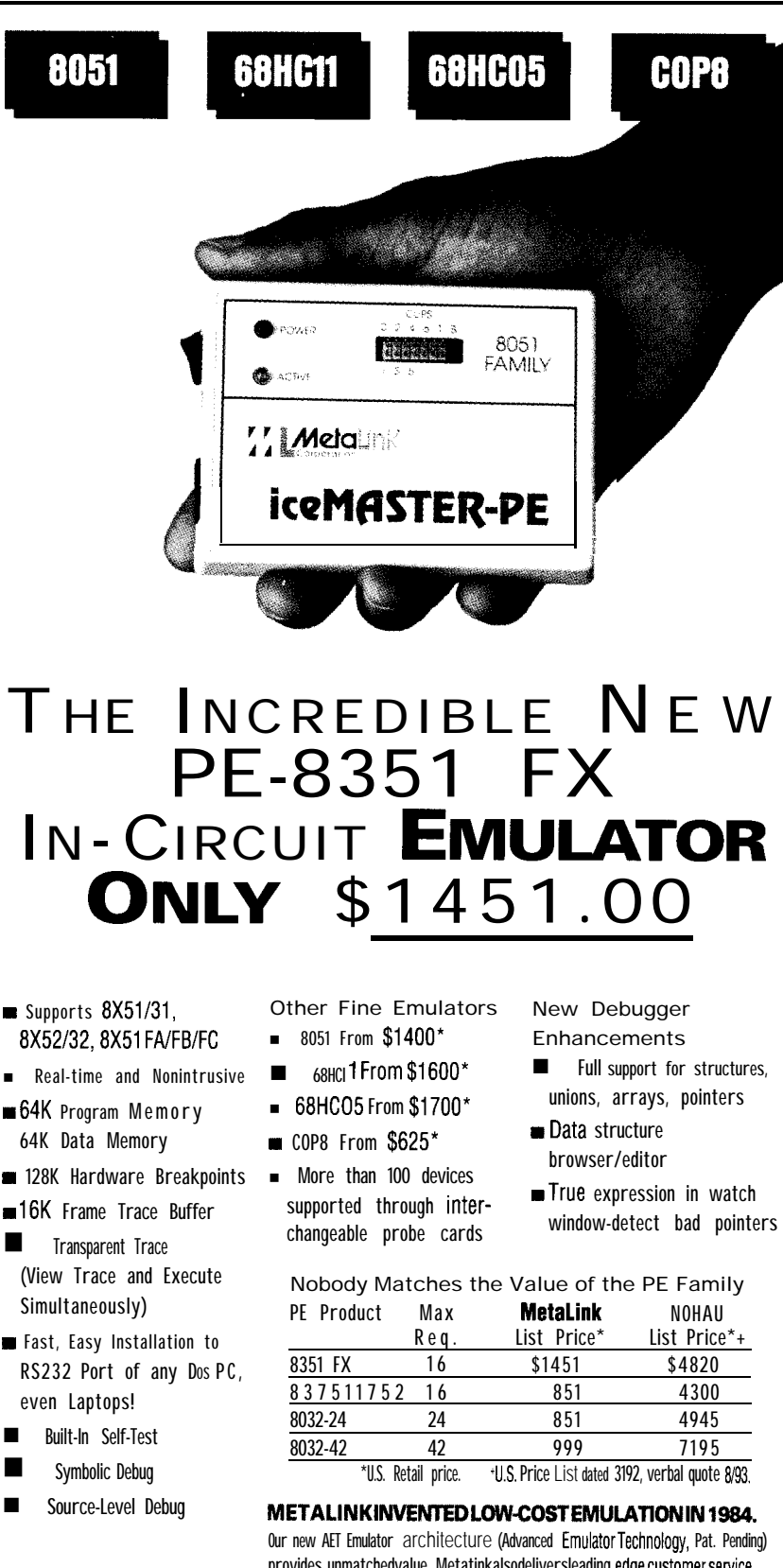

provides unmatchedvalue. Metatinkalsodeliversleading edge customerservice, including a 30-day money back guarantee, 10 day trial periods, rental plans and free technical support. Call today for FREE demo diskette.

**Vy MetaLink®** 

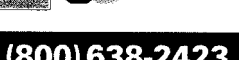

(800) 638-2423

325 E. Elliot Road, Chandler, AZ 85225 Westring 2, 8011<85614> Klrchseeon-Eglharting Phone: (602) 926-0797 Fax: (602) 926-1198 Teleton (08091) 2046, Telefax (08091) 2386

MetaLink Corporation **MetaLink Europe GmbH** 

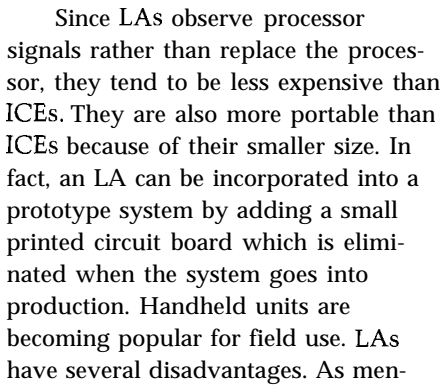

tioned earlier, they do not support automatic translation from raw data to high-level language constructs. The programmer is required to manually map instruction and data addresses back to HLL statements and variables.

Second, LAS can only observe signals external to the target processor. When the processor has a data or

instruction cache, internal processor activity can be hidden. Some processors, like the Motorola 68332, optionally force all bus activity to be visible on external pins to facilitate debugging with LAS.

Third, LAS load the system electrically. The probe capacitance is usually not significant. In a marginal system, however, a spurious signal that caused a problem can be filtered away by the addition of the probes.

#### **OSCILLOSCOPE**

The *oscilloscope* is the most useful tool in dealing with analog signals. It consists of one or more analog signal inputs, a display, and switches for specifying display parameters. Like LAS, scopes have some electrical effect on the system and do not stop program execution when capturing system behavior. Scopes are triggered by the voltage level and slope of the input signal. Slope is positive when the voltage is increasing with time and negative when the voltage is decreasing with time.

The oscilloscope is a very versatile RTECS debugging tool in skilled

hands. Here we will focus only on a few conventional uses of the tool related to software/hardware interaction. When used alone, the scope readings must be manually correlated to source code. Traditional oscilloscopes only work with DC or periodic signals. *Storage oscilloscopes* have memory and can be used to capture aperiodic analog events.

Scopes are useful in verifying hardware response to software. Wave-

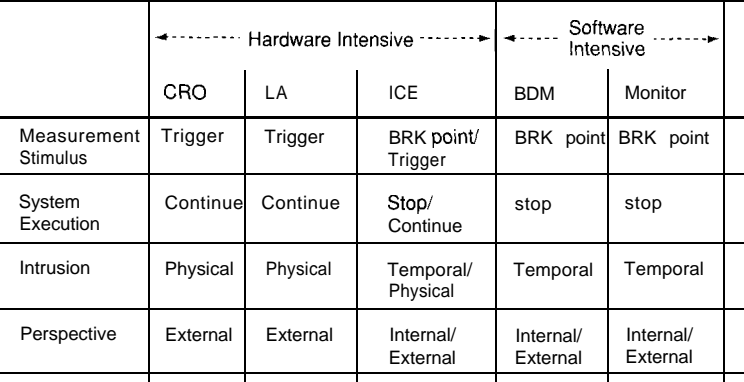

Figure 3-Almost all the debugging tool options intrude upon the target in some manner, whether *it be at the hardware or the software level.*

> forms resulting from writes to D/A converters can be checked for correct shape, amplitude, and period. These checks are also required for pulsewidth modulated (PWM) signals controlled by software. MCUs, such as the M68HC11, have on-chip PWM capabilities which are configured by writing values to control registers.

Scopes are useful in identifying problems with interrupts from external sources. Continuous noise on signal lines can be measured. So can the period of periodic interrupts. If the interrupt is from a source internal to the processor, the period can be measured by toggling an output pin upon entry and exit to the corresponding interrupt service routine.

Two applications of the storage scope are testing communications software, and finding problems caused by transient noise. Processor serial communications hardware, such as the SCI on the Motorola M68HC1I, reports events such as frame overrun and noisy data to applications software through flag bits in a status register. A storage scope can capture the analog signal for corrupted test transmissions,

showing the actual signal received so the programmer can verify the software action taken for the error.

Some signal noise is continuous because the source is continuous, such as a nearby radio station. Other noise occurs only from brief instants under certain circumstances. An example would be noise from starting an electric compressor motor which crashes a computer when the piston is in a certain position. The storage scope

> can be used to find and characterize the noise prior to implementing a hardware or software remedy.

> Scopes are relatively inexpensive and commonly available in technician shops and hardware laboratories. The versatility of the tool is countered by the limited number of input channels, typically two, and the fact that only the raw

analog display is available.

#### **CROSS-DOMAIN DEBUGGING**

So far we've focused on the individual use of the hardwareintensive tools. We've highlighted their advantages and disadvantages. These tools can be used together for cross-domain measurements, meaning that an event detected by one tool triggers an observation on another tool as well as on itself.

On the most basic level, each tool has an external trigger output which generates a pulse when a trigger condition has been met. Each tool also has an external trigger input which will initiate a measurement when a pulse is received. Thus an analog voltage level on a scope can trigger an assembly language instruction trace on a logic analyzer, or a glitch detected by a logic analyzer can trigger an instruction trace by an emulator which is then mapped back to HLL source code.

Integrated tools are commercially available. Common pairings are a digital scope with a logic analyzer and a logic analyzer with an in-circuit emulator. These products have tighter

integration than their discrete counterparts resulting in easier use, lower cost, and reduced space.

#### **MONITORS**

A *monitor* is code residing on the target system, normally in ROM, that supports interaction between the programmer and the target system. A program runs at full speed until it reaches a breakpoint. At that time, the program stops and the monitor is executed. If the program skips over the breakpoint, the monitor never regains control. The advantage of always having the monitor present in the system must be balanced by the possibility of it not being usable when needed most. If the target hardware fails, the monitor may also become unavailable. Monitor functions are kept minimal to limit their use of target system memory. Typical functions include examination and

modification of registers and memory, downloading and execution of programs, setting and clearing breakpoints, and simple instruction assembly and disassembly. Stepping through a program, a machine instruction at a time, is usually supported. When single-stepping through a program, the user can intervene between any two instructions. With a suitable compiler and HLL debugger, these primitive operations can be used to support source language debugging from a software development workstation.

Monitors add no extra cost to an RTECS other than their development time and the memory they occupy in the system, typically less than 32K. This memory requirement may be significant for smaller embedded systems such as microcontrollers. Monitors require a means of communicating with the programmer,

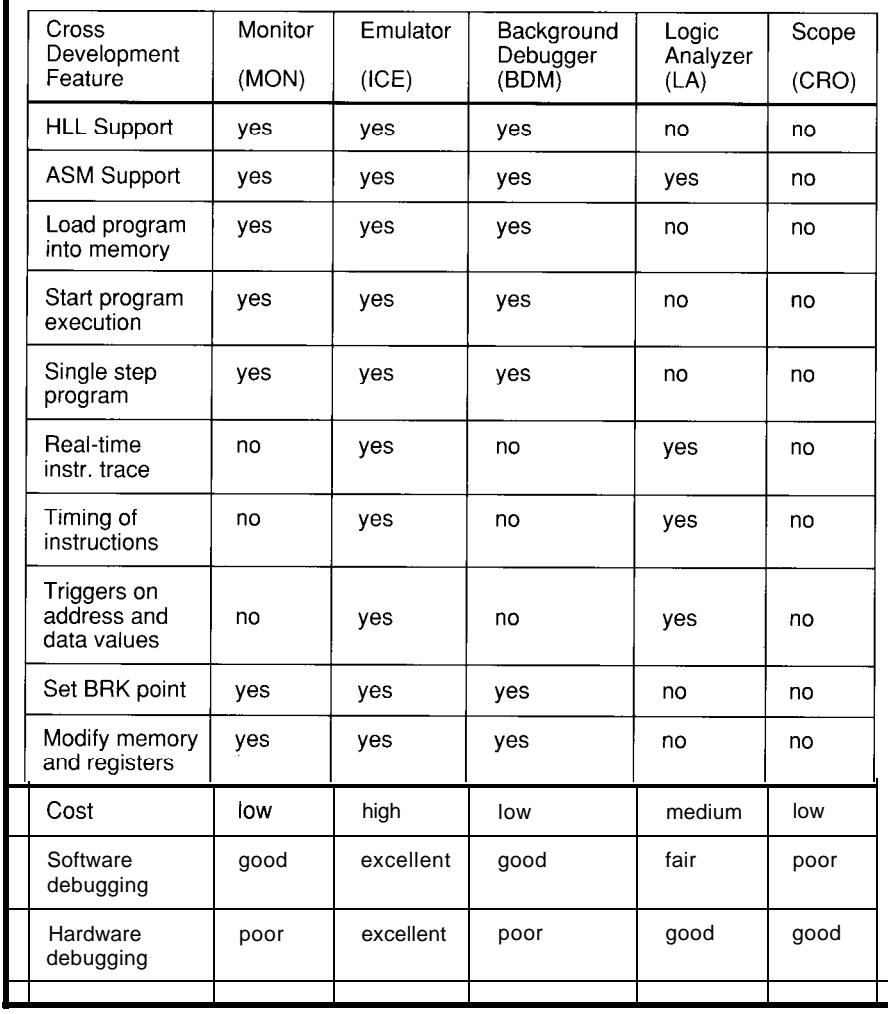

Figure 4-Comparison of debugging tool features.

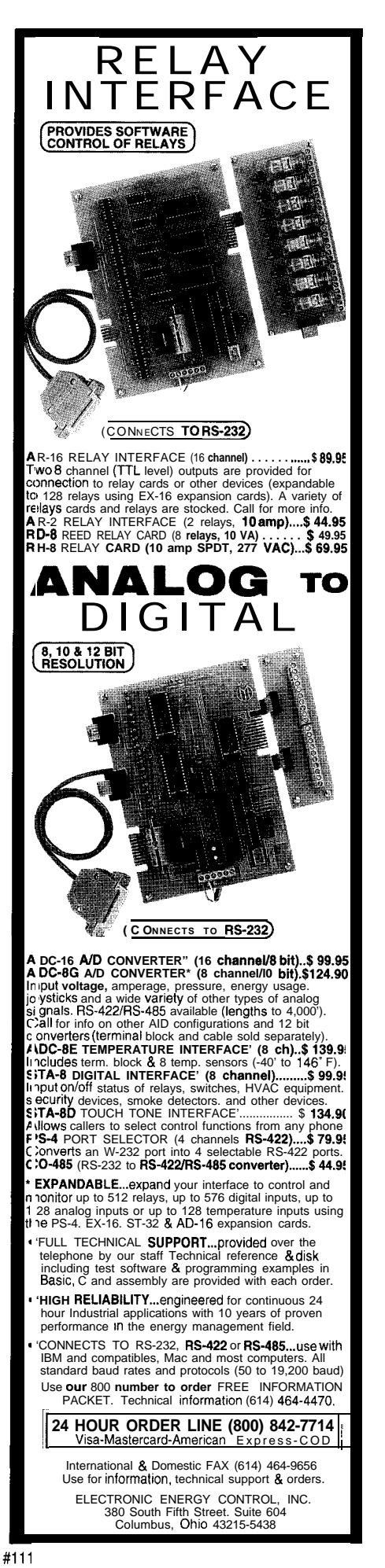

typically through a target system serial port. This can be a problem if all serial ports are being used by the application.

RTECSs with critical timing requirements and interrupts may not operate properly with simple monitors. This results from the processor cycles used by the monitor when invoked and violation of design assumptions when the program is not running at normal speed. For example, suppose a breakpoint is placed in a reentrant interrupt service routine. The interrupt occurs every 10 ms and the service routine takes 100  $\mu$ s to execute. Under normal execution, there is no problem. If a breakpoint is placed in the service routine, the routine will not be completed by the time the next interrupt occurs. Repeated interrupts will eventually cause a stack overflow-or worse.

One solution to the interrupt problem is to run the monitor as a separate, low-priority task. Programmer activity does not delay the service of time-critical interrupts. This requires the presence of a debugged task manager on the target system and

its associated memory and time overhead. The approach is not appropriate for every situation, particularly if the task manager is part of the software under development.

#### **BACKGROUND DEBUG MONITOR**

A *background debug monitor,* borrows features from both the incircuit emulator and the monitor. It acts like a very simple monitor except that it is integrated into the processor and requires no memory or system I/O when operating. Communication with the user is done through dedicated pins on the processor chip. Breakpoint addresses may be held on-chip in *breakpoint registers* or require minimal external hardware. Tracing is not supported. Thus the BDM is temporally intrusive because it and the application program cannot be executing simultaneously.

The BDM in the Motorola CPU32 core processor for the 683xx family, is implemented in microcode and uses five pins on the chip for user interaction. By being available on every chip, it easily supports field debugging.

### **Real- Time Multitasking with DOS** for Microsoft C, Borland C, Borland/Turbo Pascal

#### **Develop Real-Time Multitasking Applications under MS-DOS with** *FiTKernel!*

RTKernel is a professional, high-performance real-time multitasking kernel. It runs under MS-DOS or in ROM and supports Microsoft C, Borland Ctt, Borland/Turbo Pascal, and Stony Brook Pascal+. RTKernel is a library you can link to your application. It lets you run several C functions or Pascal procedures as parallel<br>tasks. **RTKerne**l offers the following advanced features:

- preemptive, event/interrupt-driven scheduling
- . humber of tasks only limited by available RAM
- task-switch time of approx.  $6 \mu$  secs (33-MHz 486)
- performance is independent of the number of tasks
- . use up to 64 priorities to control your tasks 9 priorities changeable at run-time
- . time-slicing can be activated
- programmable timer interrupt rate (0.1 to 55 ms)
- high-resolution timer for time measurement (1  $\mu$  sec)
- activate or suspend tasks out of interrupt handlers
- 
- programmable interrupt priorities<br>• supports math coprocessor and emulator
- 9 semaphores, mailboxes, and message-passing
- . keyboard, hard disk, and floppy disk idle times usable by other tasks

For international orders, add \$30 for shipping and handling Mastercard, Visa, check, bank transfer, or COD accepted. RTKernel-C (MSC 6.0/7.0/8.0, BC++ 1.0/2.0/3.x) RTKernel-Pascal (TP/BP 5.x/6.0/7.0, SBP 6.x)

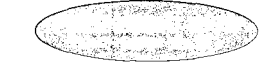

**In North America,** please **contact:** LEL Computer Systems<br>20 Canterbury Court<br>**Setauket**, NY 11733 • USA **(516) 473-8119.** Fax **(516) 331-0706** 

- interrupt handlers for keyboard, COM ports, and
- network interrupts included with source code<br>• supports up to 36 COM **ports (DigiBoard,** Hostess boards)<br>• full **support** of NS16550 UART chip
- 
- . fast, inter-network communication using Novell's IPX
- <sup>l</sup>runs under MS-DOS 3.0 to 6.0, DR-DOS, LANs, or without operating system
- DOS calls from several tasks without re-entrance problems
- supports resident multi-taskmg applications (TSRs)<br>• runs Windows or DOS Extenders as a task
- supports CodeView and Turbo Debugger
- . ROMable
- full source code available
- **.** no run-time royalties
- . free technical support by phone or fax

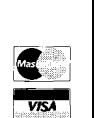

\$495 (Source Code: add \$445) \$445 (Source Code: add \$375)

On lime MARKETING

Professional Programming Tools

**Outside North America, please contact:**

On Time Marketing<br>Karolinenstrasse 32 • 20357 Hamburg • GERMANY **Phone+49-40-437472 \*Fax+49-40-4351 96**

Fourteen simple commands permit the reading and writing of memory and registers, program execution, and I/O reinitialization. These commands can be used by debug software on a host development workstation to support full-featured HLL debugging while only requiring four bytes of the system memory. The monitor can be viewed as an extension to the processor instruction set, except that the instructions are fetched from an external source rather than memory.

#### **IN CONCLUSION**

We've described six tools for RTECS software/hardware debugging. An ideal tool would support debugging from the application abstraction all the way down to the physical signal voltages. In practice, as summarized in Figure 4, this is not the case.

Secondly, an ideal tool does not intrude upon the system being observed. Real tools do impact system behavior electrically, temporally, and spatially. There are also great differences in the costs of the tools.

Finally, a tool is only as good as the hand that wields it. The user must select the right tool for the job and use it properly. Tool selection depends on the perceived problems to be solved, the exact features of tools available for the system software and hardware, the money available, the time available, and the background of the person $(s)$ doing the debugging. May your integration efforts be worthy of Norm and not Homer.  $\boxed{\triangle}$ 

*Noel Anderson is an assistant professor* in *the Electrical Engineering Department at North Dakota State* University *and a computer engineer with Concord Inc., both in Fargo,* N.Dak. He may *be* reached at *nanders@plains.nodak.edu.*

Dean Hoyt is a computer engineer *with 3M in St. Paul, Minn.*

Ron Shaw is a computer engineer *with E.F. [ohnson in Waseca, Minn.*

#### R<sub>S</sub>

401 Very Useful 402 Moderately Useful 403 Not Useful

#112

## Inexpensive 68HC11 Crossdevelopment

Think you need all kinds of fancy crossdevelopment tools, debuggers, and elaborate boards to create 68HC11 code? There are cheaper alternatives, and Bruce is only too happy to share one with you.

## **FEATURE ARTICLE**

**Bruce L. Olney**

n associate and I work together designing embedded control projects. Recently we finished a cross-development system for Motorola M68HC11MCUs. We use it as the launching pad for almost all of the embedded control designs that we create. Being interested in code reuse, we decided to extend the concept to hardware and make it available to others.

The development system consists of two parts: a PCA that is not unlike the microcontroller evaluation boards available from Motorola, and a set of ROM routines that work with PC software. This development system aids in developing and debugging firmware and hardware quickly and inexpensively.

We chose the Motorola MC68HC-71 lD3 MCU, but the ROM routines and software could very easily be adapted to other processors. It will be particularly easy to adapt them to work on other M68HCll MCUs.

#### **PCA FEATURES**

Our development platform uses a Motorola MC68HC711D3 processor and can use 8K or 32K SRAMs mapped either high or low. For I/O, the system offers eight decoded strobes that are also mappable either high or low. This platform can also function as an MC68HC711D3 EPROM programmer. It was designed to allow the user to quickly prototype expansion hardware by providing a processor interface at an expansion connector. The debugger and download utilities we provide are designed to help get your firmware up and running quickly. The supply

requirements call for a simple +5- or +12-volt operation. (+12 V is required for EPROM programming)

There are several reasons why we chose the MC68HC711D3 processor for this project. This MCU is one of the least expensive members of Motorola's OTP family, and they are relatively easy to get. For those of you who don't have anywhere else to turn, I have made arrangements to make a quantity of these chips available via mail order. Look for ordering information at the end of the article.

Another reason for choosing the MC68HC711D3 is the availability of low-cost development tools. Motorola provides free cross-assemblers on the Motorola Freeware BBS (512/891-3733). Every OTP MCU has its own EPROM programmer built in, so there is no need to spend money on development tools and EPROM programmers for these devices.

The final reason is the versatility of the device. It can be used for a broad range of projects, from tiny to large. For a small design, it would be tempting to use some sort of M68HC05 MCU, but the MC68HC711D3 could be chosen as well. Since it is less expensive than many M68HC05s, why not use it instead? For larger designs that require an expanded bus or have complex software needs, the MC68HC711D3 works great. Standardizing on one MCU where possible keeps one from constantly rewriting library routines due to a different instruction set or hardware.

For projects where the MC68HC-71 lD3 doesn't quite fit, there are hundreds of other Motorola MCUs that contain similar peripherals. If you know the MC68HC711D3, the learning curve is greatly reduced.

We created this board to fulfill three purposes. First, it serves as a platform to quickly build up new hardware prototypes. Second, it was designed to be a software development system that is easy to use. Third, the board functions as a low-cost, but effective and efficient, EPROM programmer for MC68HC711D3 parts.

Before we created this tool, getting a project going required several days' work simply re-creating things that are

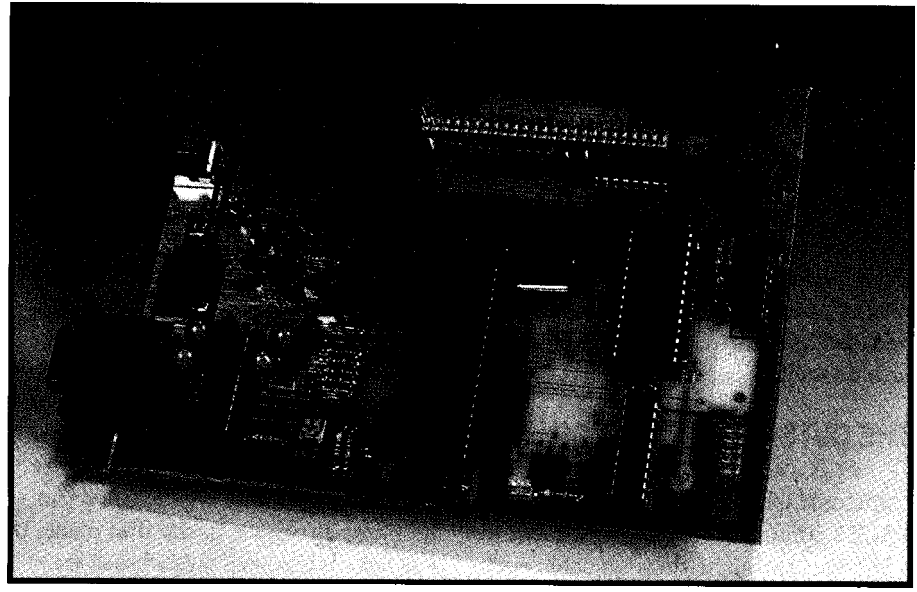

**Photo 1-The MC68HC11 development system's cross-development capability will help any engineer save time** *when* **working** *on a project.*

now on this board. We started wondering why we were spending so much time reinventing the wheel. Most of the things we needed for any given project are included in this design. To use this design for a new project, just hook up the I/O that's unique and write the firmware for it.

To fulfill the function of a software development tool, the board and accompanying software provide various methods to download code to the board and debug it. Each has a particular purpose.

Most often I use RUN11. EXE to download a program to the external RAM and execute it. If I am having trouble with a bug that I can't figure out, I use DEBUG11.EXE, which is a window-oriented debugger like Codeview or Turbo Debugger, but doesn't have as many features. You can use it to load a program, single step through it, set break points, inspect variables, and so forth.

After designing and debugging the codeusing **RUNll.EXE** and **DEBUGll. EX E,** the finished, debugged code can be programmed into the EPROM of a MC68HC711D3 using the RUN 11. EXE utility. The EPROM programming feature of **RUN 11. EX E** requires that the MODA/MODB jumpers be set to bootstrap mode or it will not work. **DEBUGll. EXE** and the normal download mode of **RUN 11. E X E** require them to be set to single-chip mode.

#### **DEVELOPMENT BOARD CONNECTORS, OPTIONS, AND INDICATORS**

Jl is a standard coaxial connector used for power in many applications. Power may be either regulated +5 V or unregulated **+8-18** V. Set JP4 appropriately for the voltage you are supplying to the board. Keep in mind that in order to use the board as an EPROM programmer, you must supply at least +12 V. A standard wall transformer available from Digi-Key can be used. In fact, the Digi-Key T506-ND+12V will work nicely. The Digi-Key part number for the coaxial connector mating with the connector on the board is CP-003A-ND. You may wish to use regulated +5 volts instead of +8- 18 V. If you power the board with a regulated +5-V source, the LM7805 regulator is not required. JP4 must be moved to the +5 position, which bypasses the regulator.

LED D2 is the  $V_{\text{pp}}$  programming power indicator and will be turned on by the bootstrap mode firmware when  $V_{\text{pp}}$  is applied to the MCU. Q1 and Q2 act as switches and allow  $V_{\text{pp}}$  to be applied under the bootstrap mode firmware control. When bit 5 of port D is set by the firmware, Ql and Q2 supply  $V_{pp}$  to the MCU. A zener diode (D1) keeps  $V_{\text{pp}}$  from going over +12 volts when using unregulated DC.

A 7.3728MHz crystal was selected because it allows a 115,200-

bps serial communications link. If an application requires a different crystal frequency, you will have to change the baud rate setting in the bootstrap firmware. Without changing the firmware, the bit rate for an  $8-MHz$ crystal will be 125,000 bps, which is unsupportred by PC serial ports.

**RUNll.EXEandDEBUGll.EXE** support nearly any bit rate available on the PC. The run-line option switch (invoked by -baud: xxx) can be used with both to change the bit rate.

U4 holds the MC68HC711D3 processor. This is also the programming socket when using the board as a MC68HC711D3 programmer.

JP3 sets the state of the MODA pin. There should almost always be a jumper in this position. Removing the jumper provides an expanded multiplexed mode or a special test mode. Occasionally you may need to set the board into expanded multiplexed mode (e.g., when you have to add an external EPROM). I doubt you will ever use special test mode since it is for Motorola's manufacturing processes.

JP2 sets the state of the MODB pin. A jumper shorts MODB to ground; removing the jumper allows MODB to be pulled up to  $+5$  V by a pull-up resistor. Most of the time the jumper will be removed to put the board in single-chip mode, thereby running the debugger firmware in the internal EPROM. Replacing the jumper puts the board in **HCl 1** bootstrap mode, which must be selected when using the development system as an MC68HC711D3 EPROM programmer.

U2 may contain either an  $8K \times 8$  or an 32Kx8 SRAM. JPl selects whether RAM will reside above or below \$8000 in the memory map. The I/O page will go in the opposite area. Specifically, if RAM is set high, then I/O will be set low and visa versa. If an 8K SRAM is used, it will appear at \$2000-\$3FFF if RAM is set low and at \$AOOO-\$BFFF if RAM is set high. Also, when using a 32K SRAM, if it overlaps an on-chip peripheral within the HC 11, the peripheral will have priority and will be accessed instead of the SRAM.

The 74HC138 at U5 provides eight decoded I/O chip selects for external devices. If JPl is set for RAM high, the

### **The New Shape of Embedded PCs**

*The amazing CMF8680 cpuModuleTM is the first complete 100% PC-compatible PC1104 single board computer measuring only 3.6"* by *3.8"!*

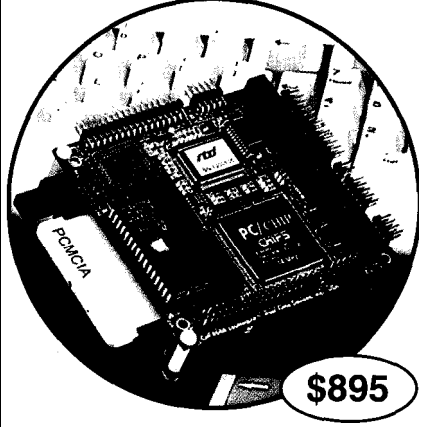

- 16-bit, 14 MHz PC/Chip™
- CGA/LCD controller
- $\blacksquare$  2M DRAM
- ROM-DOS kernel
- bootable 1 M solid-state disk
- configuration EEPROM
- 1 B-bit IDE controller & floppy interface • PCMCIA interface
- two RS-232, one RS-485 & parallel port
- XT keyboard & speaker port
- $\blacksquare$  watchdog timer
- $\blacksquare + 5$  volts only operation

*Designed for low power applications, the CMF8680 draws one watt* **of** power, *which drops to 350 milliwatts in sleep mode, 125 milliwatts in suspend mode. Free* **utility** *software lets your application boot from ROM!*

#### *RTD also offers a complete line of PC/l 04 peripherals for expansion:*

- 1.8" hard drive & PCMCIA carriers
- 12-& 14-bit data acquisition modules
- opto-22 & digital I/O modules
- VGA CRT/LCD interface

*For more information: call, write or fax us today!*

*Place your order now and receive a CM102 PCMCIA carrier module FREE!*

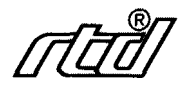

**Real Time Devices, Inc.** P.O. Box *906* State College, PA 16804  $(814)$  234-8087 **n** Fax:  $(814)$  234-5218 decoded addresses will be \$2000, \$2400, \$2800, \$2COO, \$3000, \$3400, \$3800, and \$3COO. Setting JPl for RAM low provides decoded addresses at \$AOOO, \$A400, \$A800, \$ACOO, \$BOOO, \$B400, \$B800, and \$BCOO.

All of the I/O pins from the MC68HC711D3 appear on connectors JP5 and JP6. In addition, the demultiplexed address/data bus and the eight decoded I/O chip selects are provided here as well.

#### **THE OUTSIDE CONNECTION**

**PI** is a standard 9-pin D-type connector which is set up to support KS-232 communication. To connect to a PC, use a straight-through cable such as Radio Shack catalog number 26- 117.

The RTS line is used to reset the **HCl 1** board. A lot of serial communication libraries for C and Pascal wiggle the RTS line when initializing the serial ports. If you download some software to the HCll board using RUN 11. EXE and then wish to communicate with that software using a program written with one of these communication libraries, the communication library will wiggle the RTS line and reset the board. The software you downloaded will no longer be running. To avoid this, either use a communication library that doesn't wiggle the RTS line, or download the software to the board within your own program rather than using RU N 11. E X E. 1'11 cover the communication protocol used to do this later. It is the same protocol that RUN 11. EXE uses. Downloading the firmware within the application that communicates with the board saves you from using two different utilities.

#### **THE DEBUGGER FIRMWARE**

The debugger firmware for this project deserves a separate article entirely. A lot of the embedded projects I design are connected to a PC via a serial port. Some portion of the software system runs the PC and communicates with the embedded firmware through the serial port. This naturally leads to a system where the application on the PC would download firmware to RAM on the slave. This minimizes the need to replace

EPROMs in the slave when adding or changing features in the system. Using this method, we upgrade portions of the firmware by releasing a new application for the PC rather than burning new EPROMs.

The next logical step is to have no EPROMs at all in the slave and have it run entirely with downloaded firmware. At first we tried using the bootstrap mode of the MC68HCll to do this, which worked adequately, but had some serious drawbacks such as a low bit rate, and the limited protocol was prone to error. Minimizing those drawbacks was why we designed the bootstrap firmware in the first place. It was later when we realized that we could create an excellent embedded debugger by adding a few additional commands. I feel this is an excellent example of how to implement a debugger through a serial link. This is a very useful technique for more than just embedded control projects.

The design philosophy used for the firmware is "less is more." It is better to do most processing on the PC side and keep it simple on the **HCl 1** side. Any downloading or debugger task can be implemented with the following seven basic operations:

- •Reset the system to get it into a known state.
- \*Write data to memory.
- Read the contents of memory.
- \*Read the state of the registers.
- •Set the registers.
- \*Cause the system to begin executing he program.
- \*Provide some method to notify the PC when it has stopped executing, usually because a breakpoint was reached.

Our design task was to create bootstrap loader firmware that supplied these essential operations, but it had to fulfill one other requirement: it had to be as fast as possible. One of the drawbacks of the built-in bootstrap mode of the **HCl 1** is that the bit rate and communication protocol caused it to be somewhat slow.

We solved speed requirement in two ways. First, we selected a crystal frequency that allowed the HCl l's

serial hardware to operate at 115,200 bps, the highest bit rate available on a PC. And second, we defined a communication protocol that would allow operation at this speed.

#### **THE COMMUNICATION PROTOCOL**

The communication protocol used operates using a master/slave relationship. Only the master may initiate a packet. After sending a packet to a slave, the master becomes a temporary slave and must wait for the "slave" to send an acknowledgment before the "master" can send another. After reset, the HCl **1** comes up as a slave and the PC is normally the master.

To initiate a packet, the master sends a single byte (a length byte) to the slave. This byte signifies the number of bytes remaining to be sent in the packet. If the length byte is zero, it signifies that 256 bytes will be sent.

When the slave has everything ready to receive the data bytes (it may need to stop what it is doing-disable interrupts, etc.-to keep from dropping bytes) it will echo the length byte back to the master, signifying that it is ready for the packet burst. After receiving the echo, the master is free to burst the rest of the bytes at full speed. The slave is required to be ready for them at full speed.

That is all there is to it. Packets are defined by the firmware to provide the essential functions that were listed above. Refer to the source code for more detailed information. Other applications could define other packets to perform operations as needed.

#### **SOURCE FILE SPELUNKING**

The source files are too long to be printed in the pages of the magazine, so you'll need to download them to follow this discussion. See the end of this article for more information on how to download these files.

The source code for the debugger project is divided into four distinct modules: BIGMAMA, DEBUG11, RX-PACKET, and VECTORS. Eachmodule consists of an include file (with the extension .INC) and an assembly

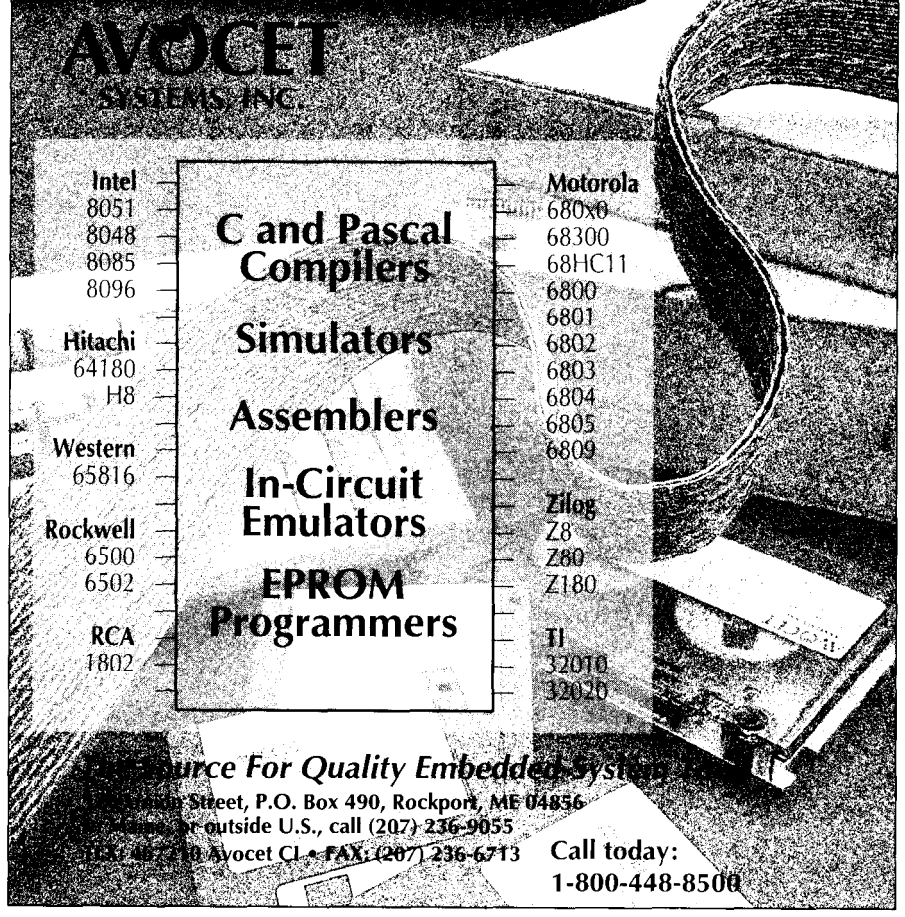

language source file (with the extension .ASM). The include files specify the items exported from the module and the assembly files define the implementation of the exported items. Additional support files are R E G S 1103.INCand LOWCOST.ASM.

A word about the B I GMAMA

filename. My partner wrote RUN 11 . EXE and DEBUG11. EXE. I wrote the B I GMAMA firmware. I had to explain to him how the firmware worked. I also explained the differences between the enhanced bootstrap firmware that I designed and the special bootstrap mode built into the MC68HC711D3 silicon. In the explanation I called the special bootstrap mode of the MC-68HC711D3 "little mama." Naturally then, I called the enhanced firmware "big mama," and the name stuck. It connotes that the firmware is really just an enhanced bootstrap mode. More correctly, it is analogous to the Background Debug Mode (BDM) of the Motorola HC 16 and CPU32 MCUs. If BDM were similarly implemented in the HCll family, this project wouldn't be necessary.

The B I GMAMA module contains the entry point and the main routine for the program. There are three items exported from the module. Entry Point is exported so the VECTORS module can make it the target of the power on reset vector. Bi gMama is exported so that the DEBUG 11 module can jump to it after processing a breakpoint or illegal interrupt.

The main routine of the B I GMAMA module uses the RX PAC KET module to communicate with the PC. It interprets the meaning of the packets received and responds accordingly.

The VECTORS module exports 24 items, which may sound like a lot, but it isn't really. There are only three kinds of things exported.

First is the constant  $J M P_E X$ T E N D ED. This symbolic constant represents the value of the extended jump opcode, which is needed if a user program wants to redirect any of the interrupt vectors. In this project, all of the interrupt vectors have to be defined in the EPROM. Since the EPROM cannot be changed, in order to allow a user program to use interrupts,

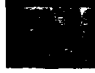

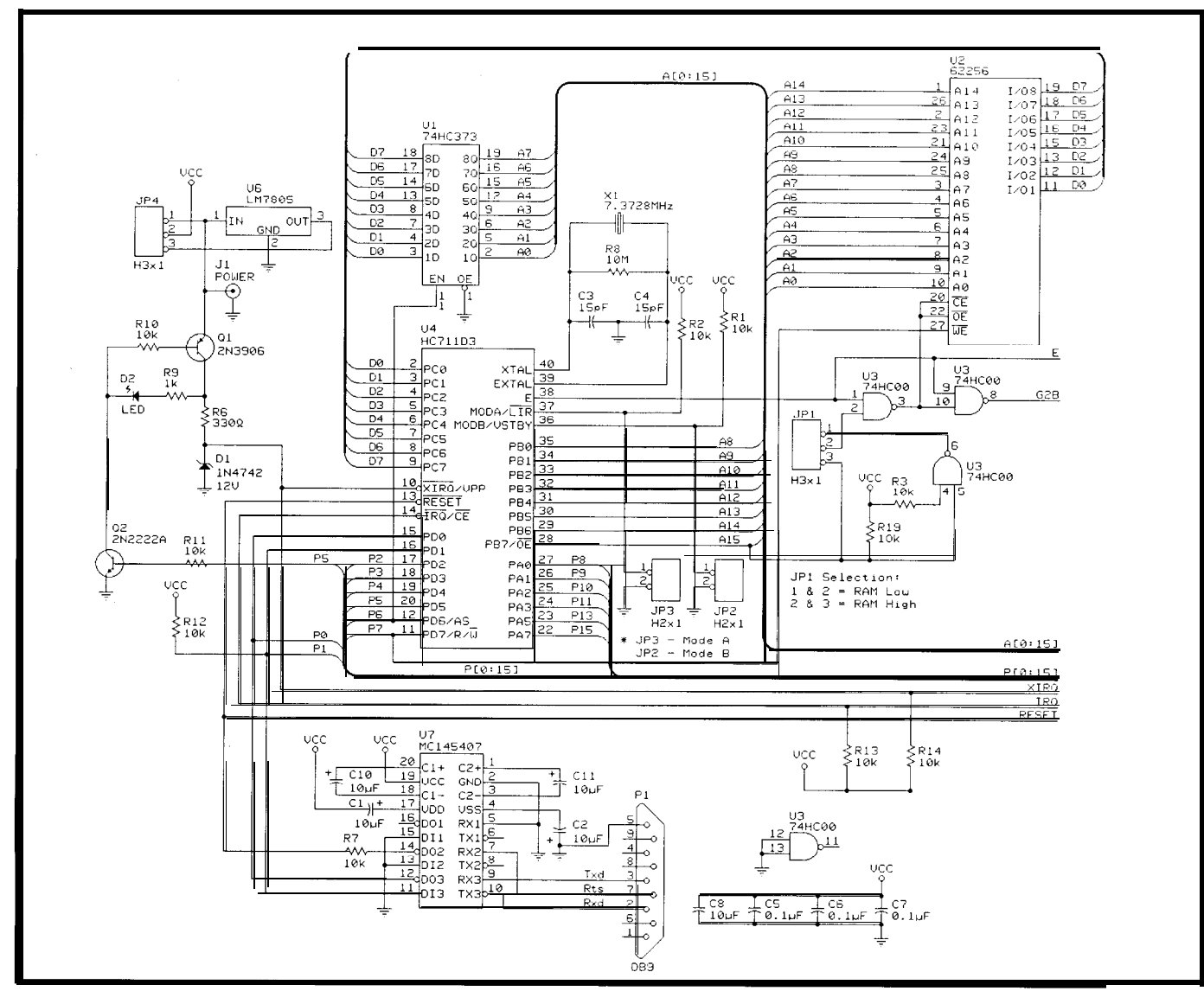

Figure la--The *MC68HCll development system is based on fhe MC68HC71103 EPROM-programmable processor.*

the interrupt vectors are pointed into the internal RAM. The user program that needs to use an interrupt stores the value of JMP-EXTENDED into the appropriate location in internal RAM followed by the address of the interrupt service routine to be called when the interrupt occurs. This is exactly what the DEBUG1 1 module does.

The next two symbols (RAM VectorsStart and FreeRamStart) mark the locations in internal memory where the interrupt jump table starts and ends. Internal RAM beginning at FreeRamStart isavailablefor downloaded programs to use. The memory locations used by an interrupt that is disabled may also be used by downloaded programs.

The last 21 symbols are the locations in internal memory where the corresponding interrupt vector will jump to if the interrupt is generated.

The RX PAC K ET module provides a software interface to the communication protocol. A perfect implementation would have this module know nothing about the contents of the packets. The meaning of the packets received and sent would only be understood and handled by the module(s) using the services of the RX PAC KET module. In practice though, in order to keep the packet buffer small (13 bytes), the RXPACKET module looks at the contents of the packets being received and sent to see ifitisa SET-MEMORY or GET-MEMORY packet. If it is one of these packets, then the data portion of the packet will be taken from (or written to) the address specified by the packet.

256 bytes. This is too large to fit in the Without this, the user of the module internal RAM of the MC68HC711D3. Also, whena **SET-MEMORY** or GET would have to have a packet buffer of MEMORY packet is sent or received, the user of the RX PACKET module would have to copy data around in memory.

Downloadeduserprogramsmay make use of the services provided by the RX PACK ET module by calling the interface routines and taking over the packet buffer. They can even create new packet types and assume new uses for the existing ones except for SET-MEMORY and GET-MEMORY that are handled by the RXPACKET module.

The DEBUG1 1 module handles the debugger features of the firmware. It exports a couple of items. The first item is the variable called p r o c e s

so r S t a t e. This variable is a data structure that contains the processor state of the code being debugged. The assembler we used doesn't have any special directives to directly support data structures, so the next items in the DEBUG11.INC file are the offsets to the individual fields within the processorstate datastructure. A routine can access the individual members of this structure by loading an index register with the address of processorstate anduse theindexed addressing mode. For example, to load the A register with the contents of the ACCA memberofthe processor-St a t e data structure, the following code fragment could be used:

#### LDX #processorState LDAA X,ACCA

The assembler doesn't offer full structure support, but the HC 1 l's machine language does it quite well.

The final item exported by the DEBUG 11 module is the address of the InitializeDebugger routine.One of the first items performed by the <sup>B</sup> I GMAMA module on power-up is to call the initialization function exported by the DEBUG11 module.

The InitializeDebugger function captures all the interrupt vectors and points them to default handlers. The most important interrupt vector is the SW I interrupt vector. The SW I instruction is used as a breakpoint instruction and is mapped to the debugger code. If an SW I instruction is executed within the user's program, the instruction causes the processor state to be pushed onto the stack and control transfers to the nonexported De b u g *g e* r routine. This routine copies the processor state from thestacktothe processorState structure and it jumps to the  $B$  ig Mama routine (in BIGMAMA. ASM). BigMama will communicate to the PC that a breakpoint has been reached and execution has stopped.

Any other interrupt is an error condition and causes the debugger to be entered and the status reported to the PC by BigMama.

The REGS11D3. **INC** include file isn't a header file for a software

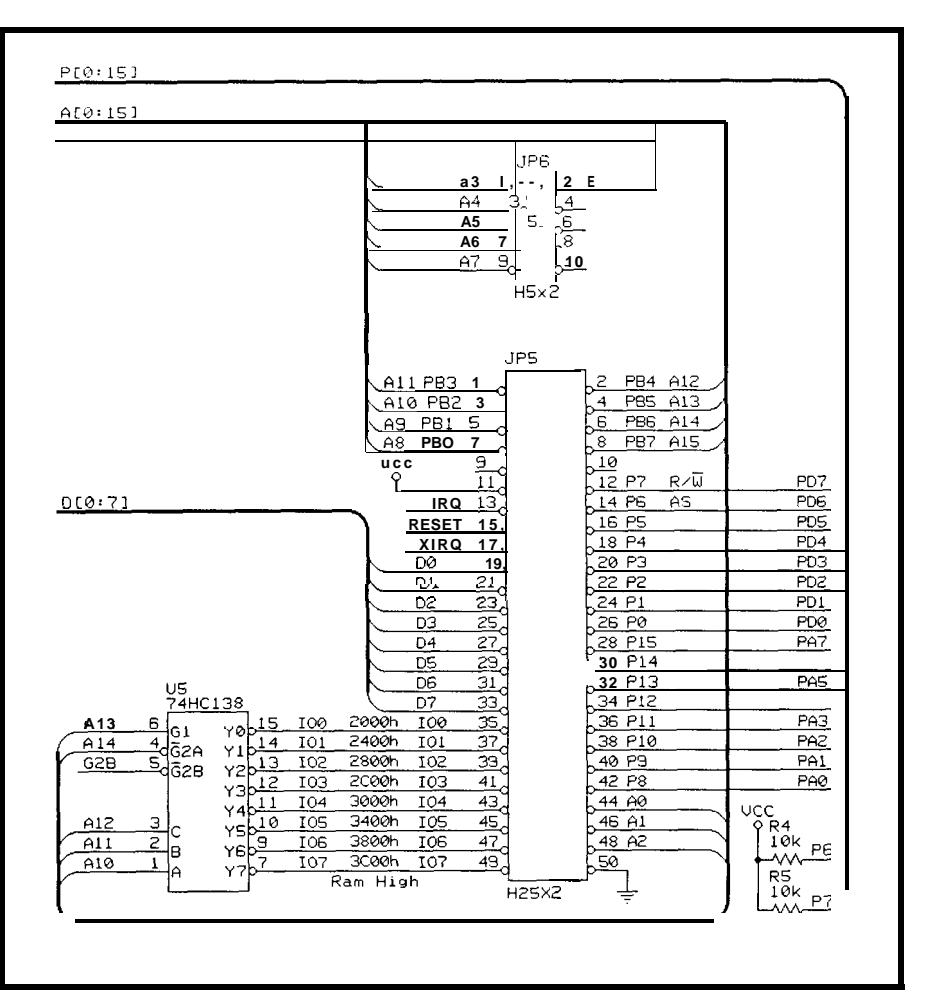

**your** *project easy.* **Figure 1 b-The MC68HCI** <sup>1</sup> *development system also includes an expansion header to make customizing it to*

module, rather it defines symbols to interface with all the hardware registers, bits, and so forth, for the MC68HC711D3. Any program I write for the MC68HC711D3 can include this file and then access the registers and bits within the MC68HC711D3 using the symbols defined in the data sheet. Note that register names are in lower case and bit names are in upper case. My symbol naming convention is that upper-case symbols are reserved for symbolic constants. Symbols using a mix of upper and lower case with the first character of the symbol being lower case are reserved for variables. I consider registers to be variables and bit names to be constants. Symbols using a mix of upper and lower case with the first character of the symbol being upper case are reserved for code address labels.

This firmware project was written to work with either of two assemblers: the EveryWare Professional assembler

or the EveryWare Low-cost assembler. The EveryWare Professional assembler is a relocatable, linkable assembler that creates and supports multiple compiled modules. The EveryWare Low-cost assembler doesn't support multiple modules other than through the INCLUDE directive.

The RUN11. EXE and DEBUG11. E X E utilities are available from the Circuit Cellar BBS, the Motorola Freeware BBS, and from EveryWare.

#### **CONCLUSION**

Reusability is a powerful tool that can improve engineering productivity. I think this cross-development system is an outstanding example of multiple layers of reusability. It has saved me countless hours over the course of many projects. 1 am able to finish more projects in less time, which means I can take on and finish more projects. It is my hope that this article will help you do the same.  $\Box$ 

*Bruce Olney has been involved with embedded systems since 1984. He is employed by Smart Disk Security Corporation as a technical consultant specializing in embedded systems design. He holds a B.S. in Computer Science from Weber State University in Ogden, Utah. He may be reached at bruce,olneybemc2-tao.fisc.com.*

#### **SOURCE**

The source code and software described in this article are available on the Circuit Cellar BBS or by sending \$5.00 to:

> EveryWare 229 W. Clark Street P.O. Box 784 Grantsville, UT 84029 (80 1) 884-5050

Specify disk size when ordering. The following additional items are also available from EveryWare:

Blank PCB-\$19.95 Kit of all parts needed (less the bare PCB). Includes 32K SRAM and one MC68HC711D3S programmed with BIGMAMA firmware-\$59.95

MC68HC7 11 D3S blank or programmed with BIGMAMA firmware-\$19.95

MC68HC71 lD3 databook-\$3.00 M68HC11 reference manual-

\$8.00

EveryWare Low cost cross assembler for HCl1-\$49.95

12-volt wall transformer-\$9.00

The Works (assembled and tested PCA, 12-volt wall transformer, software, M68HCll data, etc.) is \$99.95

EveryWare carries many other items; call or write the address listed above for a current price list. Add \$4.95 to all orders for shipping and handling. Credit cards accepted.

#i

### R S

*404* Very Useful 405 Moderately Useful 406 Not Useful

### **Universal Device Programmer**

PAI GAL EPROM EEPROM FLASH **MICRO** 87C51 PIG 93C46 XC1 736 PSD 3xx 5ns PALS

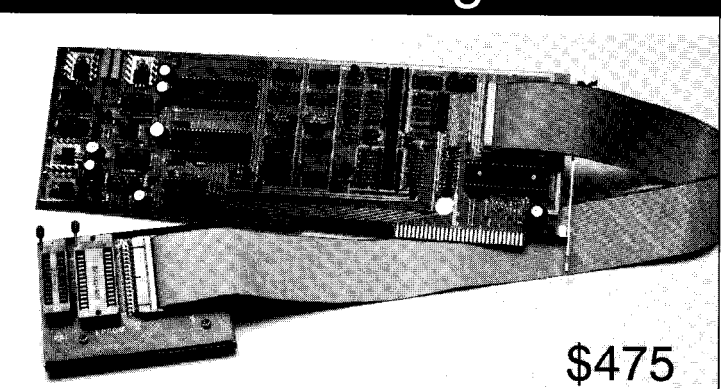

**Free** software updates on BBS Powerful menu driven software

### 400 MHz Logic Analyzer

- up to 128 Channels
- up to 400 MHz
- up to 16K Samples/Channel
- Variable Threshold Levels
- 8 External Clocks
- 16 Level Triggering
- Pattern Generator Option

\$799 \_ LA12100 (100 **MHz, 24 Ch) \$1299 \_ LA32200 (200 MHz, 32 Ch) \$1899 - LA32400 (400 MHz, 32 Ch)** \$2750 - LA64400 (400 MHz, 64 **Ch)**

Link Instruments

**Price is Complete Pods and Software included**

### 200 MSa/s DIGITAL OSCILLOSCOPE

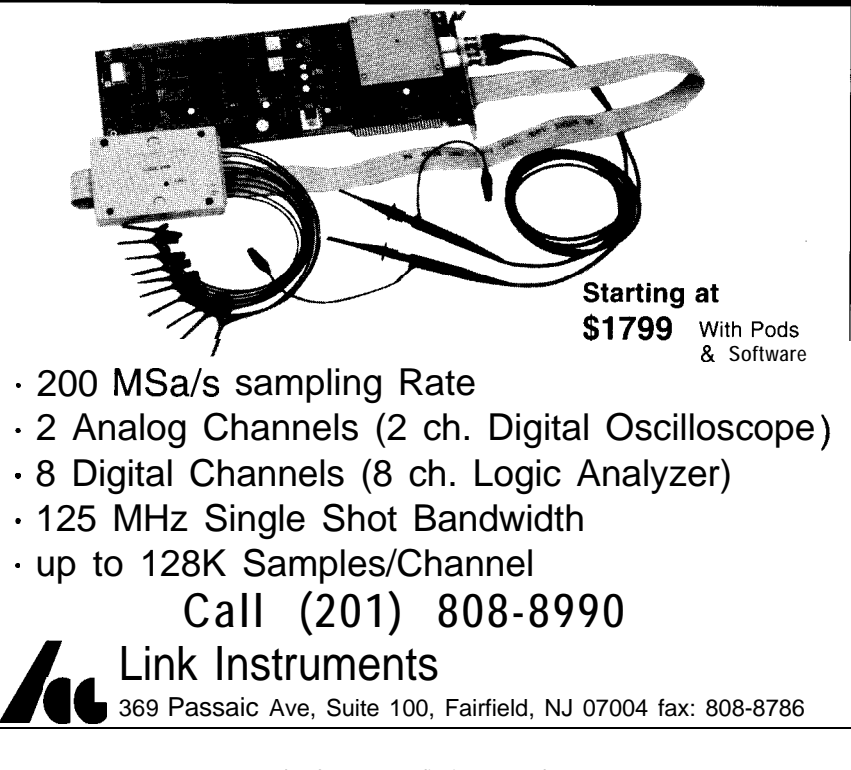

**The Computer Applications Journal Issue #44 March 1994 2 9**

369 Passaic Ave, Suite 100, Fairfield, NJ 07004 fax: 808-8786

## Computer "Trai n"i ng

## **FEATURE ARTICLE**

**Michael Smith**

## Using commercial evaluation boards in teaching

Manufacturer evaluation boards aren't restricted to the domain of the working engineer. They also make inexpensive trainers for up-and-coming engineers. Check out one board and how it is being used.

the students in an experimenting process caching a project- oriented laboratory course to third- and fourth-year students in an electrical and computer engineering program has many pleasant aspects. By this point in their program, most students realize that the "cookbook"' approach to laboratories is not going to give them the edge when they apply for jobs in industry. Take the students off the leash, give them the go-ahead to tackle an interfacing project of their own choosing, and just watch the enthusiasm and wide range of topics that they undertake.

However, there is an old saying: *Good judgement comes from experience. Experience comes from bad judgement.*

This gets reflected in what happens in the laboratory. The students know enough to conceive sophisticated problems, yet it is important to temper their enthusiasm since they lack experience. In addition, there is a limited amount of time available, although instructors like me prefer to think that ours is the only course the students are taking.

My laboratory projects are made more difficult because they are being used to give students assembly language programming experience.

Since the conception of the computer engineering minor program at the University of Calgary in 1981, interfacing has been done with custom peripherals connected to a Z-MHz Motorola M6809 processor in a student workstation. This generic (or perhaps geriatric) complex instruction set (CISC) microprocessor may simplify some of the problems with teaching assembly language programming. However, it does not provide the students with experience with the more recent processor advances such as register windows on reduced instruction set (RISC) processors. Nor does it provide experience with the pipelining found in current RISC and CISC processors.

Keeping up with technology in the microprocessor area is a continual problem. University budgets are decreasing and the funds remaining must be spread over many courses. Very little hands-on experience is gained when there are more than two students sharing each workstation. This means each upgrade must be purchased for each station in the laboratory, and not for just a few.

In an attempt to upgrade at low cost, we have been investigating the use of the commercial Motorola M68332EVS CISC and Advanced Micro Devices Am29200 RISC microcontroller evaluation boards. These boards are intended to provide an inexpensive method for people buying a manufacturer's software/ hardware to try out their ideas on a ready-to-run board. However, the boards look ideal for keeping the experimenter and university laboratory up-to-date. There is additional savings when these systems are purchased without the full "official" C compiler and assembler.

In addition to low cost, these two boards offer a number of other advantages. The MC68332 and Am29200 microcontrollers are very good for laboratory projects as they include many features internally that require additional external devices on other processors. For example on the Am29200 microcontroller, there is a serial port, a printer "video" port, a JTAG interface, and peripheral

interface adapter (PIA) strobe lines for attaching devices to the processor buses. The major advantage of these boards, however, is the inclusion of the easily manipulated 16.pin programmable input/output (PIO) port which can be used as a "slow-as-youlike" bus, very suitable for the experimenter and student project.

The purpose of this article is to give an overview of the low-end Advanced Micro Devices SA-29200 evaluation board (Photo 1) in the context of an actual embedded computer "train"ing application. This project was initially introduced more as an interest booster for my students than with any real "computing" in mind. However when examined in earnest, the possible depth and advantages of the project became very apparent.

Suitable interfacing projects for the experimenter/student engineer are normally boring or expensive. By contrast, an electric train (Photo 2) comes in at around \$50 and provides a very visual feedback on the

correctness of programming. Control of just a single train requires manipulation of steady currents (train speed), transient currents (track turnouts/ switches), digital switching (signals), and position sensors. This provides control over virtually all of the signals that your typical embedded processor uses.

The currents involved can rise up to several amperes. Isolate a number of track sections from each other, and it is possible to control several trains by one processor and it requires development of an operating system with semaphores and the like. Control each train with a different processor and you open opportunities for multiprocessor communications.

A further advantage of the SA-29200 system is that it exposes students to a RISC processor, something with which many are unfamiliar. However, many of the comments made with respect to the SA-29200 system, and the projects suggested, are equally applicable to other evaluation boards.

#### **RISC EVALUATION BOARDS**

Students are well aware of the Intel 80x86 or the Motorola 680x0 CISC processor present in their ISA (Industry Standard Architecture) or Mac PCs. However, many students perceive assembly language programming of CISC processors as difficult because the wide variety of addressing modes and processor characteristics causes confusion. Although not without their own programming quirks, the simple LOAD/STORE

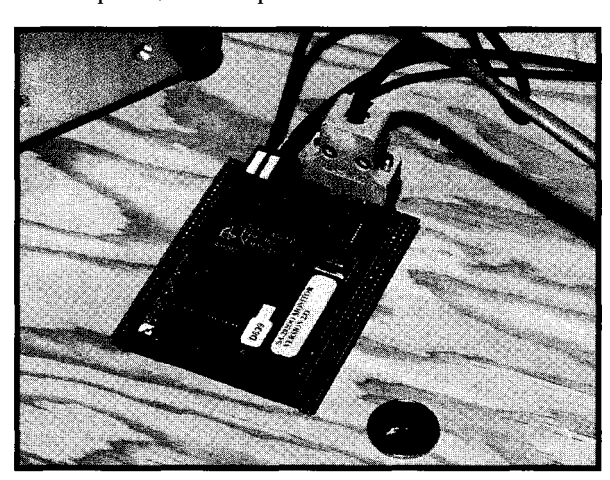

Photo l-The *Advanced Micro Devices SA-29200 board requires a 5-V power supply and a serial connection to a PC/workstation.*

architecture and the more regularized instruction set associated with RISC processors makes for an easier starting point for assembly language programming. The RISC instruction set simplicity is also reflected in the internal processor architecture, making it straightforward to explain concepts and problems associated with pipelining, register forwarding, and the like. It was for this reason that I began to look for an inexpensive RISC system. Combined with the processor in the student's PC, it was then possible to provide assembly language programming experience first on the simpler RISC systems and then compare this with the CISC processors in their PCs.

One of the courses taken in the computer engineering minor program in our department is on comparative architecture. This compares the characteristics of various CISC, RISC, and DSP processors. It was through this course that we have become familiar with the Advanced Micro Devices (AMD) 29k RISC processors.

Through finagling, and considerable cooperation from AMD, we were able to equip several laboratory stations with STEB evaluation boards, which were upgraded to the highly pipelined floating-point Am29050 processor capable of 40-MHz single-cycle performance. With home-built interfaces, we have used these boards in laboratories to show that RISC processors are capable of handling high-speed DSP applications. However, even when these boards were avail-

able, the price of the boards and chips was not conducive to upgrading all our laboratory stations and providing hands-on experience with RISC processors in our general assembly language teaching.

The dearth of articles and books associated with RISC programming echoes the misconception that RISC means high-end processorsexpensive and therefore unsuitable for use in general teaching. While this might be true for the Intel i860 and AMD Am29050 microprocessor

floating-point chips, it certainly is not the case for the low-end RISC microcontrollers such as the Am29200 microcontroller.

#### **THE SA-29200 RISC EVALUATION BOARD**

When reading this overview, keep my expectations in mind. I am looking for an opportunity to upgrade a number of laboratory workstations to a high-speed, up-to-date RISC processor at a fairly low price. In addition, today's students do much of their work, particularly software development, at home on their own PC. This is because the allotted laboratory time is either insufficient or not flexible enough. In our department, we try to have a flexible policy to signing out equipment. However when using the boards, hardware alone is not sufficient, as inexpensive software is required in order to be able to provide students individual copies and avoid "pirating" issues. Since the student, or experimenter, is not developing a large commercial application involving a

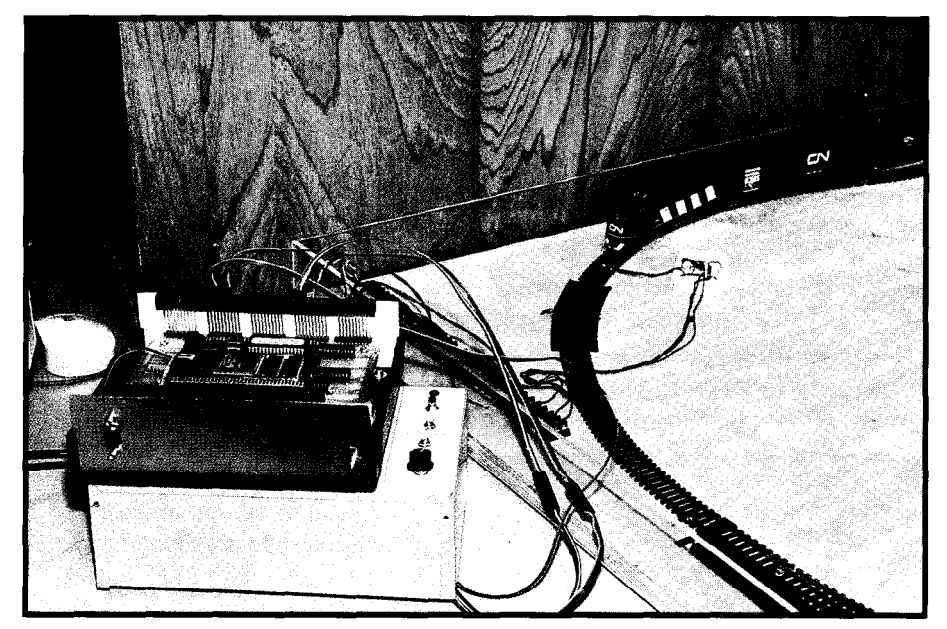

**Photo P-Computer** 'Yrain"ing **opens up opportunities for** *steady and* **transientpowercontrol, digitalswitching, and sensing** *along with multiprocessor* **andoperating system development.**

long project development time, a few compromises to keep the "cheap" aspect of the software can be made.

#### **HARDWARE**

The AMD SA-29200 evaluation board fits many of the requirements discussed in the previous paragraph. It only requires a low-power 5-V power supply and can be attached directly to the serial port on the student's home or laboratory PC or other workstation. Cost is kept down as board l/O uses the workstation screen and keyboard together with a communication link established through host interface calls to an on-board operating system. The board is complete with boot ROM, debug monitor, and 1 megabyte of RAM that is 32 bits wide. It has a respectable speed as it runs at 16 MHz with single-cycle performance.

Although the Am29200 microcontroller does not have the Harvard architecture of the other 29k processors, it is pipelined and has 192 registers, of which 128 are configured for use with register windows. Floating-point operations are supported through instruction traps to the SA-29200 operating system.

We have used the SA-29200 board for projects during the winter 1993 term. Photo 3 shows it hooked up to several D/A converters connected to an oscilloscope in X/Y mode to provide

the elements of a vector-scan display device. Other demonstrations included radio-controlled cars, LCD screens, and security systems-all requiring typical embedded processor tasks that the student can expect to experience in industry.

As can be seen from Photo **1,** the SA-29200 board is a small-sized system, measuring only 3"x5". However, we have mounted it in a larger box for a number of reasons. First, it meant we could power it using the connections on our student prototyping station, shown in Photo 3. We also made it easier to connect to student projects using multiline cables made by companies such as Molex (C-GRID modular interconnection system) and Amp (AMPMODU interconnection system). The Am-29200 microcontroller pins are all brought out to SA-29200 connectors, allowing access to the PIO, PIA, JTAG, video, address, and data lines. However, the newer versions of the board have the "long" end of the pins to the rear of the board, inconvenient for the way we want to use them. AMD does provide a multilayer prototyping board to use with the SA-29200 board. This board has a parallel port and slots for additional RAM/ROM. We did not find this expansion board cost-effective for our implementation, but that may not be the situation for other applications.

In addition to providing easier signal access for the students, the box enables us to provide replaceable buffers for the board's l/O lines. These are probably not necessary since the board is robust. However, students can be harder on a system than industry. Also the boxes act like the plastic cases found around audio tapes in the stores; making the boards less likely to walk away permanently.

#### **SOFTWARE**

Evaluation boards are intended by a manufacturer to be used as a test bed for their high-powered company software. We were able to get 29k processor software under AMD's support program for use in the University laboratory. However, that is not the route to take if you want the student to have access to suitable software for projects developed on their home PCs.

The board can be attached to the serial port on either an MS-DOS or Sun workstation. It comes with a diskette with the mo n d f e program, which supports full debugging and simple assembly language programming from the keyboard or an ASCII file, and the mont. **i** p program, which handles the communications between the board and mo **n d f e.** The diskette also includes a soft copy of the manual that could be useful if the SA-29200 package is to be used in a stand-alone configuration with no other software. I would recommend using the ROM file provided to activate a high-speed serial link between the workstation/PC and the board.

A 29k C compiler can be obtained by turning on the appropriate option of the g **c c** compiler available from the network. We have the compiler installed on Sun workstations networked to PCs via Ethernet or modem. The code generated from g c c can be downloaded directly to the board using the **mo n d f e** as long as you invoke it with the **-C fi 1 ename** option and appropriate path settings.

The simplicity of RISC syntax means that a "free" assembler, able to handle documentation and variable names, can be made with mo **n d f e** in conjunction with a preprocessor pass

through Turbo C or g c c. The code below demonstrates the simple form of definition file required for the preprocessor which allows the use of macros and other aids.

/\* 29k local register--window  $*/$ #define number, lr2

/\*29k CPU general register\*/ #define rtnvalue, gr96

 $/*$  Show use of macros  $*/$  $\frac{1}{\sqrt{2}}$  No explicit 29k CLEAR inst. \*/ #define CLEAR(reg) srl reg, req, 0

Although not necessary, it only takes a few additional lines in C, in addition to the preprocessor pass, to handle labels and recognize syntax errors before mon d f *e* does. Such an assembler is useful to reduce the effective cost of any marketed evaluation board. We turn a "bug" into a "feature" by getting students to develop such a program to give them some familiarity with assembler development.

The ethics associated with acquiring legal copies of software still, unfortunately, needs to be continually stressed, not only to the students but also to many academic staff members. The availability of these software items provided with the board or from the network, means that it is cost effective to get an up-to-date RISC processor for home projects without the students deciding to pirate anything.

#### **DISADVANTAGES**

There are few disadvantages to

using the board. The SA-29200 user guide describes the board and its interface, but provides no information on the processor itself. However, the Am29200 microcontroller user manual is actually a useful teaching tool, which is a little unusual for a manual. If you want to examine pipelined floating-point operations, the Am29050 processor manual covers most aspects.

The mo n d f e program is

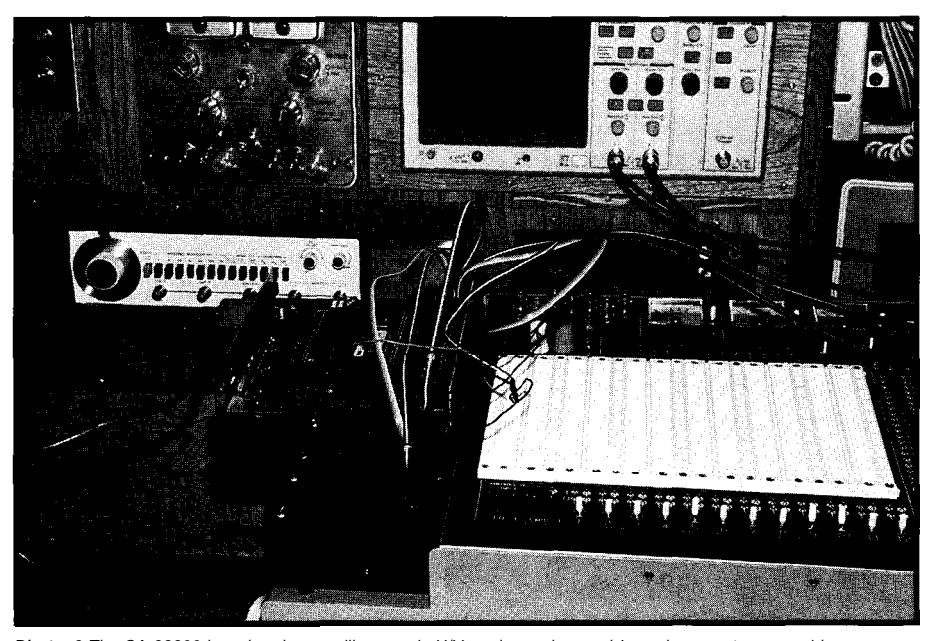

**Photo** *3-The SA-29200 board and an oscilloscope in X/Y mode can be used to make a vector-scan video controller.*

**a** series of help screens and manual pages. The host interface (HIF) onboard operating system allows basic communication between the user's program and the workstation screen/ keyboard/file system. The RISC syntax is also straightforward, especially if you adopt a convention of putting NO P instructions in all the delay slots behind the J U M P and CAL L instructions rather than having students optimize the code by hand.

The demonstration programs on the diskette, however, seem to be more appropriate for other  $29k$ processors. In my opinion, they might as well have not been there. However, I am familiar with the 29k processors and perhaps the programs might be more useful to the first-time user than to me.

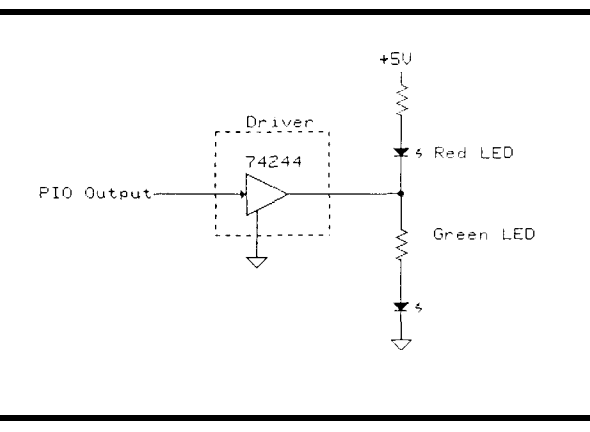

simple to use and comes with **Figure l--Basic** *interfacing* project to *confrol LEDs.*

As mentioned earlier, I am looking for an opportunity to upgrade a number of laboratory workstations to a high-speed, up-to-date RISC processor at a fairly low price. In this context, my only major criticisms are with the assembler that is built into the mo n d f *e* program. The Motorola M68332EVK board, albeit at a higher price, comes with a full "freeware" assembler. It may be straightforward to build a RISC assembler as discussed in an earlier section. However, if AMD wants to encourage the use of the SA-29200 board as an inexpensive teaching tool, and expose more students to their products, they need to do something similar.

Downloading ASCII code to be assembled by the monitor is a satisfactory approach for simple, and small,

> projects, but the board is straightforward enough that there is little need to place this kind of restriction on its potential application. This may be an unfair comment as I am not using the board with the "official" compiler/assembler the way the manufacturer expects me to. However, if they were not expecting that some people would use the board in a stand-alone configuration, why bother adding an assembler capable of handling

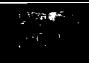

disk-based files to **mo n d f e** in the first place!

The thing that annoyed me the most was the fact that the SA-29200 board is able to quickly download common object file format (COFF) files generated by the "official" assembler. However, the **mo n d f e** program provides no simple way of generating these files. It would have even been satisfactory if **mo n d f e** had assembled programs to the board memory and then provided an option to upload/ download a section of memory in a binary format, or even S records as does the MC68332 board.

This situation could have been used to advantage for both data and instruction transfer in many projects. It does not take long to use the board's operating system calls to generate a program that would do this, but, since it is so simple, why not provide the necessary code on the diskette or as part of the board debug monitor? I have made a number of suggestions directly to AMD, and it remains to be seen whether any of these are taken up in their next release of **man d f e (mondfe 3.3,** released since I submitted this article, has some useful new commands).

#### **COMPUTER "TRAIN"ING**

The usefulness of computer "train"ing very much depends on your point of view. Kalmbach Publishing put out a series of books on model trains. One of their authors, P.J. Thorne, an obvious train buff, makes the following comment:

". . .The capabilities now exist to develop a completely computer-controlled model railroad. Given sufficient detection and feedback gadgetry, you could run several trains. In all honesty, though, having built such a layout, how much fun would it be!..."

My response to him is that programming and hardware design are fun in their own right. In addition, the layout development

provides good practice for the computer manipulation of any production line.

This project was originally intended to be done in a nonserious manner. However, when examined in depth, there are many embedded processor related topics covered in a semi- or fully automated HO train system, such as:

- Steady-state power control (engine speed).
- \*Transient power control (the track switches require instantaneous power current levels of several amps).
- aDigitized switching (control of signal lights).
- \*Motion and position sensing (position of powered [engines] and unpowered [carriages] devices).
- \*Interrupt handling (even identical trains do not run at the same speed).
- \*Local-area networks (having multiple processors controlling different engines on different tracks).
- are working on a "train" compiler.) \*Operating system development. (A single train is simple. Many trains in a general system are difficult. We
- Many other aspects of interfacing, project management, and interper-

sonnel relationships (associated with multistudent projects).

All this for around \$100 and an evaluation board. In fact, we intend to get both RISC and CISC experience out of the project. The RISC experience comes from the SA-29200 board. The CISC experience comes by using the processor in the student's PC, and the PC's parallel port as the equivalent of the PI0 interface.

We have developed all the hardware for the "train"ing project and are now working our way towards completing a book providing simplified details of the software and hardware. However, the following sections give some idea of the problems we have handled in the context of what the projects show about embedded processor applications.

#### **WARNING**

perhaps there is something that will be These trains are more tricky to handle than you think. We have tried out the following circuits and, since more obviously wrong as we expand we have yet to see smoke, they seem suitable at least in the short run. the complexity of the board. (That's However, we are train neophytes and

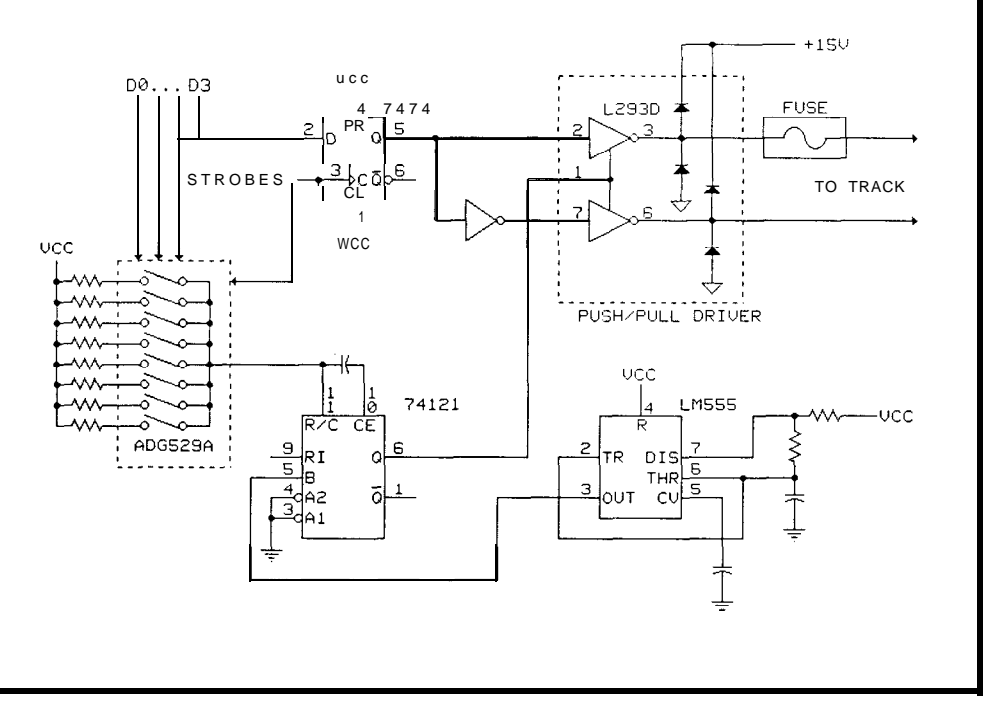

**Figure** 2--The computer-controlled **switching** *train power supply creates a power waveform* **that resembles** *that* **generated by** *the* **train's** *stock power supply.*

why we have asked R. Krouse, a train buff of many years, to help us with the book; we need his experience!)

#### **SIMPLE PROJECT**

An important part of any project is to give the student a straightforward task to get the necessary background hardware/software experience of using a processor. Figure 1 shows a series of LEDs driven by a PI0 line. This project is not intended to be difficult and allows the student to test basic interfacing techniques under the context of providing signal lights for the train layout.

#### **MORE COMPLEX PROJECTS**

One of the intentions of using the evaluation board is to expose the student to various interfacing techniques. The projects are therefore directed that way. The train set we finally intend to control requires track sections and turnouts (switches), each with a different power supply, together with lights, sensors, and other animated track-side activities. This cannot be handled using the 16 lines of the microcontroller's PI0 port. The various signals could be generated by a number of PIA-controlled devices connected directly to the microcontroller bus. However, with a highspeed processor, this unnecessarily complicates student projects. Because of time restrictions, this approach will probably lead back to "cookbook" laboratories.

Instead, we chose to use the PI0 port as a private data bus by driving the PI0 pins and then capturing that information on an appropriate latch using the microcontroller PIA strobe signals. We are also trying to use the printer "video" port of the Am29200 microcontroller to handle local-area network traffic between a number of processors to demonstrate interrupt handling and DMA activity. Interrupt priorities can be useful when monitoring sensors activated by "local" and "fast" train movement.

The schematic for the train power controls is shown in Figure 2. The narrow clock pulses of the 555 timer are stretched using the 74123 one-shot. The widths of the one-shot pulses are

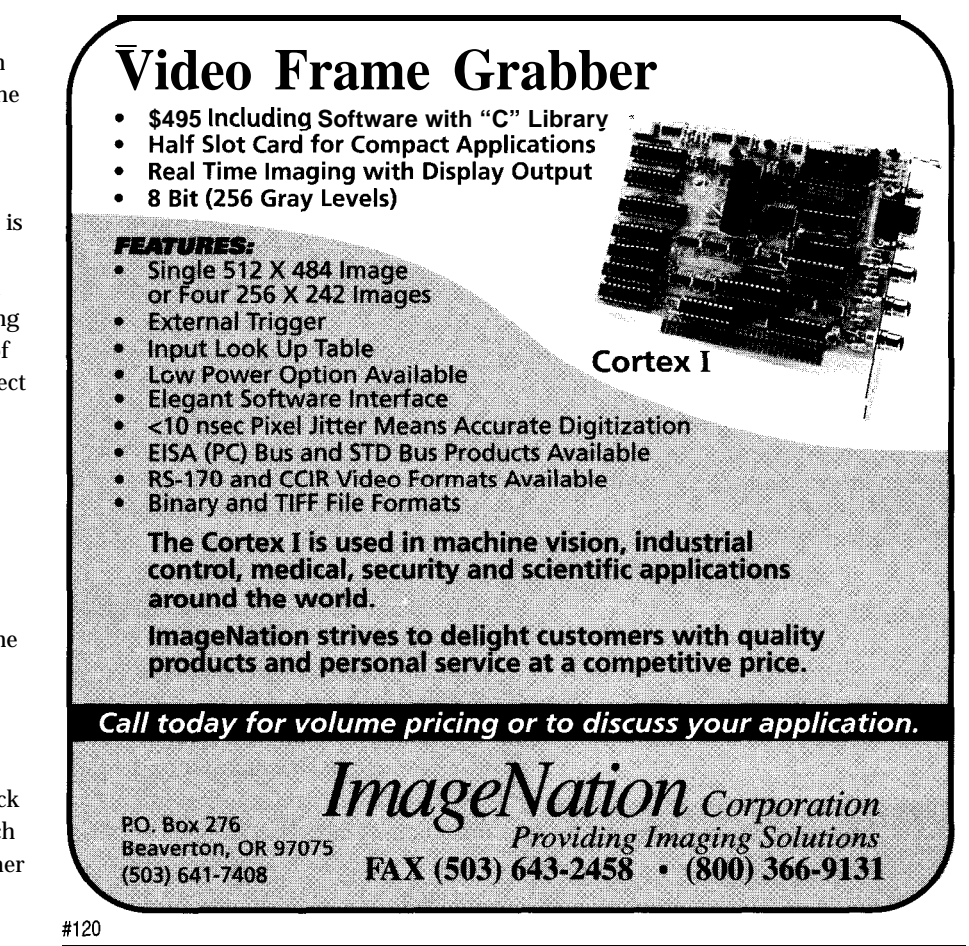

### **NOW 16-BIT POWER FOR UNDER \$200 !!**

Rigel **Corporation introduces the RMB-166, an evaluation board for the Siemens 8OC166 16-bit high-performance microcontroller.** The board is configured to run at 40Mhz with no wait states. A set of option headers, decoded by PAL devices make the RMB-166 a flexible hardware platform. All system address, data, and control lines as well as ports 2, 3, and 5 are terminated at two 50-post headers. Both serial ports are available to the user at W-232 levels through DB-9 sockets, and a 6-post connector.

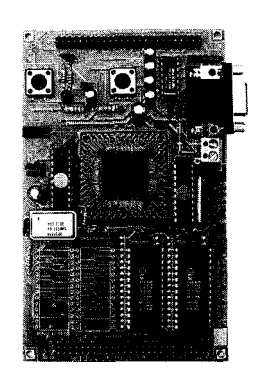

#### **The** RMB-166 **psckaae includes:**

- HARDWARE: Flexible and embeddable (4 by 6 inches). Two 16-bit general-purpose input/ output ports, 10 bits of analog or digital inputs. An internal IO-bit analog-to-digital converter, Designed for 64K of EPROM, and 64K or 256K of RAM (only 64K RAM installed).
- **SOFTWARE: READS166**  PC host software: Runs in MS-Windows 3.1, allows downloading and running application programs, comes with demonstration programs, **RMON166-**8OC166 monitor program: Supports basic memory and port functions. Works with READS166 to download and run application programs.
- EVALUATION SOFTWARE PACKAGES INCLUDED: From BSOTTasking, CMX, **Hill**
- **Country Research, and Embedded System Products, (formerly** A.T. Barrett and Assoc.) **DOCUMENTATION:** RMB-166 User's Guide with information on: the bootstrapping feature, the minimal monitor, and RMON166 monitor. Step-by-step tutorial, PAL equations, Circuit diagrams. Commented source code includes: bootstrap code, the minimal monitor, and RMON166.
- **BULLETIN BOARD: Now** available for tech support, software updates, free software, and users group. Supports both the 8031 8-bit microcontrollers, and Siemens' 16-bit microcontrollers. BBS **Number (904) 377-4435 Phone Number (904) 373-4629**

#### **RIGEL CORPORATION, PO BOX 90040, GAINESVILLE FL, 32607**

At only \$21.95 At only white issues...  $...$ thel  $Computer$ *Applications* Journal could be the best investment you make this year. \*Domestic price. Canada and Mexico add \$10, all other foreign countries add \$28. U.S. funds drawn on U.S. banks only. With your subscription to the **Computer Applications Journal** you will receive twelve great issues plus valuable discounts on the Circuit Cellar Project File book series. With each issue you can count on: the wit and wisdom of **Steve Ciarcia** high-level tutorials fully tested projects hardware design and selection tips <sup>■■</sup> clearly explained firmware design documented application software and  $m$  or  $e$  ! Don't miss a single issue! Mail in the subscription card on page 17 of this issue or FAST FAX it to: The Computer Applications Journal

model train manufacturer uses to keep the trains inexpensive. The switched power supply offers the opportunity to slowly speed the train, simulating train momentum and keeping train buffs like Mr. Thorne happier. In addition, the pulses shake the engine. freeing up cheap bearings and making the train able to move more smoothly

controlled by switching a series of

resistors through an analog mux. Speed

and train direction is handled through

the H-bridge in the L293D push-pull

pulses are then supplied to one of the

turnout switch operates in an equiva-

engineering compromises that the

The power supply must handle the

driver and four PIO lines. The 15-V

tracks to control an engine. The

lent way.

and at lower power levels. The fuse in the circuit is a compromise to circumvent (possible) problems in programming. With a train being passed between controllers and different track sections, it is possible to have two adiacent tracks powered with opposite polarities. This means the bogies on the train can short out different power supplies. I teach my students systematic assembly language programming and debug techniques, so a slow-blow fuse is more than adequate. However, if the students are really ham-fisted, you can always turn a bug into a feature and have them develop some currentlimiting sensors!

#### **CONCLUSION**

In this article, I gave a brief overview of the Advanced Micro Devices SA-29200 RISC evaluation board and discussed the advantages of using RISC processors in the teaching of assembly language programming. Evaluation boards, CISC or RISC, are an inexpensive way to keep a laboratory up-to-date with current technology advances. Costs are kept down as the boards use the keyboard/screen of the a PC or workstation for input and output through calls to a host interface built into the board ROM. Microcontrollers are particularly suited to projects because of their built-in serial, video, and programmable input/output ports. Although not without their own

problems, RISC processors make an easy starting point for assembler language programming than do the CISC processors with their rich variety of addressing modes.

The success of using this commercial SA-29200 RISC evaluation board has lead us to undertake further work with other DSP and CISC boards. This approach provides an inexpensive path to keep our laboratory up-to-date with the rapid changes in processor technology.

#### **ACKNOWLEDGMENTS**

I would like to thank the University of Calgary for financial support during the development of these teaching projects. In addition, I have had considerable cooperation from Advanced Micro Devices through their University Support program. Technicians from my teaching laboratory. R. Thompson, W. Flaman, and E. Evanik, were responsible for the implementation of the control devices based on my original concepts.

I would also like to thank students T. Chamberlian and E. Ellefson for taking my code and the hardware at the beginning of the course and demonstrating that it would actually work. I must have taught them structured programming techniques well: the slow-blow fuses only show a few molten balls, signs associated with current overloads.  $\blacksquare$ 

Michael Smith is a professor of **Electrical and Computer Engineering** at the University of Calgary teaching assembly language programming, comparative processor architecture, and computer graphics. He may be reached at smith@enel.ucalgary.ca.

#### **REFERENCE**

P. J. Thorne, 34 New Electronic Projects for Model Railroaders. Kalmbach Books, Waukesha, 1990.

### IRS

407 Verv Useful 408 Moderately Useful 409 Not Useful

attn: Subscriber Services

ACCLAIMED AS THE

TECHNOLOGY RESOURCE

Fax: (203) 872-2204

## **FEATURE ARTICLE**

**Michael Alwais**

## Improving the Performance of an 8051-based System

For most, seeing their kids grow up and finally move out of the house is a hard thing to do. For some, the same holds true for their first microcontroller. One thing is certain, they will always be there for you.

'ide acceptance of 'the **8051** architec- 'ture during the past 15 ' years has created a large knowledge base and existing software library for the part. The incentive to use what is familiar allows the 805 1 to remain one of the most commonly used microcontrollers. Yet during the past 15 years, few innovations have allowed for a real improvement in the performance of the 805 1.

Until recently, performance was limited to the standard 16-MHz version which performed an instruction cycle in 750 ns. Manufacturers of the standard 805 1 shrunk and recharacterized the old design to allow higher-frequency operation. The only way to increase performance was to increase the crystal speed. This

technique brought an increase in power consumption, radiated emissions, and the complexity of the offchip interface which frequently required a redesign of the hardware. When new versions appeared, most included a range of new peripherals, but few architecture improvements.

The introduction of the DS80C320 from Dallas Semiconductor opens a new realm of performance for the 805 1 user. This first part, based on a new high-performance 805 1 core, uses only 4 clocks per machine cycle instead of the traditional 12 used in a standard 8051. Thus, 8051 code gets a 3x improvement in peak performance. The DS80C320 pinout is a direct replacement for the standard 8OC32 (or 8OC3 1). All of the internal resources of the 8OC32 such as RAM and timers are duplicated. In several cases, they have been improved. For example, the inclusion of a second data pointer (DPTR) simplifies the process of a block move of data. Figure 1 shows a direct comparison of the DS80C320 to the 8OC32.

The DS80C320 uses an identical instruction set to the standard 8051 and is object code compatible. A timing comparison on an instructionfor-instruction basis is included in Table 1. An average across all instructions gives a relative performance improvement of 2.5x. That is, for identical crystal speed, software using all of the instructions would be executed 2.5 times faster on a DS80C320 than on a standard 805 1. Since the instructions are identical, the user can simply drop in the DS80C320 in place of the standard 8OC32 and measure the actual improvement of throughput.

Dallas constructed a comparison test set as shown in Figure 2 for the Embedded Systems Conference. The standard 8OC32 and DS80C320 were given identical EPROMs with four example programs. They were run from a common 25-MHz clock and

DS80C320 4-clock machine cycle 256 bytes direct RAM 3 16-bit timers 2 on-chip UARTs 2 DPTRs 6 external interrupts Programmable MOVX timing Power Monitor-Reset Brownout detection Programmable Watchdog Timer

80C32 12-clock machine cycle 256 bytes direct RAM 3 16-bit timers 1 on-chip UART 1 DPTR 2 external interrupts Fixed MOVX timing

Figure I--Direct feature comparison *between the DS80C320* and the standard 8OC32.

synchronized to begin simultaneously. An arbitrator measured the elapsed time from start to completion. The results were displayed on an LCD. Since the DS80C320 is instruction set compatible with the 805 1, the standard Franklin C compiler was used to generate the benchmark programs. No optimizing was performed. Also, the Dual Data Pointer of the DS80C320 was not used, though it is supported by Franklin. The following is a description of the four programs that were used and the results of the comparison.

#### **SHELL SORT**

The shell sort initializes an array with 4096 random unsigned integers. The random number generator is initialized with the s **r a n** d function so the same sequence is executed every time. The shell sort uses a diminishing increment of three. When the C programs were run by both the DS80C320 and 8OC32, the DS80C320 finished 2.35 times faster than the 8OC32.

#### **PI**

The pi calculation finds pi to 116 places. This algorithm uses 32-bit integers and the software's absolute performance is sensitive to the 8-bit handling code of the compiler. However, in comparing the two micros, this was irrelevant as the software is identical. The DS80C320 ran the pi code 2.26 times faster than the 8OC32.

#### **PRIME**

In the prime benchmark, the first 6495 prime numbers are found using the sieve of Eratosthenes. This happens to be all of the primes less than 65025. The number 65025 fits into an unsigned 16-bit number and produces a square root of 255. The DS80C320 ran this code 2.25 times faster than the 8OC32.

#### **DHRYSTONE**

This is the standard Dhrystone benchmark algorithm. It was written by Reinhold P. Weicker, CACM vol. 27, No. 10 10/84 pg. 1013, and translated from Ada by Rick Richardson. Normal benchmarks list the number of dhrystones per second. In this test, the DS80C320 and 8OC32 were given

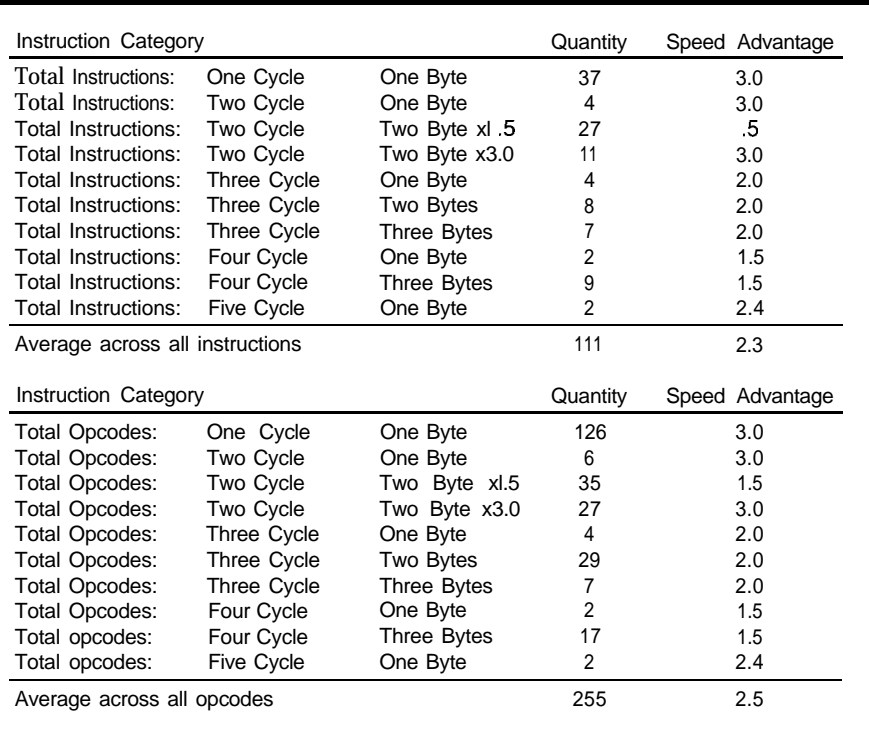

Table 1--On average, the DS80C320 will give a 2.5-times speed improvement over a standard 8051 using identical **instructions and** *clock speeds.*

**4000** dhrystone loops. The DS80C320 improvement that develops from an ran this procedure 2.22 times faster uncontrolled mix of instructions. Note than the 8OC32. (Due to space limita- that while the basic machine cycle of tions, I haven't listed the source code the DS80C320 is 3x faster, not all for the dhrystone code here. It is instructions are performed in a single available to download from the Circuit machine cycle. Thus not all instruc-Cellar BBS, however.) tions are improved by 3x. However,

achieved by simply replacing an 8OC32 2.4. Thus the actual improvement to a with the DS80C320 without regard to single program is usually between 2.0 clock frequency. These simple one- and 3.0, but varies depending on the task programs illustrate the speed instruction mix.

the DS80C320 improves the execution **INTERRUPT HANDLING** speed of every instruction. The relative **PERFORMANCE GAINS** improvements run between 3.0 and The speed improvements are 1.5. Some improve by a factor of 2.0 or

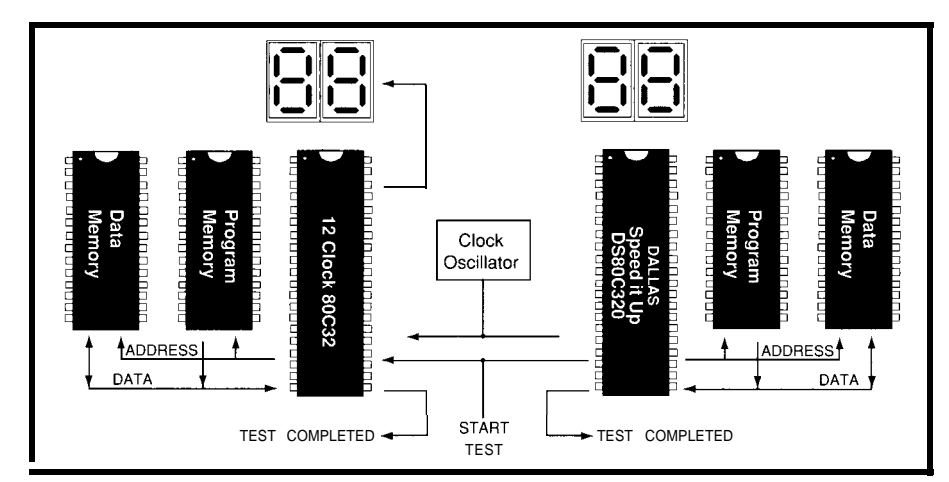

Figure 2-By putting a DS80C320 side-by-side with a standard 80C32 running identical code, the overall speed *improvement realized by the new part becomes obvious.*

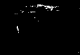

**Control Solutions** Listing 1-The benchmark *code to compare the DS80C320 to a standard 80C32* is written in Franklin C and *can be compiled using their off-the-she/f compiler.* **Temperature Measurement High Speed Data Streaming** Dallas Semiconductor DS80C320 Benchmark Code **Remote Data Acquisition** // Slave code: **Strip Chart Recording**  $\frac{1}{2}$  On reset clear P3.4 (PRESENT) to let master // know we are present and running. // Read a 3-bit number from port 3, bits O-2; // execute the cooresponding request.<br>// Clear  $p3.3$  (DONE) to signal master Clear  $p3.3$  (DONE) to signal master test done.  $\frac{1}{2}$  Define PRINT to get results from the pi & prime tests. // #define PRINT Define FRANKLIN when compiling for the 8051 // Franklin C compiler, V3.40.  $\frac{1}{10}$  The following commands are used to compile & link code.  $11$  c51 slave.c code large I/ 151 slave.obj // ohs51 slave hex (slave.hex) *Temperature Measurement & Solution Package - \$895* #define FRANKLIN #ifdef FRANKLIN 1 *Key Features:* #include  $\langle$ reg51.h> *& For J, K, S,T, B, R, E thermocouples* #endif *4 8 thermocouple channels, expandable* i/include <stdio.h> *to 32 channels* #include <stdlib.h> *Q O.I'C resolution with 12-bit A/D* #include <string.h> *0 Up to 250 samples per second t 16 D/I and 16 D/O channels* typedef unsigned char uchar;  $Q$  *Powerful Windows SCADA software* typedef unsigned int uint: *& Icon based, no programming required* typedef unsigned long ulong; #ifdef FRANKLIN \$295 1 General Purpose DAS Card sbit LATCH1 =  $P1^4$ ; // latch for 1st LED on pl<br>sbit LATCH2 =  $P1^6$ ; // latch for 2nd LED on pl 8 A/D, 1 D/A, 16/16 DIO, wiring kit  $\mathbf{R} = \begin{bmatrix} 2 & -1 \\ 2 & 3 \end{bmatrix}$ ; // latch for 2nd LED on pl<br>=  $\begin{bmatrix} 2 & 3 \\ 2 & 3 \end{bmatrix}$ ; // clear to notify master is \$395 1 Multifunction DAS Card sbit DONE =  $P3^3$ ; // clear to notify master we are done 16 A/D, 2 D/A, 32 DIO, counter sbit PRESENT =  $P3^4$ ; // clear to notify master 7 High Performance DAS Card \$595 sfr  $CKCON = 0 \times 8e$ ; // address of 320 clock control register IOOKHz, programmable gain #endif 1 24 Ch Digital I/O Card \$100 1 24 Ch Digital Input w/Interrupt \$180 // program globals 7 32 Ch Digital I/O Card \$170 uint cnt; uchar digitl; 1 32 Ch Digital Input w/Interrupt \$235 uchar digit2; \$295 7 I44 Ch Digital I/O Card 1 8 Relay & 8 Digital lnput Card \$210 void inc\_and\_display(void) \$595 7 High Speed Data Streaming Pkg. i IOOKHz data streaming to disk if  $(++$ digitl > 9) -I PC Strip Chart Recorder Pkg. \$695 I6 channel recording at 15KHz digit $1 = 0$ ; 7 Remote DA&C Starter Kit \$495 if  $(+4$ digit $2 > 9$ ) RS-485 based, up to 4000 feet digit2 =  $0$ : #ifdef FRANKLIN  $P1 =$  digit1 | 0xe0;  $LATCH1 = 1;$ Pl =  $\text{di } \text{gi } t2 \mid 0 \times d0$ ; *Free* LATCH $2 = 1$ ; *120-page Solution Guide* #endif *for quality minded, bugdet conscious* I *Engineers* void clrcnt(void) **I-800-800-6889** i  $cnt = 0;$ **ADVANTECH.** digit.  $1 = 9$ ; digit $2 = 9$ ; inc\_and\_displayO;  $\overline{\phantom{a}}$ , *750* East Arques Ave. Sunnyvale, CA 94086 Tel: (408) 245-6678 FAX: (408) 245-8268 (continued)

**Data Acquisition &**

```
,,*****************************************************
// prime begin 6495 primes are available in the first
// 65025 integers
#define MAX 65025 // look for primes up to this number
#define SQRTMAX 255 // square root of max
                     8129 // max divided by 8
uchar d[MAX8];
const uchar b[8] = \{0 \times 01, 0 \times 02, 0 \times 04, 0 \times 08, 0 \times 10, 0 \times 20, 0 \times 40, 0 \times 80\};
uchar bit set(uint i)
   return d[i/8l&b[i&71;
void clear bit(uint i)
   if (++cnt == 1290)\text{cnt} = 0:
       inc and display();
   d[i/8] &= ~b[i&7];
void prime(void)
   uint i, j, n;clrcnt():
   for (i = 0; i \leq MAX8; ++i)
      d[i] = 0xff;
   for (i = 2; i < \text{SQRTMAX}; ++i)
       if (bit_set(i))for (j = i + i; j < MAX: j \neq i)
              clear bit(j);#ifdef PRINT
   printf("\nPrimes:\n"):
   n = 0:
   for (i = 2: i \leq MAX: ++i)
       if (bit_set(i))/
          printf("%7u", i);if (++\eta == 11)printf("\n");
             n = 0;
    1
printf("\n"):
#endif
\frac{7}{100} prime end
                   ,,************t****************************************
// pi begin
long pm[300];
long tm[300];
long mm, mn, nn;
int checkxb(long *cm, int cb) // Reduce current block number
(speed up) I
   long *cmm;
   cmm = cmcm \leftrightarrow ch;
   if (*cm == mm & * \cdot --cm == mm & * \cdot --cm == mm \cdot/continued1
```
#### **Exity 1-continued 8149 ICE?!!!** Yes, that's right! HTE has dropped the price of it's popular 8031132 Enhanced **DryICE** from \$269 to **\$149. Now you** can't afford to be without one! This ICE performs single step, real-time execute to breakpoint, disassembly and more. 8K user code space, expandable to 32K. Order yours today! **More ICE** Our **DrylCE Plus** has so many features, the price is unbelievable. 48K of user code space, real-time execution, and expandability to nearly all of the 8051 family processors. We are now supporting pods for the 8031/2, 8751, 8OCL51/32, 8051 Fx, 8OC154, 8OC410/1, 80C451, 8OC528, 8OC550, 80C535, 8OC537, 8OC552/562, 8OC575, 8OC652, 8OCL78112, and 8OC851. With pods priced at only \$149, going to a different, higher integration processor is easy. Pod and base unit are just \$446 complete! d::E"\_ n:: n&i liEi ::: :: ::: n: "," \_":n:~: "in"" >"n i:i: l, Ignisij ::; ;: :& ,:;:g &: :; :::\_m;: "" ~~ ~~~~ n "E" :::En Ini ..i" -n \_ "-:~: 'Y :: zn" n: <sup>x</sup> .n&" "y in\_ In E.g..\_ ..(. ii". ini, "En: a.. :& ziEi: n:,: .JnE In: :;& n:ej ii":n:\_ ~g:i: . . . ..:: . . **Lation** At **\$149,** our 552SBC-10 OEM board has the price and features you need right now! It's an 8051 core processor with an eight channel, 10-bit A/D, two PWM outputs, capture/compare registers, 16 digital I/O, one RS232 serial port, four

JEDEC memory sockets. Add options like two more RS23214221485 ports, 24 more digital I/O, real-time clock, serial EEPROM, and battery-backup for clock and RAM. Start with the Development board; all the peripherals and a debug monitor for only \$349. Download and debug your code, assembly or 'C', right on the SBC, then use the low-cost OEM board of your choice for production. We also do customs - call for a free quotation.

### **80C188 S**

**NEW!** Starting at only \$249. Two serial RS232/422/485, Parallel, expand to 16 ch. 12-bit A/D, 8 ch. 12 bit D/A, Keybd, LCD, Relay I/F, more. **Call for details!**

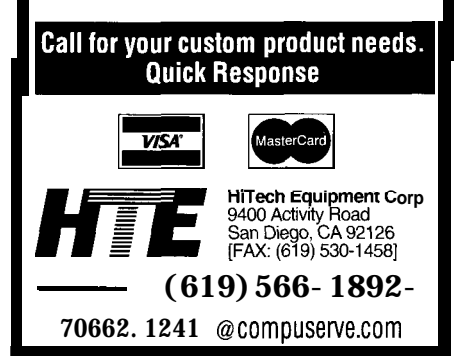
When this speed improvement is applied to a real-world problem in a critical area, the speed improvement can be larger. The following situation explains how this results.

An example system implements one main loop and one interrupt service routine. The system requires that an external interrupt be serviced at an 8-kHz rate. In an 8OC32 based system, the example ISR occupies about 60% of the time. This means for an interrupt period of 125 ms (8 kHz), the 8OC32 ISR needs 75 ms, leaving 50 ms to perform the main loop. When the DS80C320 is dropped in, this situation changes for the better.

Assuming a conservative speed-up factor of 2.25 applied to the ISR, this code now takes only 33.3 ms. This improvement in a bottleneck area leaves an extra **41.7** ms for the main loop. Thus the main loop now has a total of 91.7 ms for execution. Applying the same speed-up factor of 2.25 to this code, the DS80C320 can perform 4.1 times the work of a standard 8OC32 in the main loop. This results from being 2.25 times faster in the main loop and getting more time in the main loop by doing the ISR 2.25 times faster. The more interrupt bound an existing design, the more improvement the DS80C320 can achieve. This can easily occur by introducing more interrupt sources. Depending on the application, the Dual Data Pointer can further improve performance.

i

Although not all systems are performance limited, most can benefit from extra performance. In the same way that the example ISR was slimmed down to make more time for a main loop, a main program also can be slimmed to make room for new software features. The beauty of this speed improvement is that the user's software is still ordinary 8051 code.

#### **CONCLUSION**

The prevalence of 805 1 designs and the lack of real evolution has created several design challenges that can be addressed by the DS80C320. First, the obvious need for more performance. This applies to existing 805 1 -based platforms that need increasing performance. It also applies

```
Listing l-continued
      cb - -;
   cmm += cb:
   mm = *cmm;mn = * - cum;n = * - cum;return(cb);
void multiply(long *cm, long x, int cb) // cm *= x
   long *cmm:
   long c, z: \frac{1}{2} carry
   for (c = 0, \text{ cmm} = \text{ cm} + \text{ cb}; \text{ cm} < \text{ cmm};= *++cm^*x + C;
      C = z/100000:
       *cm = 2 \text{ c*10000}: // *cm = z % 10000
void divide(long *cm, long x, int cb) // cm /= x
   long *cmm;
   long c, z, q; // c=carry, z, q=temp
   for (c = 0, \text{ cmm} = \text{ cm}, \text{ cm} = \text{ cb}; \text{ cm} > \text{ cmm};Z = *cm + c;*cm-- = q = z/x:
      c = (z q*x)*10000; // c = (z\%x)*10000void add(long *cml, long *cm2, int cb) // cml += cm2long *cmm;
   long c; // carry
   for (c = 0, cmm = cm1 + cb; cm1 < cmm:
       if((**+cm] += (*++cm2 + c)) \ge 10000I
          *cm1 - 10000;
          c = 1;
      else
          c = 0;void display(long *cm, int cb)
   int i;
#ifdef PRINT
```

```
printf("%ld.", *(cm += cb));for (i = cb 1; i > 3; i-
     printf("%04ld", \star--cm);
   print(f("\n');
#endif
                                  // left of decimal point
                                  // right hand side
```
void initial(long  $*$ cml, long  $*$ cm2, int cb)

```
long *cmm:
for(cmm = cml + cb; cml \leq cmm; )
  *++cm1 = *++cm2 = 0;*--cm1 = *--cm2 = 10000 / 2;
```
(continued)

#### **Listing l-continued**

```
void pi(int s)
   int b, xb;
         // number of necessary blocks (elem.) in matrix
   long n, t; // n=current term, t = max. terms
   clrent();
   mm = 0;
   mn = 0:
   nn = 0;
   s = ((s + 3)/4)*4; // digits
   b = xb = s/4 + 3; // blocks
   t = s + (2 \star s)/3; // terms
   inc and\_display();
   initial(pm, tm, b);inc\_and\_display();
   for(n = 1; n \le t; n++)
   \left\{ \right.if (n < 232)
         multiply(tm, (4*(n*n n) + 1), xb);
      else
      \left\{ \right.multiply(tm, (2*n 1), xb);
          multiply(tm, (2*n 1), xb);
      if (n < 115)divide(tm, (n*(16*n + 8)), xb):
      else
      \{divide(tm, (8*n), xb);
         divide(tm, (2*n + 1), xb);
      -1
       ,
      add(pm, tm, xb);xb = \text{checkxb}(pm, xb);
      if (++cnt == 2)\text{cnt} = 0;
         inc\_and\_display();
       I
   multiply(pm, 6, b);
   display(pm, b);
   inc_and_display();
1/\pi pi end
,,*****************************************************
// shell sort begin
#define SORTMAX 4096
void ss(int n)
   int i, inc, j, x;
    inc = 1:
    while (inc < n)inc = 3*inc + 1;
    inc / = 3;
   while (inc)
       for (i = inc; i < n; ++i)
          \mathbf{x} = d[i];j = i inc;
          if (d[j] > x)l.
```
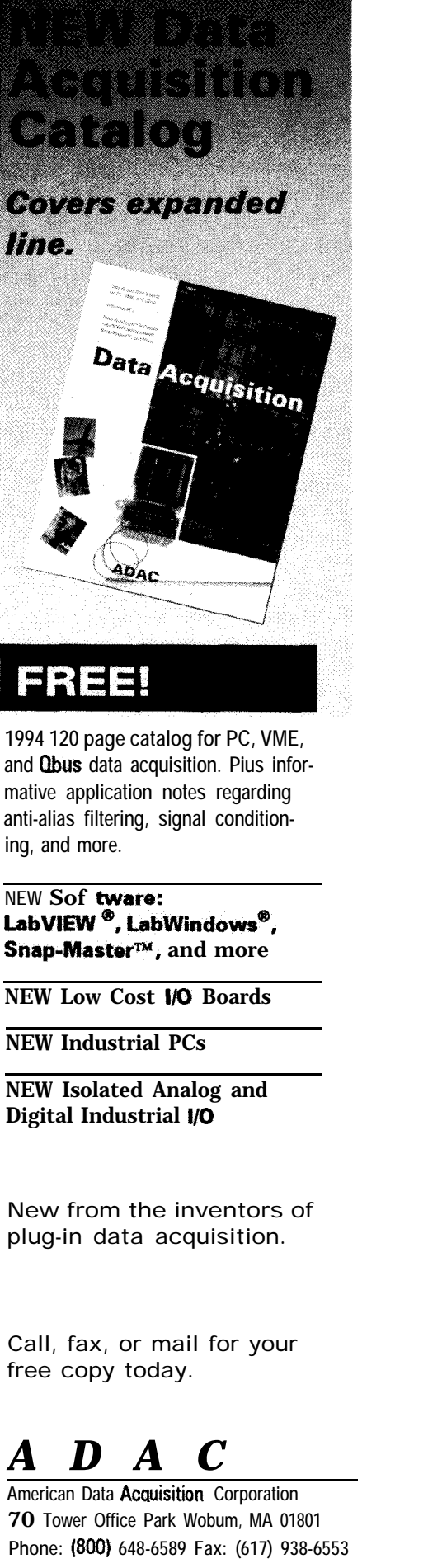

*/continued)*

to other platforms that could not have traditionally used an 8051. At a peak of over 6 million instructions per second, with higher speeds coming, the DS80C320 begins to look like a 16bit microcontroller in terms of speed.

Second is the need to lower power consumption. While the DS80C320 uses a similar power compared to a standard 80C32 running at the same crystal frequency, it can be run slower to do the same job. At less than half of the operating frequency, the DS80C-320 does the same work as an 80C32 but uses less power. The actual saving depends on the choice of manufacturer and version of the older part. As an alternative, the DS80C320 can complete its work more quickly, then enter an ultra low power (1 µA) STOP mode. This can result in a lower RMS power consumption.

A third consideration is the speed and cost of external EPROM. To achieve 3 MIPS, an 80C32 must run at 36 MHz and use 55-ns memories. Finding 55-ns, 32K×8 EPROMs that are also guaranteed to run down to 4 V (5  $V \pm 20\%$  can be difficult. The more efficient DS80C320 can achieve the same performance at less than 18 MHz using widely available 120-ns EPROM.

So, no matter which way you look at it. The DS80C320 is a serious contender for any 8031 design that needs a little more horsepower.  $\blacksquare$ 

Michael Alwais is the product manager for microcontrollers at Dallas Semiconductor. He is currently involved in feature definition for advanced 8051 products.

#### **SOFTWARE**

Software for this article is available from the Circuit Cellar BBS and on Software On Disk for this issue. Please see the end of "ConnecTime" in this issue for downloading and ordering information.

### I R S

410 Very Useful 411 Moderately Useful 412 Not Useful

```
Listing 1-continued
               do
               \mathcal{L}d[j + inc] = d[j];j == inc;
               -1
               while (j >= 0 && d[j] > x);
               d[j + inc] = x;if (++cnt > 187)\left\{ \right.cnt = 0;inc_and_display();
               \mathbf{I}\overline{\phantom{a}}inc / = 3:
    \left\{ \right.\overline{\phantom{a}}void sort(void)
 Ŧ
    int i;
    clrent():
    srand(523);
    for (i = 0; i < SORTMAX; ++i)
       d[i] = rand();
       if (++cnt > 200)\left\{ \right.cnt = 0:inc_and_display();
        \mathbf{1}ss(SORTMAX):
// shell sort end
//****************
                      **************************************
void main(void)
   uchar i;
   i = 1:
#ifdef FRANKLIN
#ifdef PRINT
   PCON
            \vert = 0 \times 80:
                         // set smod bit
   SCON
             = 0x52;TMOD
             = 0x20;TCON
             = 0x69;// 57600 at 11.0592 MHz
   TH1
             = 0 \times f f;
   T11= 0xff:
#endif
   PRESENT = 0:
                         // signal master we are here
   CKCON = 0;// set memory strech to 2 cycles
       = P3 & 3;
#endif
   if (i == 0)dhrystone():
   else if (i == 1)prime( );else if (i == 2)pi(116);else if (i == 3)sort()#ifdef FRANKLIN
   DONE = 0:
                     // signal master we are done
while (1)
#endif
```
### **DEPARTMENTS**

Firmware Furnace

48

56

60

From the Bench

Silicon Update

66 Embedded Techniques 75 Patent Talk 82

## **Testing** the '386SX Project's Bitmapped LCD Panel

Now that

hardware

for the

large-panel LCD

interface is ready, it's

time to twiddle some

bits. Be sure to take

things one step at a

time, though, because

one misconnection can

put you back at square

one.

the

## **FIRMWARE FURNACE**

**Ed Nisley**

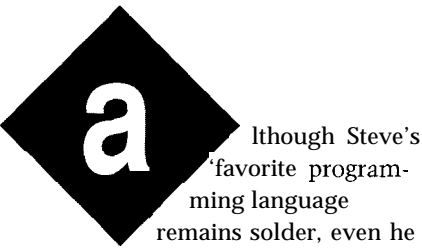

admits most projects are useless without some programming. Last month I covered the molten metal part of the Graphic LCD Interface.. .now it's bit-twiddling time.

This month I'll cover the test code I wrote to exercise my panels and explain some tricks and techniques. I used Micro-C, but you'll surely want assembler code once you understand how your panel works. If this isn't a case for hand-tweaked optimization I don't know where you'll find one.

But, first, let's check out your wiring. Because this project has a lot of fairly tricky hardware, I'm going to spend more time than usual on bringup testing. With any luck, your board will work perfectly the first time, but if it doesn't, these hints help.

#### **TESTING: ONE, TWO...**

The GRAPHLCD files appeared on the BBS last month. You can use the BIN file directly or, if you make source code changes, recompile the Micro-C source code into an Intel hex file and convert it into binary. Copy that file onto a diskette with the appropriate boot loader, reset your '386SX system, and select the appropriate option when GRAPH LCD squirts its menu over the serial port.

If you prefer Borland or Microsoft C with Paradigm's Locate, you can adapt the Micro-C code using the suggestions in the December column. There are enough differences that I didn't want to tackle it this month, but I will use Locate for several future

ConnecTime

projects. Don't despair.. . the hardware doesn't care which C you use!

The CPU's view of the Graphic LCD Interface is a write-only output port byte, two 82C54 channels, and a 32K-byte block of RAM. GRAPH LC D's first four tests wiggle the control port bits, give you manual control of the 82C54 counters, and read and write the RAM in loops.

These tests work fine without an LCD panel, so you can start wiring and testing while waiting for your new panel to arrive. If you do connect a panel, remember that it won't display anything without the correct sync signals and jumper settings. I strongly recommend delayed gratification: keep that panel in the box until your hardware passes the first few tests.

First, verify that all eight bits in **U51,** the LCD Control Latch, go on and off correctly. As it turns out, I managed to wire the port backwards, so this simple test prevented some serious headscratching.

Next, set the 82C54 row and frame counters. Because there's no LCD panel attached (right!) you can use three clocks per row and nine clocks per frame to simplify your scope display. Each row must have at least two clocks and the frame count must be a multiple of the row count.

Scope the LCD Address Counter, U43 and U44, to verify its inputs and outputs. The address drivers are active (well, they *should* be active) only when Dot Clock is low. The Frame Sync pulse resets the counters with a signal from U56b, so check that the count begins with zero at the right time.

The RAM read and write tests toggle the printer port bits at key points in the loop for scope triggering. The read test uses REP LODSB to hit every RAM byte, so you get one sync at the start. The write loop touches each byte with C code that produces a sync pulse for each RAM access. In either case, U56a should stall the Dot Clock in the high state at the end of each -SMemR or -SMemW pulse.

The fifth test writes a 32K-byte pseudorandom pattern into the LCD Refresh RAM and verifies that the bytes return unchanged. While this

```
Listing l--The Optrex DMF651 640x200 LCD panel has a comparafivefy simple layout: a sing/e frame
 requires 200 sets of 160 Dof Clock.s, each traansferring four bits. This code shows how to load fhe 82C54
 timers and set the LCD Control Port. The SefDafa routine puts four data bits in fhe low nybble and creates
 the righf bits for the high nybble to produce the desired blinking effect.
outpw(GLCD_CTLS,GLCD_OFF); /* disable clocking "I
LoadTimer(1,0x04,160,18254_BASE); /* clocks per row<br>LoadTimer(2,0x04.32000,18254 BASE); /* total clocks/frame
LoadTimer(2.0x04.32000.18254 BASE); /* total clocks/frame */
outpw(GLCD_CTLS,GLCD_ON + GLCD_BLMED); /* start and set blinking */
for (Row = 0: Row \langle 200; Row++ \rangle {
  RAMAddr = Row * 160;
  for (Co] = 0; Co] \le 160; Co]++}{
      poke(GLCD_SEGMENT,RAMAddr+Col,0x00); /* clear row */
  ,
  SetData(RAMAddr+0,BLINK OFF,Row >> 4): \overline{\phantom{a}} /* show row number */
  SetData(RAMAddr+1,BLINK_OFF,Row);
  SetData(RAMAddr+2,BLINKFG,0x09); \overline{a} dividing line \overline{x}SetData(RAMAddr+3,BLINK_OFF,RAMAddr >> 12); /* show RAM address */
  SetData(RAMAddr+4,BLINKOFF,RAMAddr >> 8);
  SetData(RAMAddr+5,BLINK_OFF,RAMAddr >> 4);
  SetData(RAMAddr+6,BLINK_OFF,RAMAddr);
  SetData(RAMAddr+7,BLINK_FG,0x09); /* dividing line */
  SetData(RAMAddr+8+(Row >> 2), BLINK_BG, 0x08 >> (Row & 0x03));
                                                      x^* diagonal x^*
```
should reveal obvious wiring errors, LCD power supply voltages. If you're shorts, and dead chips. If you don't using the LM337 circuit shown last other tests, you can run this one and a panel with one twist of R65. Set the hope it works, but should it fail, you supply voltage to match your panel's tough job ahead. but is not to midrange.

1

mittent data errors if your RAM or Graphic LCD Interface's 2x13 ribbon buffers are a little too slow. Remember cable header to your panel. If you can that the RAM access must occur in find a connector for your panel, great! slightly less than half of a Dot Clock Otherwise just solder the appropriate cycle. My numbers say a 120.ns RAM ribbon cable wires directly to the is OK, but your mileage may differ. In panel's header and be done with it. I any event, don't fiddle with the LCD generally tape the cable to the back of panel until the RAM works *perfectly:* the panel for testing, but surely you it's hard to find bugs when you can't can come up with a better, more trust your test data. permanent arrangement.

isn't an exhaustive RAM test, it Once your dots work, recheck the have the equipment needed for the month, remember that you can destroy have a problem that needs fixing and a data sheet and adjust the contrast trim

The RAM test may reveal inter- Next, build a cable to connect the

**Listing** *Z-These definitions combine useful LCD Control Port* bit *pafferns info easi/y rememberedgroups. You may want to change the G L CD-0 F F and G L CD-0 N values to mafch your panel.*

```
#define GLCD-ENCTR
#define GLCD-DISMUX
#define GLCD-ENDISP
#define GLCD-DISBLINK
#define GLCD-BLSLOW
//define GLCD-BLMED
#define GLCD-BLFAST
#define GLCD-BLZERO
#define GLCD-BLCLOCK
i/define GLCD-BLONE
#define GLCD_OFF
#define GLCD_ON
                              0x0001 \frac{1}{x} enable addr counters \frac{x}{x}0x0002 \frac{1}{2} /* 1 disabled output mux */
                              0x0004 \frac{\times}{\times} enable LCD (if used) \frac{\times}{\times}0x0080 /* 1 disables blinking */0x0050 /* slowest blinking */0x0040 /* moderate blinking */
                              0x0030 /* fastest blinking */
                              0x0000 \frac{\times}{\times} output logic zero \frac{\times}{\times}0x0060 /* output LCD clock */0x0070 /* output logic one */(GLCD_DISMUX | GLCD_DISBLINK)
                              (GLCD_ENCTR | GLCD_ENDISP)
```
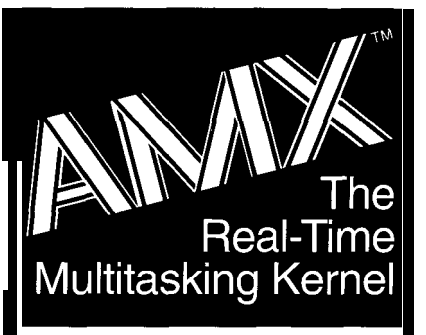

**680~0,683~~ 80x86188** real mode **80386** protected mode i960<sup>®</sup> family R3000, LR330xO 280, HD64180

### **Features**

- . Full-featured, compact ROMable kernel with fast interrupt response
- . Preemptive, priority based task scheduler with optional time slicing
- · Mailbox, semaphore, resource, event, list, buffer and memory managers
- . Configuration Builder utility eases system construction
- InSight" Debug Tool is available to view system internals and gather task execution statistics
- . Supports inexpensive PC-hosted development tools
- . Comprehensive, crystal clear documentation
- . No-hidden-charges site license
- . Source code included
- . Reliability field-proven since 1980

### Count on KADAK.

Setting *real-rime standards since* 1978.

For a **free** Demo Disk *and your copr* **of our** *excellent AA4X product description, contact us today.* 

> *Phone: (604) 734-2 796 Fax: (604) 734-8114*

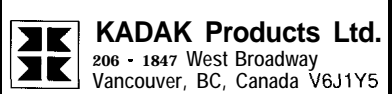

AMX is a trademark of KADAK Products Ltd.

All trademarked names are the property of their<br>respective owners.

**Photo l--The test pattern an this** *Toshiba* **KY-365-121 640x200 LCD panel is** *based on Figure 2. The firs? several dozen dots in each row display the test code's row number (0 through 199) in binary, the row's RAM address, and a diagonal line. The code insen's blinking separator patterns behveen the data values which appear* **solid in this** *photograph.*

If you have an LCD backlight inverter, wire it up to the panel using a separate cable. Don't succumb to the temptation of running 100 VAC power through the

same cable as your precious sync and data signals.. .

The final step is a simple ohm meter continuity check: verify the connections from the Graphic LCD Interface circuitry to the LCD panel. This is your last chance to get the power supply voltages on the right pins, so don't blow it now.

The Optrex DMF65 1 640x200 panel has a helpful legend silkscreened on the back of the circuit board:

#### **UP1**

derive this key datum from the Dot Clocks in each row, the total documentation. The remaining tests number of Dot Clocks in a complete

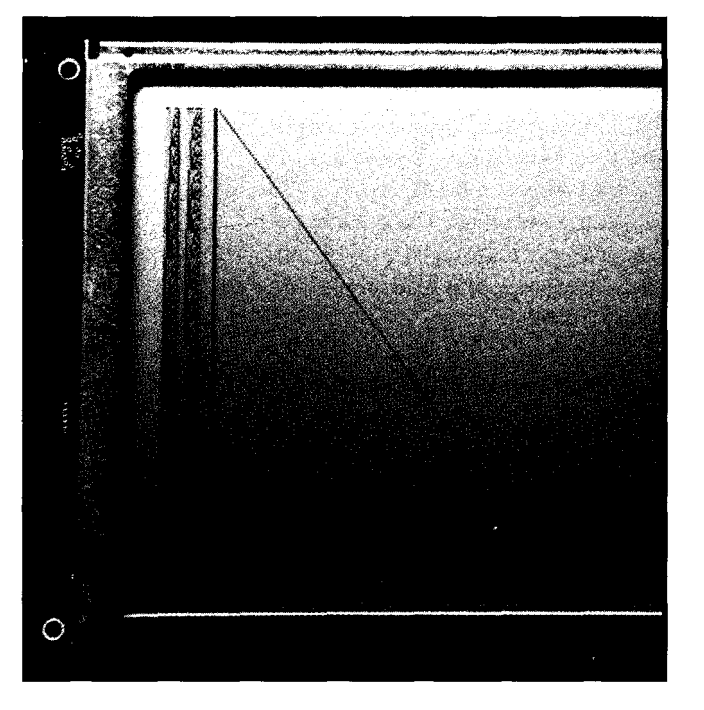

help you debug the hardware and screw the panel down correctly: plug it in and let's do some dots.. .

#### **TESTING: ONE...**

Probably the first thing you ask about a graphic LCD panel is, "How big is it?" From the number of rows and columns you can calculate the size of the LCD Refresh RAM in bytes. For example, the DMF65 1 displays 128,000 bits or 16,000 bytes of data.

The Graphic LCD Interface measures LCD panels somewhat differently. Instead of rows and All of the other panels assume you can columns, it must know the number of

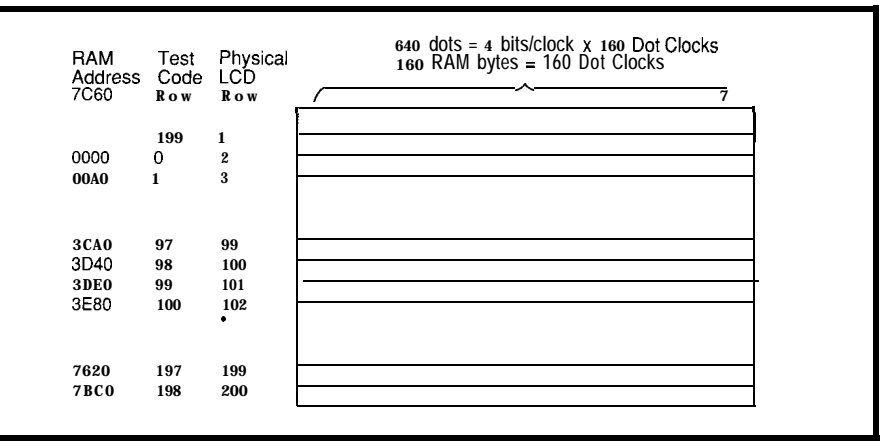

Figure I--The Optrex DMF651 has a fair/y simple layout. The top row of dots appears to be out of sequence *because the test code numbers the rows starting with Row* **0** *at address 0000. The Graphic LCD Interface hardware produces a Frame Sync pulse when it resets the LCD Address Counters to 0000, so the data immediate/y before the pulse comes from the highest RAM addresses. The LCD pane/ displays the data before Frame Sync on the top row, so* **the fest code's Row 199 is on** *fop.*

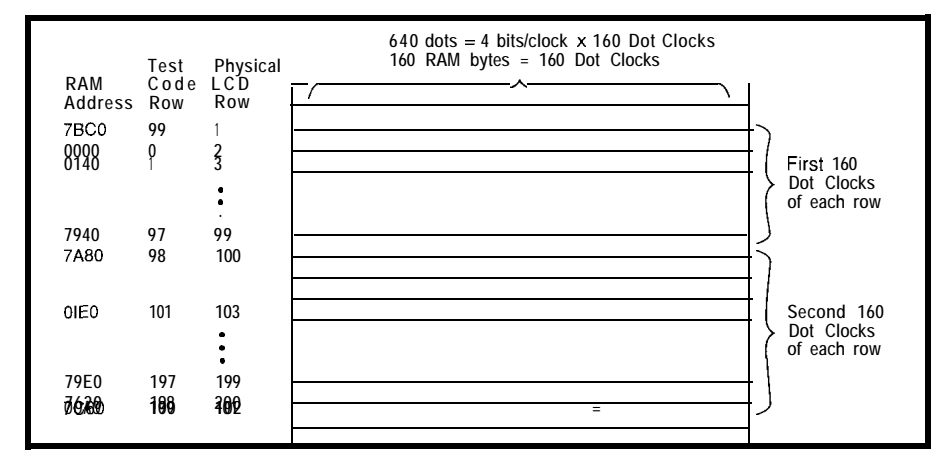

**Figure** *Z-The Toshiba TLY-365121 splits each logica/ row of320 Dot Clocks in two: the first 640 dots appear in the upper ha/f of the panel and the second 640 dofs appear in the lower half. The 320 clocks before the Frame Sync pulse appear on physical rows 2 and 102. Phofo* <sup>1</sup> shows *this test paffem in real life.*

Listing 3-Panels such as the Opfrex DMF651 need only four bits per Dot Clock cycle, so the Graphic LCD *Interface* can produce blinking **by switching between** the two nybblesin eachbyfe a few **times per** second. *This routine puts fhe data bifs in the low nybble, fhen sets the high nybble to produce the desired blink pattern.* 

```
SetData(Addr,Blink,Data)
WORD Addr:
int Blink:
WORD Data;
        Data \&= 0 \times 000 F: \frac{\times}{\times} force high nybble of f \times/
        switch (Blink) {
        default :
               printf("Invalid blink mode = %u\n",Blink);
        case BLINK_OFF :
               Data |= Data \leq 4:
               break:
        case BLINK_FG:
               break;
        case BLINK_BG :
               Data |= 0 \times 00F0;
               break:
        case BLINK_INV:
               Data | = (-\text{Data}) \leq 4;break;
        J.
        1
        poke(GLCD_SEGMENT,Addr,Data);
```
**Listing** *4-The Toshiba TLY-365121 is a 640x200 pane/, buf each row has 320 Dot Clocks.* The *dots in each* electrical *row appear on two separafe physical rows,* which complicates the *RAMAddr calculation. Once you know where the row begins, however, the bif patterns are familiar.*

```
for (Row = 0; Row < 200; Row++) {
  RAMAddr = 320 * (Row % 100) + ((Row > 99) ? 160 : 0);for (Co] = 0: Co \leq 160: Co \rightarrow \rightarrow \}poke(GLCD_SEGMENT,RAMAddr+Col,OxOO); /* clear row
                                                                      \star /
  SetData RAMAddr+0, BLINK_OFF, Row >> 4): /* show row number */
  SetData RAMAddr+l,BLINK_OFF,Row);
  SetData RAMAddr+2,BLINK_FG,0x09); \overline{ } divider */
  SetData RAMAddr+3,BLINK_OFF,RAMAddr >> 12); /* show RAM address */
  SetData RAMAddr+4,BLINK_OFF,RAMAddr >> 8):
  SetData RAMAddr+5,BLINK_OFF,RAMAddr >> 4);
  SetData RAMAddr+b,BLINK_OFF,RAMAddr);
  SetData RAMAddr+7, BLINK_INV,0x09); \overline{a} /* divider \overline{a}SetData RAMAddr+8+(Row >> 2), BLINK BG, 0x08 >> (Row & 0x03));
```
frame, and the number of data bits transferred on each Dot Clock. As you saw last month, however, there is only the slightest relation between a panel's physical size and the signals that control it.

The DMF651 accepts four bits on each Dot Clock, so each 640-dot row requires 160 clocks. The panel has 200 row drivers, one for each physical row, so a frame has 32,000 Dot Clock cycles. The dots occupy one nybble in each of the first 32,000 LCD Refresh RAM bytes.

The test code shown in Listing 1 initializes the Graphic LCD Interface hardware for a DMF651, then writes a test pattern into the LCD Refresh RAM. Listing 2 defines the LCD Control Port bit patterns used in the code. The code on the BBS produces several trace outputs that I've removed from these listings to save space.

Recall that both 82C54 channels must begin counting on the same Dot Clock cycle. The first line disables the counters by lowering their Gate inputs. After loading the row and frame lengths, the code enables the 82C54 and sets the blink rate. The Graphic LCD Interface immediately begins sending data, Dot Clocks, and sync pulses to the panel even though the Refresh RAM isn't loaded with data yet.

The test loop iterates 200 times, once for each row. The rows are contiguous in RAM, so the starting addresses are just 160 (decimal) times the row number: 0000, OOAO, 0140, and so on. I set RAMAdd r to the start of the current row at the start of each iteration to simplify the rest of the code.

All of the test routines use the LCD's high dot density to display the row number and RAM address in binary in the first few dozen dots of each row. You may need a magnifying glass to read the dot patterns, but each line has an unambiguous identifier! A diagonal line provides an easy visual check that all the rows appear in the right order.

Remember the sound of one hand clapping forehead last month?

Figure 1 sketches the row numbers, RAM addresses, and the diagonal line for a DMF651. The test code numbers the top row 199 because it's the last one in the buffer, but the panel displays those dots on the first row because they precede the Frame Sync pulse.

Listing3 is the SetData routine that writes the bit patterns into RAM. I defined only four blinking effects, but you can come up with some true oddities without much effort. The blinking rate is controlled by the initial LCD Control Port setup shown in Listing 1.

The DMF651 is about as simple a panel as you're likely to encounter. The physical dot layout matches the electrical sync signal pattern. Sad to say, that is not generally the case. The other panels can give you a bad case of brain burn.. .

The Toshiba TLY-365-121 is also a 640x200 panel, but it has 320 Dot Clocks on each row, so the firmware sees it as a 1280x100 array. Listing 4 shows the test pattern code. Notice the difference in 82C54 setup and RAMAdd **r** calculation.

```
Listing 5-The Matsushita EDMLG64AA44D panel accepts eight bits on each dot clock, so the firmware
 sees it as two 640x200 panels. The test code loops fhrough a// 400 rows and sefs RAMAddr to the start of
 each one. A I i gn selects fhe appropriafe nybble and the 5 t o r e Ny b b I e function inserts the data bits.
 Because the row number now exceeds 255, the firmware uses 16 bits to display it.
outpw(GLCD_CTLS,GLCD_OFF);        /* disable clocking */<br>LoadTimer(1,0x04,160,18254_BASE);     /* clocks per row   */
LoadTimer(1,0x04,160,18254_BASE); /* clocks per row \overline{''} //<br>LoadTimer(2,0x04,32000,18254_BASE); /* total clocks/frame */
LoadTimer(2,0x04,32000,I8254_BASE);
outpw(GLCD_CTLS,GLCD_ON | GLCD_BLZERO); /* get bits 0-3 from mux
*/
for (Row = 0; Row \leq 400; Row++) {
   RAMAddr = 160 * (Row % 200); \overrightarrow{} buffer address */
   Align = (Row >= 200) ? 4 : 0: \frac{\pi}{4} high/low bit alignment \frac{\pi}{4}for (C_0] = 0; C_0 < 160; C_0 ++){
       StoreNybble(RAMAddr+Col,Align,O); /* clear our nybble */
    ,
,
for (Row = 0; Row \leq 400; Row++) {
   RAMAddr = 160 * (Row % 200); \angle the buffer address */
   Align = (Row >= 200) ? 4 : 0; \frac{\pi}{4} high/low bit alignment \frac{\pi}{4}StoreNybble(RAMAddr+0,Align,Row >> 12);
   StoreNybble(RAMAddr+1,Align,Row >> 8);
   StoreNybble(RAMAddr+2,Align,Row >> 4):
   StoreNybble(RAMAddr+3,Align,Row):
   StoreNybble(RAMAddr+4,Align,OxO8); / divider lines */
   StoreNybble(RAMAddr+5,Align,RAMAddr >> 12);
   StoreNybble(RAMAddr+6,Align,RAMAddr >> 8);
   StoreNybble(RAMAddr+7,Align,RAMAddr >> 4);
   StoreNybble(RAMAddr+8,Align,RAMAddr);
   StoreNybble(RAMAddr+9,Align,OxO6); / divider lines */
   StoreNybble(RAMAddr+10+(Row >> 2), Align, 0 \times 08 >> (Row & 0x03));
I
```
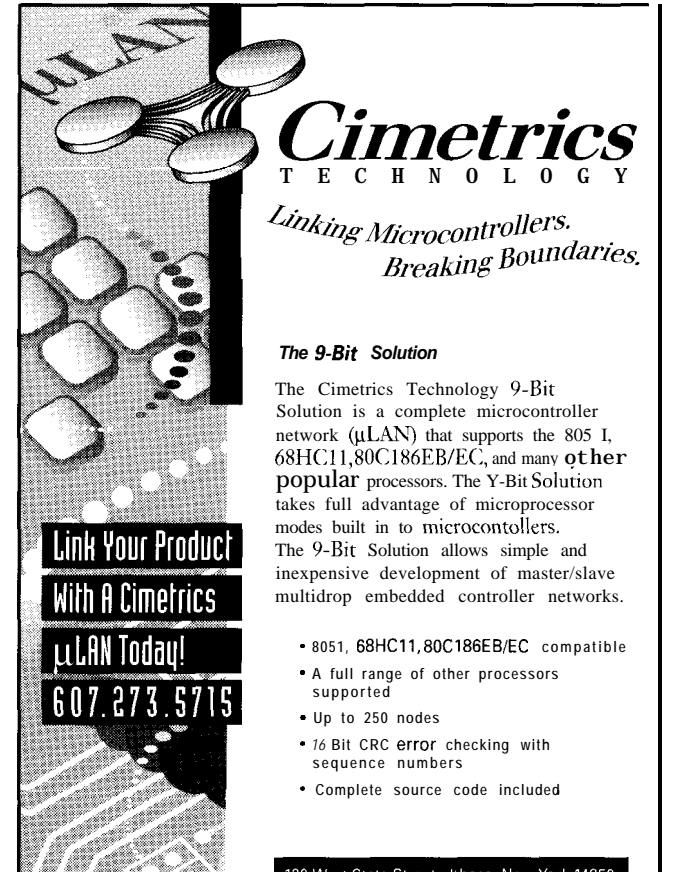

#### 120 West State Street . Ithaca, New York 14850 607.273.5715 · Fx 607.273.5712

#130

#### **BCC52 BASIC -52 COMPUTER/CONTROLLER**

The BCC52 controllercontinuesto be Micromint's best selling single-board computer. Its cost-effective architecture needs onlyapowersupplyandterminaltobecome a complete development system or singleboard solution in an end-use system. The BCC52 is programmable in BASIC-52, (a fast, full floating point interpreted **BASIC**), or assembly **language.**

The BCC52 contains five RAM/ROM sockets, an "intelligent" 27641128 EPROM programmer, three E-bit parallel ports, an auto-baud ratedetectserial consoleport, a serial printer port, and much more.

\* **8OC52 8.bit CMOS processor w/BASIC-52** \*Three **16.bit counter/timers** -Six **Interrupts** -Much **more!**

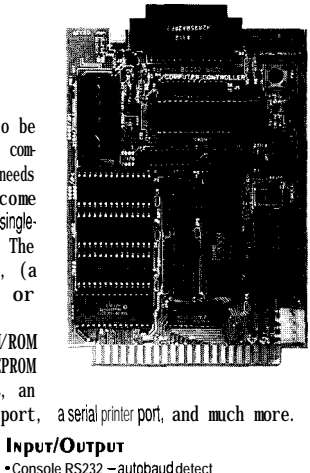

**\* Console RS232 - autobaud detect** \* **Line printer R-232** \*Three **E-bit parallel parts** \* **EXPANDABLE1**

**MEMORY** 

PROCESSOR

- +48K RAM/ROM, expandable · Five on-board memory sockets • Either 8K or 16K EPROM
- \* **Compatible with 12 BCC expans~an boards** To Order Call 1-800-635-3355 Tel: (203) 871-6170 Fax: (203) 872-2204 **BCC52** Controller board with BASIC-52 and 8K RAM \$189.00 Single Qty.<br> **BCC52C** Low-power CMOS version of the BCC52 \$199.00 **BCC52C** Low-power CMOS version of the BCC52 \$199.00<br>**BCC52I** -40°Cto +85°C industrial temperature version \$294.00 **BCC521 ~40% to tf35'C industrial temperature version** \$294.00 BCC **52CX** Low-power CMOS, expanded BCC52 w/32K RAM CALL FOR OEM PRICING

**MICROMINT, INC. 4 Park Street, Vernon, CT06066** ,n Europe. **(44) 0285.658122** *\* in Canada:* **(514j 336.9426** - <sup>m</sup> Ausfraha: (0.2) **888-6401** *Welcome1*

Listing 6-Because 640x400 panels display *twice as much* data as 200-line panels, bofh nybbles ho/d dot data. This routine *places four bits into* either *the upper or lower nybble as controlled by the A* <sup>I</sup> i *gn variable. It fetches the byte, clears the selected nybble, inseris the new bits, and then sfores the result Because ISA memory is quite slow, it might be a good idea to use a "shadow" RAM buffer to eliminate the read access.*

StoreNybble(Addr.Align,Data) WORD Addr: int Align: WORD Data;

WORD OldData:

OldData = peek(GLCD\_SEGMENT,Addr) & (OxfO >> Align): Data =  $((Data & 0 \times 0f) \leq A$ lign) | OldData poke(GLCD\_SEGMENT,Addr,Data);

The loop still iterates 200 times, **... TWO... once** for each visible dot row, but As I mentioned last month, there finding the row starting address is are two ways to deliver the increased more complex. The first 160 bytes bandwidth needed by 400-line panels: panel. Row 99 is on top, with Row 199 handle either method as long as you in the middle of the panel. set the right bits and jumpers.

Photo 1 shows the actual test pattern, 44D accepts eight data bits on each and Figure 2 sketches the layout. Dot Clock cycle. The LCD Control

appear on one row with the remaining more dots per clock or more clocks per 160 bytes 100 rows further down the frame. The Graphic LCD Interface can

To prove I'm not making this up, The Matsushita EDM-LG64AA-

port value sends a constant zero to the LCD Data Multiplexer, forcing it to gate only the low nybble to the panel. The high nybble is connected directly to the panel, so it sees the entire LCD Data Latch on each Dot Clock cycle. Listing 5 shows the test code.

As the loop iterates through 400 visible lines, RAMAdd r goes through the same 200 addresses twice. There are no spare bits to provide blinking, so StoreNybbl **e** in Listing 6 inserts four data bits in the proper half of the byte as dictated by the Al i gn variable.

The Sharp LM640 15T panel uses a double-speed 240.ns Dot Clock, which is selected by jumper JP12. The LCD RAM continues to run at the same 480-ns rate, so the code in Listing 7 sends Dot Clock to the LCD Data Multiplexer, forcing it to switch between the two LCD Data Latch nybbles every 240 ns. The high nybble goes out in the first half cycle, so, surprisingly enough, the dots are laid out left to right.

Because only the LM64015T sees the 240-ns 2x Dot Clock, the rest of

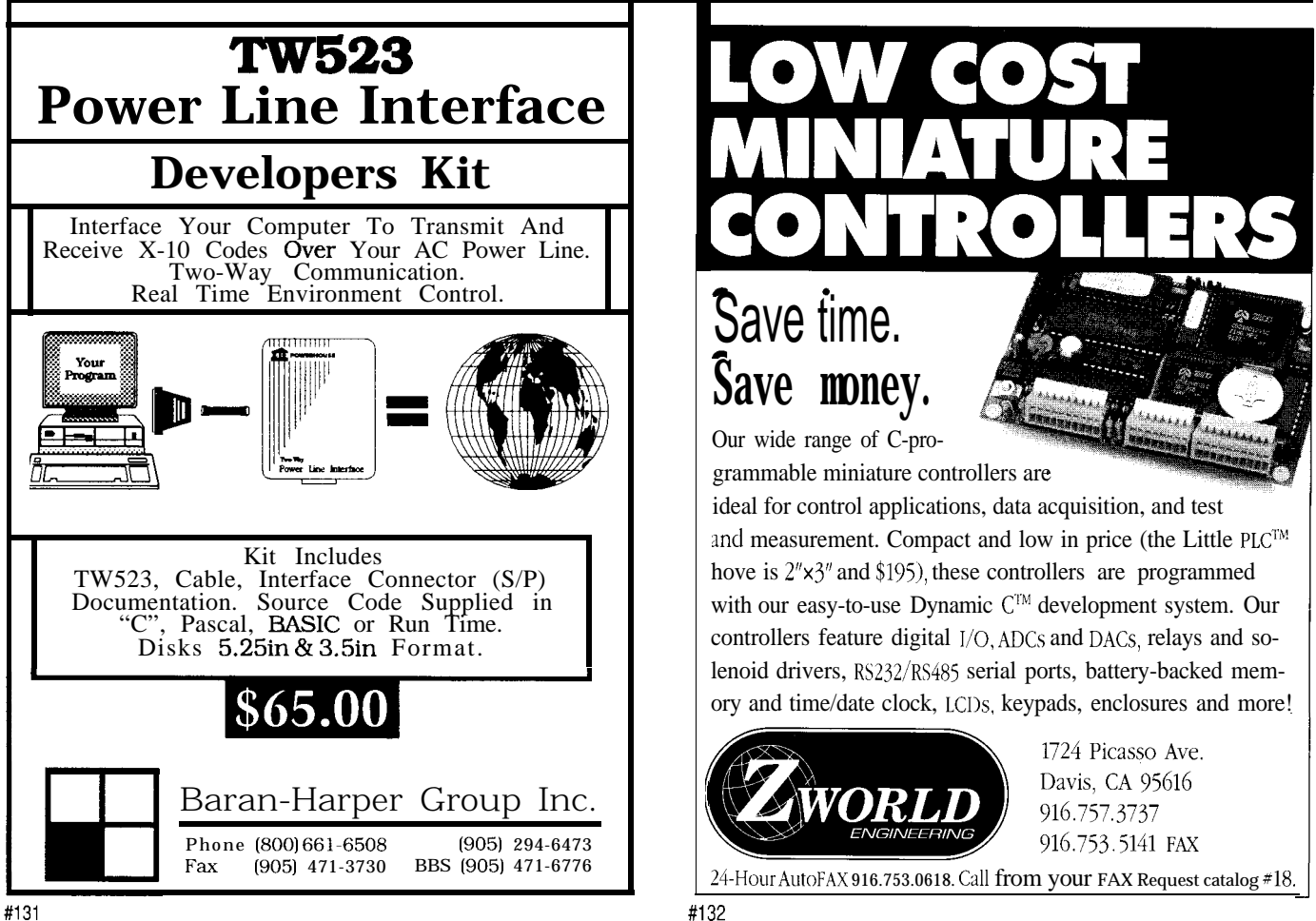

the Graphic LCD Interface thinks the panel has 160 ordinary 480-ns Dot Clocks on each row and 32,000 clocks per frame. The timing is the same as the DMF651, but blinking must be disabled. JPIO and JPll should select the double-speed sync signals that are active for only half of the normal Dot Clock cycle.

Unlike the other panels, the LM64015T turns a 1 bit into a transparent dot. The panel starts off opaque and the backlight shines through the on bits. I find this disconcerting, but you can easily display dots either way. The test pattern uses a transparent background with dark data dots.

The LM64148 1 640x480 panel is similar to its 400-line ancestor, although, as I mentioned last month, you'll need more RAM to fill all the dots. GRAPH LCD includes a test pattern if you need it. Running it with only 32K bytes installed will repeat some of the data in the "missing" addresses.

#### **. ..FOUR...**

The Hitachi LM215XB 480x128 panel is a horse of a somewhat different stripe: it needs half the data, runs at half the speed, and sprinkles dots all over RAM. Listing 8 shows the test code you'll need. Remember to install the half-speed Dot Clock/2 jumper in JP12 for this panel.

Each of the 64 rows has 240 halfspeed Dot Clocks, so the 82C54 thinks this panel has 480 Dot Clocks per row. The panel uses the data from oddnumbered RAM addresses, so there are  $2 \times 240 \times 64 = 30720$  regular 480-ns Dot Clocks in one frame.

The test code iterates through all 128 visible rows, but displaying the row number requires the routines shown in Listing 9 because RAM data bits are not contiguous on the panel. The dot addressing complexity makes this code considerably harder to follow!

The  $W \r{i}$   $t \neq B \r{j}$   $t$  function computes RAMAdd r based on the dot's row and column location. The Al i gn variable then specifies the bit location within that byte, which obviously depends on how you wire the Graphic LCD Interface's data bits to the LM215 connector. The  $B \ 1 \ i \ n \ k \ parameter$ 

**Listing** *7-The Sharp LM64615Truns af fwice fhe speed of the* other **panels,** *so if requires a nybble on each half-cycle of the 480-m Dot Clock.* The LCD Data Multiplexer *switches between the two* hybbles *and a jumper on the Graphic LCD fnferface board routes the double-speed 2x Dot Clock to the panel. Note that the data is inverted: a* <sup>1</sup> *bit is fransparenf rafher than opaque.*

```
outpw(GLCD_CTLS,GLCD_OFF);       /* disable clocking */<br>LoadTimer(1,0x04,160,18254_BASE);     /* Dot Clocks/row */
LoadTimer(1,0x04,160,18254_BASE);     /*  Dot  Clocks/row  */<br>LoadTimer(2,0x04,32000,18254_BASE)     /* total clocks/frame */
\texttt{loadTimer(2,0x04,32000,18254\_BASE)}outpw(GLCD_CTLS,GLCD_ON|GLCD_BLCLOCK);/* alternate at clock rate *
For (Row = 0; Row \langle 400; Row++ \rangle {
  RAMAddr = 160 * (Row % 200) + ((Row > 199) ? 80 : 0);
  for (C_0] = 0; C_0 \leq 80; C_0 + \frac{1}{1}poke(GLCD_SEGMENT, RAMAddr+Col, 0xff) /* 1 = clear */
\frac{1}{2} or (Row = 0: Row \leq 400: Row++) i
  RAMAddr = 160 * (Row % 200) + ((Row > 199) ? 80 : 0);poke(GLCD_SEGMENT,RAMAddr+O,~(Row >> 8));
  poke(GLCD_SEGMENT,RAMAddr+1,~(Row & OxOOFF))
  poke(GLCD_SEGMENT,RAMAddr+2,~0x99); /* divider lines *
  poke(GLCD_SEGMENT,RAMAddr+3,~(RAMAddr >> 8));
  poke(GLCD_SEGMENT,RAMAddr+4,~(RAMAddr & OxOOFF));
  poke(GLCD_SEGMENT.RAMAddr+5,~0x99);
  poke(GLCD_SEGMENT,RAMAddr+6+(Row >> 3),~(0x80 >> (Row & 0x0007) );
                                                           \frac{x}{1 + 1} divider lines */
```
controls the corresponding bit in the high nybble.

WriteByte simply calls Write-B i t for each bit in a byte-sized value. There is considerable overhead involved in this process, but it's still reasonably perky.. .and will get better with assembler!

The LM2 15 test pattern displays the row and RAMAdd r values in all four panel quadrants to verify all the data bits. If you have one of these panels, examine the dots (with a magnifying glass!) to see that the same RAM addresses appear four times.

**Listing** 8-The Hitachi LM215XB uses a *half-speed 960-m Dot Clock and directs the four data bits to separate quadrants. The panel uses only the data* in *the odd-numbered RAM addresses, but fhis code duplicates the* dots *in fhe even addresses to simplify debugging.*

```
outpw(GLCD_CTLS,GLCD_OFF); \frac{1}{2} /* disable clocking */
LoadTimer(1,0x04,480,18254_BASE); /* Dot Clocks/row */
LoadTimer(2,0x04,30720,18254_BASE); /* total clocks/frame */
output(\text{GLCD\_CTLS},\text{GLCD\_ON} and \text{GLCD\_BLFAST};/* enable & set blinking */
for (Row = 0; Row \leq 64; Row++) {
  for (Co] = 0; Co <b>240</b>; Co + )RAMAddr = 2 * (240 * Row) + Col;
       poke(GLCD_SEGMENT,RAMAddr+Col,OxOO); /* unused */
       poke(GLCD_SEGMENT,RAMAddr+Col+1,0x00);
   ,
1
for (Row = 0: Row \langle 128; Row++ \rangle {
  RAMAddr = 2 * (240 * Row) + 1;
  StoreByte(Row, 0, BLINK_OFF, Row);
  StoreByte(Row,8,BLINK_FG, 0x81);
  StoreByte(Row,16,BLINK_OFF,RAMAddr >> 8);
  StoreByte(Row,24,BLINK_OFF,RAMAddr);
  StoreBit(Row,32+Row,BLINK_FG,l);
  StoreByte(Row,240+0,BLINK_OFF,Row):
  StoreByte(Row, 240+8, BLINK_BG, 0x7E);
  StoreByte(Row, 240+16, BLINK_OFF, RAMAddr >> 8):
  StoreByte(Row, 240+24, BLINK_OFF, RAMAddr);
  StoreBit(Row, 240+32+Row, BLINK_FG, 1);
,
```
/

That covers most of the interesting LCD panels in my stash, but doesn't come close to exhausting the market. You can probably adapt the Graphic LCD Interface to drive whatever panel you've got, although

**. ..AND MORE!** I'm sure there are some that just won't incorrect signals as long as you don't work.

> Assuming you can get the power supply and signal leads connected correctly, GRAPH LC D will help you figure out the panel's sync requirements. The panels are tolerant of

Listing 9-The Hitachi LM215XB panel has a peculiar bit arrangement, so these two routines are more *complex than you'd expect. The low nybble of fhe odd numbered RAM addresses holds the normal dots, the high nybble holds the blinking dots, and each bit drives a separafe quadrant. The 5 to re5y t e function writes all eighf data bits info the display buffer so they appear as consecufive dots.*

```
StoreBit(Row,Col,Blink,Data)
WORD Row;
WORD C_0].
WORD Blink:
WORD Data;
WORD Temp;
WORD Mask:
WORD RAMAddr:
WORD Align:
   RAMAddr = 2*(240*(Row%64)+(Col%240)); \star even address \starAlign = ((\text{Col} > 239) ? 2 : 0) + ((Row > 63) ? 1 : 0);
   \text{Mask} = 0 \times 0001 \ll \text{Ali}gn:
   Data \&= 0x0001;Temp = peek(GLCD_SEGMENT, RAMAddr + 1); /* fetch the old bits */<br>Temp &= -(Mask | (Mask \langle \langle 4 \rangle); /* strip target & blink */
   Temp \&= -(Mask \mid (Mask \leq \& 4));Temp | = Data \leq A1ign; \frac{1}{2} insert new data bit \frac{\star}{ }switch (Blink) {
   default :
     putstr("Invalid blink mode in Storebit: %u\n",Blink):
   case BLINK-OFF
     Temp | = Data <<(Align + 4);/*no blink duplicate the data bit */
     break:
   case BLINK_FG:/* zero the blink bit, already done */break;
   case BLINK_BG :
     Temp |= Mask \lt\lt 4;break:
   case BLINK_INV:
                                                \frac{x}{x} set the blink bit \frac{x}{x}Temp |= ((-Data) & Mask) \leq 4;break;
                                               \frac{1}{x} inverse of data bit \frac{x}{x}poke(GLCD_SEGMENT,RAMAddr,Temp):
   poke(GLCD_SEGMENT.RAMAddr+l,Temp);
StoreByte(Row,Col,Blink,Data)
WORD Row;
WORD Col:
WORD Blink;
WORD Data:
   StoreBit(Row,Col,Blink,Data >> 7);
   StoreBit(Row,Col+l,Blink,Data >> 6)
   StoreBit(Row,Col+2,Blink,Data >> 5)
   StoreBit(Row,Col+3,Blink,Data >> 4)
   StoreBit(Row,Col+4,Blink,Data >> 3)
   StoreBit(Row,Col+5,Blink,Data >> 2)
   StoreBit(Row,Col+G,Blink,Data >> 1)
   StoreBit(Row,Col+7,Blink,Data 1
```
exceed their voltage specs, so try a few experiments. In fact, once you get a panel working, lie to GRAPH LCD just to see what the results look like.

CAUTION: even though the panels won't blow up if you apply the wrong sync signals, a DC bias will degrade the liquid crystal material and the panel's transparent electrodes. Turn the power off while you dope out the jumpers and clocking. Don't use incorrect signals longer than it takes you to realize that things just aren't working right.

So.. .if that doesn't get your juices flowing, you really are reading the wrong magazine. Heat up those soldering irons, get those compilers whirring, and let's see some dots!

Next month I'll explore dot plotting using Conway's Game of Life to generate the patterns. If everything goes according to plan, you can turn your PC and LCD into a piece of decorative art....

#### **RELEASE NOTES**

GRAPH LC D appeared on the BBS last month, but I won't post another copy so Ken doesn't have to keep two files up-to-date. If I come across any other panels, I'll expand G RAP H LC D to check them out.. and you can always upload your efforts, too.  $\Box$ 

*Ed Nisley, as Nisley Micro Engineering, makes small computers do amazing things. He's also a member of the Computer Applications /ownal's engineering staff. You may reach him at ed.nisley@circellar,com or 74065.1363@compuserve,com.*

#### **SOURCE**

Pure Unobtainium has the complete Firmware Development Board schematic, as well as selected parts. Write for a catalog: 13109 Old Creedmoor Rd., Raleigh, NC 27613. Phone or fax (919) 676-4525.

413 Very Useful 414 Moderately Useful 415 Not Useful

## **Designers** Spell Relief **tt**  $\bigcap_{i=1}^{n} C_i$ <sup>37</sup> **Jeff Bachiochi**

### **FROM THE BENCH**

For **back has 195 7,**<br>
(can you reme<br>
ber back that far?)<br>
few bright individual<br>
became frustrated with the electro<br>
industry. In an effort to assure qua (can you remember back that far?) a few bright individuals became frustrated with the electronics industry. In an effort to assure quality and equality within their trade association, they formed a cooperative group known as the IPC. Although based in the U.S., the *Institute for Interconnecting and Packaging Electronic Circuits* has an international membership representing manufacturers, assemblers, and users of PCBs, flat and discrete wiring, and hybrid circuits.

The IPC's success in its effort to aid industry has led industry itself to look to the IPC for guidance. To promote touchstone, the IPC provides a full range of standards, guidelines, technical reports, and video presentations to assist the industry, government agencies, and educational institutions.

#### **IPC PUBLICATIONS**

The IPC-S-100 is a set of standards and specifications covering electronic interconnection materials, performance, and reliability. Collected within the set are individual documents pertaining to terms and definitions, standards for dimensioning, and project documentation. Other subjects cover computer-aided technology, rigid laminates, flexible dielectric materials, coatings, and joining methods and techniques. These documents also cover related information on connectors, flat cables, and alternate interconnection methods.

spanning the entire electronic interconnection technology. Each manual describes a particular facet of the industry. Areas as diverse as PCB design, materials inspection, phototool generation and measurement techniques, chemical handling safety, and SMT guidelines can all be found in these publications. To aid in inspection evaluation, slide sets and photohandbooks clearly reveal what to look for. These guides are available for both bare and assembled PCBs.

Artwork for Standard Test Boards is available on mylar film. These artworks, useful in testing your companies' materials and processes, could be helpful if you are in this phase of the industry. IPC also produces educational and technical video training films. These can be used to help you keep up-to-date with the latest developments in your area of interconnection technology, or to fill in the gaps in understanding other processes. These publications provide complete coverage of many areas from PWB (printed wiring board) materials preparation to hand soldering techniques. A list of these publications is in Table 1.

#### **IPC DESIGNER'S COUNCIL**

To remain effective, the IPC has opened its door to you and me through an organized group known as the Designer's Council. Starting in 1992 with 29 local chapters, the Designer's Council is open to designers and suppliers alike, on both an individual and corporate level.

#### **LOCAL LEVEL**

I belong to the Southern New England Chapter of the IPC Designer's Council. This chapter meets on a bimonthly basis at various locations throughout southern Connecticut. Corporate sponsors take turns hosting our 23-hour meetings, which often include dinner. A typical agenda consists of a brief business meeting, followed by a guest speaker, and finishes up with an open forum discussion of work-associated problems and their solutions.

IPC Technology Manuals are The yearly dues of \$25 and an definitive sources of information additional charge of \$7 per meeting

### If you've ever been involved in an

electronics project from beginning to end, you know factors such as PCB layout, packaging, and wiring are important obstacles that have to be tackled. Jeff clues us in on an organization specializing in this.

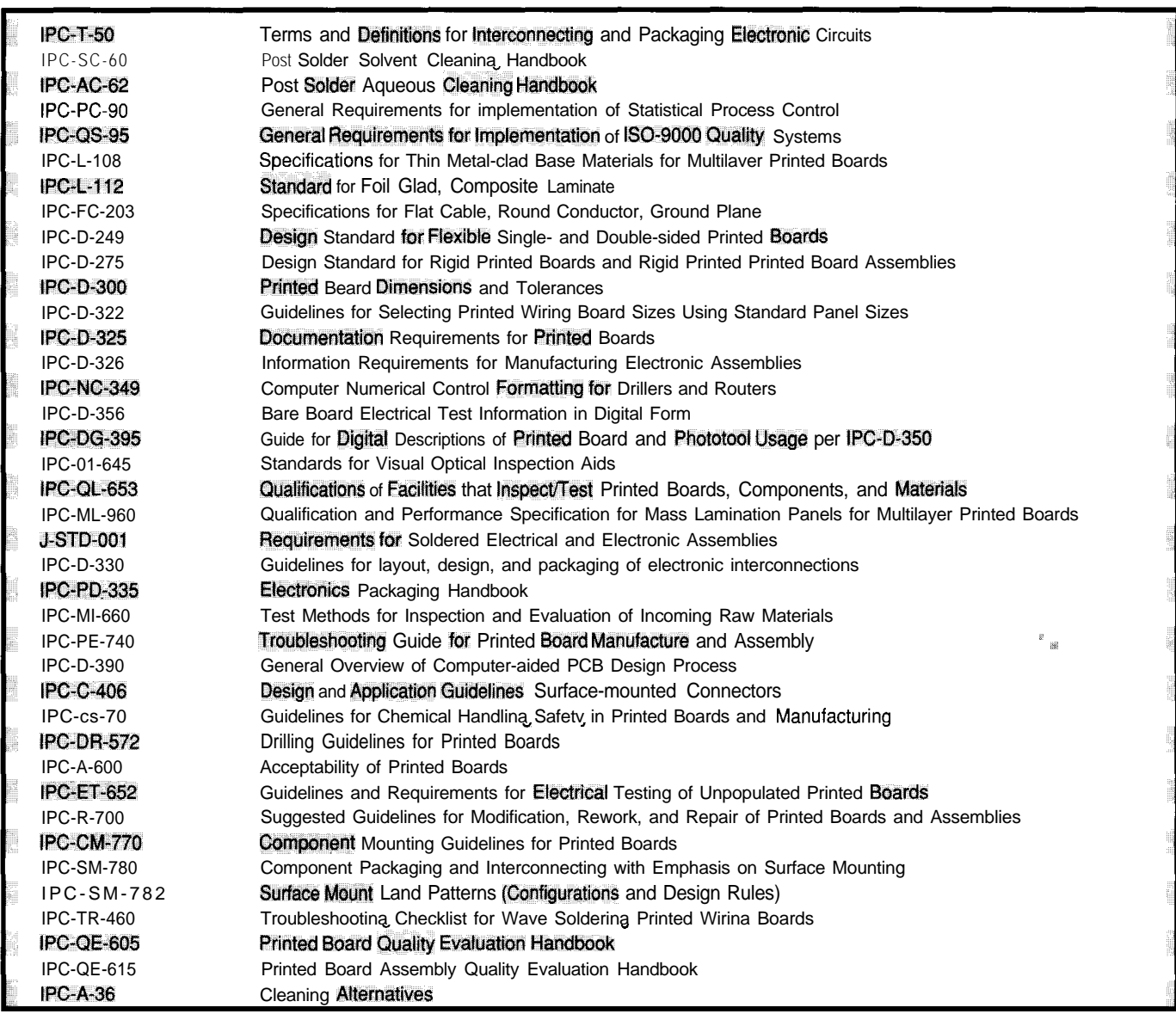

Table 1-*IPC* Technical *Publications* (abbreviated *list)*.

help to offset the costs for the chapter's newsletter, invited speakers, and refreshments. As of this writing, this chapter has a total of 65 paying members. The membership covers a diverse cross-section of the industry from chemical and laminate suppliers to design houses and product manufacturing. About 10% of the members of this chapter are *not* corporate sponsored.

#### **FOR YOU?**

From absolute beginner to Senior Designer, everyone learns through interaction and discussions with other chapter members. It seems there is always someone among us who has experienced the same problem you're facing and can suggest corrective

action. The solutions might be as easy as changing the solder mask type or as radical as changing vendors. The Designer's Council promotes and disperses information regarding the current activities and current developments in design technology.

Speakers, seminars, and workshops are presented by request from the membership. Do you want to learn more about flexible printed wiring, layout guidelines for automatic assembly, artwork scanners providing Gerber output, or even visit a "fab" house? These are typical requests for presentations at future meetings. If you become a chapter member, your input formulates these programs.

As a growing force in the industry, the Designer's Council is preparing a

*Certification and Accreditation Program. Now* employers and designers alike will be able to establish standardized qualifications for Design Level Expertise. This program will cover more than 20 different areas of design. Each area, or *Focus Module,* will have multilevel experience ratings. The designer can attain these various levels either through education or through work experience. See Table 2 for more details.

Being a member of the Designer's Council allows you access to the IPC Library and Standards. Copies of all of the standards, specifications, and literature are available to you at a discounted rate (document costs range from \$15 to several hundred). If you have a specific area of expertise you

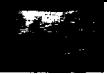

#### **Core Trainina Module**

Type I Associate Designer Type II

Designer Senior Designer

Principal Designer

#### **Focus Modules**

M I - Single and double-sided rigid boards M2- Single and double-sided flexible boards M3- Basic CAD development including libraries M4- Power supply printed boards M5- Multilayer printed boards without blind and buried vias M6- Multilayer printed boards with blind and buried vias M7- Impedance control/high-speed requirements M8- Experience computer-aided design techniques M9- Multilayer constraining core boards without blind and buried vias M10- Multilayer constraining core boards with blind and buried vias M<sub>11</sub>- MCM-L M<sub>12</sub>- MCM-C M<sub>13</sub>-MCM-D M14- Ceramic printed boards M15- Hybrids MI 6- Molded printed boards M17- Three-dimensional circuits M<sub>18</sub> Discrete wiring M19- Polymer circuits M20- Radio frequency printed boards M21- Product Safety

Table 2--The *Core* Training *Module establishes designer competency and level of proficiency, while Focus Modules specify specific areas of expeflise.*

CONVERSE WITH YOUR PC and receive an intelligent reply!

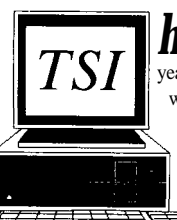

**has** Artificial intelligence specialist Joseph Weintraub *won the Loebner Prize for Artificial Intelligence three* years in a row. Weintraub is president of Thinking Software, Inc. In 1991, at the Boston Computer Museum, hia PC Therapist became the first program in history to pass a limited Turing Test and win the Loebner Prize for Artificial Intelligence. PC Therapist convinced five out of ten judges conversing with it that it was a human-not a computer program! Then in 1992, PC Professor, a program that talked about Women's

Lib, won the Loebner Prize again. Finally, in of December last year, Joseph Weintraub's PC POLITICIAN told Clinton a thing or two and won the prize for the third year in a row. PC POLITICIAN asks the provocative question, "Are you a good solid conservative or a liberal piece of fruit?"

Now all this award-winning technology is available to run on your own PC. PC Therapist III is text only, and is \$59.95. In the animated PC Therapist IV, a clever bearded Therapist moves his eyes and mouth as he talks through your PC Speaker... he will have you howling with laughter in no time for \$69. For the smooth-talking silicon buddy you've always wanted add \$18.95 for the SoundBlaster or Covox version!

PC Politician is great **for** Presidents, Lawyers and Speech Writers! Yes, Bill, we have a free copy just for you...please drop us a note for your FREE PRESIDENTIAL COPY. All you other clods  $\&$  freeloaders send \$119.95.

**THINKING SOFTWARE, INC. THE AI SOURCE** *\$6-* 16 65TH PLACE, DEPT. SXS2 <sup>1</sup> l WOODSIDE, NY 11377 AMFX  $\frac{AMEX}{VISA, MC}$  (718) 803-3638 • Fax (718) 898-3126

may wish to participate on any of the committees which review and/ or update the IPC standards. AS you can well imagine, keeping pace with this changing industry is a must. These tools will support your efforts to remain an effective designer by allowing your products t0 approach zero defects through quality control.

#### **NOW IT'S YOUR TURN**

Can you afford to slip behind today's technologies? Will accreditation

improve your position in the marketplace? Are you willing to share your knowledge with others? Do you wish to impact the proposed design-related standards? Get connected. Do yourself a favor and join a local chapter of the Designer's Council.  $\Box$ 

*leff Bachiochi (pronounced "BAH-key-AH-key" is an electrical engineer on the Computer Applications /ournal's engineering staff. His background includes product design and manufacturing. He may be reached at jeff. bachiochi@circellar.com.*

#### **CONTACT**

Institute for Interconnecting and Packaging Electronic Circuits (IPC) (708) 677-2850

#### R S

**416** Very Useful 417 Moderately Useful 418 Not Useful

### LOW COST DEVELOPMENT TOOLS

We have a complete line of 'C' compilers (MICRO-C) for:<br>68HC08, 6809, 68HC11, 68HC16, 8051/52, 8080/85/Z80, 808 and 8096 processors. Cross assemblers for these plus others. Source code and porting packages are available!

Development Kits: \$99.95 + s&h

Includes C compiler, Cross assembler, ROM Debug monitor, Library source code, Editor, Telecomm program and every-thing else you need to do 'C' and Assembly language software development for your choice of processor.

**Emily52,** a high speed 8052 simulator:  $$49.95 + $8h$ 

High speed (500,000 instructions/sec on 486/33). Hardware emulation mode accesses real ports/timers on your target system. Includes PC hosted 'in circuit' debugger.

BD52, a complete 8052 Development System: \$249.95+ s&h Everything you need for 8052 development, including: Hardware: 8032 based single board computer with 32K<br>ROM, 32K RAM, RS-232 port, Hardware debug support.<br>*Sof Iware: DDS MICRO-C Developers Kit***, EMILY52 Simulator,**<br>PC Hosted "in circuit' debuaaer and kernal in ROM.

Loaded BD52: \$299.95 + s&h -- As above, with extra 32K RAM, 4 A/D + 1 D/A, 2K EEPROM, 7 line relay driver, watchdog and power monitor.,

Call or write for our free catalog.

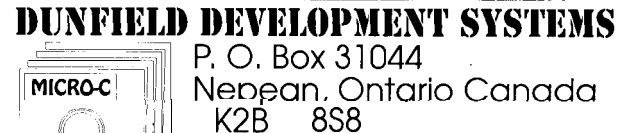

Fax: 613-256-582 1 (24 Hour)

Tel: 613-256-5820 (1-5pm EST, Mon - Thu) (BBS & Catalog Requests 24 Hour with Touch Tone)

<sup>I</sup>

 $\mathbf{I}$ 

## Update Your Design On the Fly Tom Cantrell

## **SILICON UPDATE**

Nowever "In-Sy here's a new trend sweeping through the cubicles of Silicon Valley. However "In-System Programmability" is a mouthful that doesn't make for zippy ad copy. What's needed is a catchy phrase that grabs the attention of designers and conveys the benefits of the new approach. OK, what would you call something both harder than software yet softer than firmware?

Hmm, how about "Limpware!" That giant sucking sound you hear is marketing types nationwide losing lunch-martinis and all. OK, maybe someone can come up with a more potent name like "Flexware" or "Versaware."

Whatever you call it, it's worth trying to understand, and exploit, the concept before your competitors do.

#### **BLESS THE EPROM**

The saga starts nearly twenty years ago with the invention by Intel of the EPROM. I can still remember the good old 1702 (Figure 1) whose specs-256x8, 1-us access time,  $+5$ and -9-V supplies, 48-V programming, and so forth-seem laughable by today's standards.

Nevertheless, as the first erasable, nonvolatile semiconductor memory, we owe the 1702 and Intel quite a debt of gratitude. The EPROM enabled the widespread adoption of the then nascent microprocessor by small companies that, though now mostly long gone, pioneered the "PC."

Even the flakiest garage shop could afford a stable of EPROMs and a dryer bulb (the "germicidal" bulbs happened to put out the right wave-

length UV). The EPROM, along with the microprocessor and DRAM, were the first shots fired in the "IC revolution" that now puts the equivalent of yesterday's mainframe on our desks (and soon in our pockets).

#### **BEYOND FIELD PROGRAMMABILITY**

Despite its benefits, the virtues of field programmability are mainly economic, not functional. That is, you can't do anything with an EPROM or PAL that can't be done with a ROM or a gate array, it's just a heck of a lot less nerve wracking.

In-system programmability is another story, referring as much to a philosophy of design as to any particular technology (of which there are many). The idea is to make "softer" systems whose functionality isn't fully determined until long after they've left the factory.

Furthermore, once in the hands of the end user, these systems may continue to evolve, and they will be able to dynamically update their functionality. "Evolve" means both adding new features and/or fixing ones that never worked right in the first place.

A well-known example is the cellular phone in which the programming of basic characteristics, such as the type of service (vendor, roaming, etc.) not to mention the phone number itself, is done by the retailer instead of the factory.

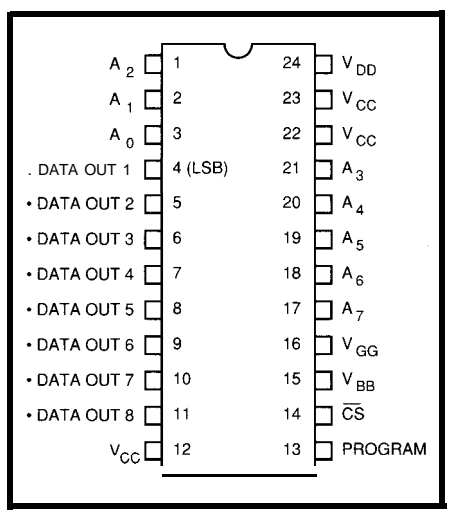

Figure l--Released in the '7Os, the 1702 EPROM pioneered the byte-wide package. Note the non-JEDEC fype *pinout*, which didn't appear *until the* 2708.

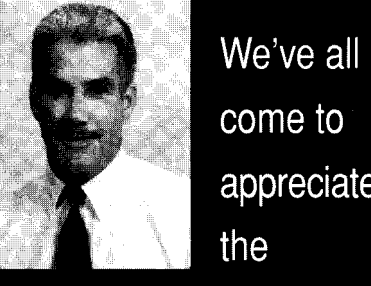

come to appreciate the

convenience of updating firmware or logic arrays by erasing and reprogramming the EPROM or PAL, A new batch of chips is now showing up that can be updated while still in the circuit.

More illustrative of the concept are the recent offerings by some modem suppliers of V.32bis units that can "upgrade themselves" over the phone line to V.32terbo (19.2k) specs. It turns out that the two standards can be implemented by common hardware, with only a DSP software change needed to switch from one to the other. Type in your credit card

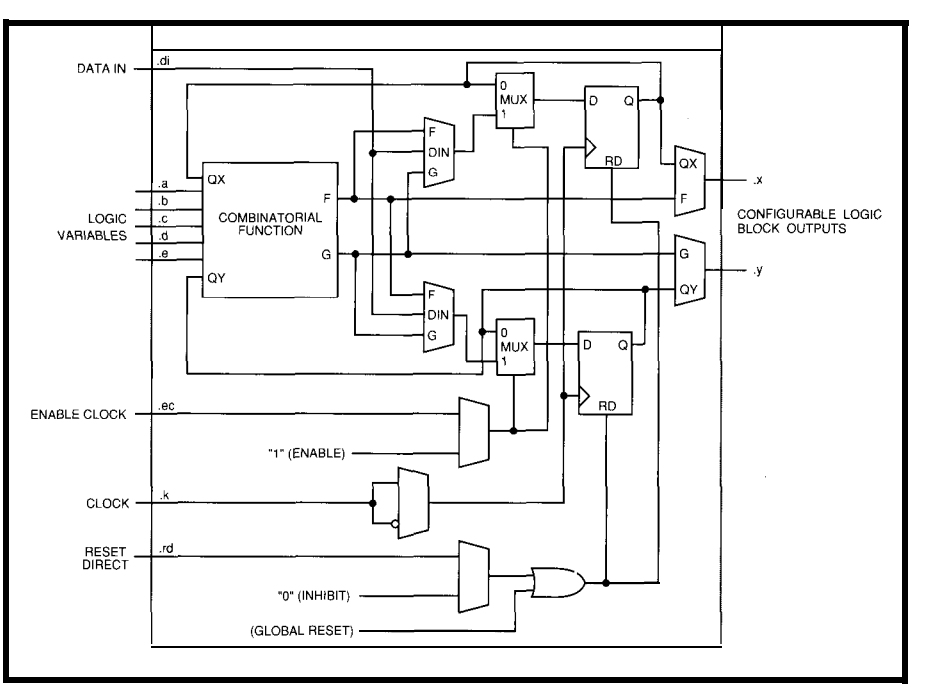

testing, the components of an in-system programmable design can also be tested in-system. Configuring the system to test itself is as easy as configuring it to perform the application. In turn, this leads to the idea of "in-system prototyping" which, though only in infancy, may ultimately prove to be the

most profound implication of

Speaking of

Figure 2-At *their core, Xihx LCAs (Logic Cell Arrays) rely on a table look-up concept to implement combinatorial logic.*

information and voila, you've got a "new" modem without even yanking a single cable.

In-system programmability also has a number of practical benefits that, though seemingly mundane, save time or money-and there's nothing mundane about that. Put it this way: the job you save may be your own!

gang jobs aren't cheap) since the of the handling. The parts can go system itself usurps that role. How- directly from the loading dock onto the cost of a programmer itself.

First, consider the handling associated with a mere "field programmable" device. In a typical company, the flow goes something like...

- \*Receive the blank parts into inventory
- Pull the parts from inventory and detube the blank parts
- \*Hand load the programmer and burn/label the parts
- \*Unload the programmer \*Chuck any parts that got
- mangled along the way • Retube and restock the pro-
- grammed parts \*Pull the programmed parts
- from inventory
- PCB assembly

As you can imagine, this starts to get tiring, not to mention expensive, especially when the number of different boards and chips is large. The problem is further exacerbated by the trend towards ever more tiny, fragile, high-pin-count, surface-mount chips which are particularly difficult to handle and easy to damage.

Obviously, you don't need a By contrast, an in-system pro-"programmer" (those high-volume grammable part eliminates almost all ever, the savings go deeper than just the PCB, with programming deferred to the final phases of system test. logic-cell arrays. Indeed, these de-

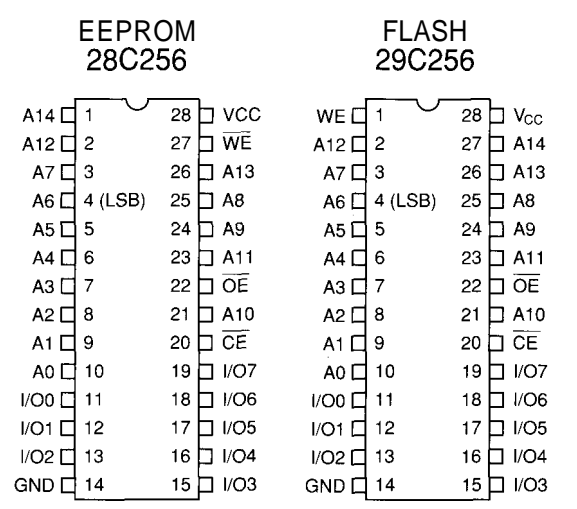

Figure 3—The Atmel 28/29C256 EEPROM/Flash parts have almost identical System Programmable) which, pinouts and their functionality is pretty much the same, leaving one to ponder besides more accurately *if the differentiation is mostly marketing.* **describing the chip, gives the** 

soft design. The best example of this is the "hardware emulators" (pioneered by companies like Quickturn) which are increasingly playing a pivotal role in speeding megatransistor IC designs.

Now that you've got the idea, let's take a look at some of the chips and design issues surrounding the concept.

#### **MARKETING MYOPIA**

To my mind, the modern era of insystem programmability was kicked off by Xilinx over five years ago with the introduction of their SRAM-based

> vices-with variants from Ik to IOk+ gates at about a penny per gate-serve as the guts of the aforementioned Quickturn systems (Photo I J.

> It's ironic that the parts are usually saddled with the FPGA or FPLD (Field Programmable Gate Array/Logic Device) moniker that might more appropriately be applied to "harder" EPROM-based devices like those from Altera and **AMD**

Maybe they should have called it "GASP" (which would stand for Gate Array

long suffering marketing guys something to work with. How about, "System designers, now is the time to make your choice: our last GASP, or yours! " Pretty spiffy, eh?

Actually, the Xilinx parts are coarse-grained LCAs (Logic Cell Arrays) rather than a fine-grained gate array, but SPLCA makes even the folks that came up with PCMCIA seem smart, and the acronym would surely do a number on a long-suffering marketeer's digestion.

In fact, it's possible the Xilinx choice of SRAM-a fundamentally insystem programmable technologyhad more to do with speed, testability, and package (no window) cost than any great marketing concept. At their core (Figure 2), Xilinx chips rely on a lookup table concept to implement combinatorial logic (for example, a five-input logic block with two outputs can be implemented as a 32x2-bit memory). As you're probably well aware, high-speed SRAMs usually offer much faster access times than EPROMs (i.e., 10 ns vs. 100 ns).

I remember attending a very early Xilinx seminar in which the presenter defensively pleaded that "having to" initialize the parts wasn't "that bad." Not that he didn't have any reason to be on the defensive since I observed widespread skepticism bordering on hostility in the audience of mostly hardware types.

Being perhaps more software savvy, I had less fear and loathing of the idea. Especially if a microprocessor is included in the design, why is initializing a Xilinx chip any different or harder than initializing the typical I/O chip? Perhaps fearing the skeptics, Xilinx took great pains to make the chips easy to set up, offering both serial access (via a microprocessor or serial EEPROM) and parallel access (via a microprocessor or parallel EPROM) while allowing daisychaining of multiple devices to boot.

They also went to a lot of effort, both in circuit design and testing, to reassure the paranoid that alpha particles or other spurious events wouldn't zap the SRAM bits, rendering the IC witless. To me, the bits in one chip are pretty much as important as

those in any other. Is losing a bit in a Xilinx chip any more likely than losing one in, for example, the CPU register file-and which is worse?

Anyway, having seen the tragedy of ROM and ASIC deals gone sour, I always felt that "having to" initialize really should be viewed as "getting to" initialize. Today, what was once thought a "problem" is now being rightfully and successfully retromarketed as a "feature."

So, look for all the programmable logic suppliers to jump on the insystem bandwagon (even those who originally pooh-poohed the idea) and be sure to give Xilinx credit for sticking with the concept through thick and thin.

#### **FLASH OF INSPIRATION**

Unless you've been on another planet for the last few years, by now you've heard the various pitches for Flash memory and how it will change your life.

Long-time readers know I'm a little skeptical about claims that Flash will replace disk drives. Its density is still too low and its price too high to seriously consider it as an option. Few

people will, for example, run Windows off a Flash disk.

On the other hand, the overrating of the disk replacement concept seems offset by a lack of awareness of other potential uses.

In fact, replacing an EPROM with a nearly drop-in Flash or EEPROM replacement can easily take any system 90% of the way to in-system programmability.

By the way, you may be wondering just what the difference is between Flash and EEPROM! In fact, there isn't much difference-other than that created in your mind by those clever marketing folks. Why, it's enough to make me want to buy them all (a new) lunch!

Consider the Atmel AT28C256 (EEPROM) and AT29C256 (Flash) chips. As you can see in Figure 3, the pinouts are distinguished only by the swapping of Al4 and WE\* (go figure). Otherwise, the main differentiating factor is that an EEPROM is byte- or page-writable, while a Flash is only page-writable (a page is 64 bytes for these chips).

For the Atmel chips, the process and basic cell design are the same with

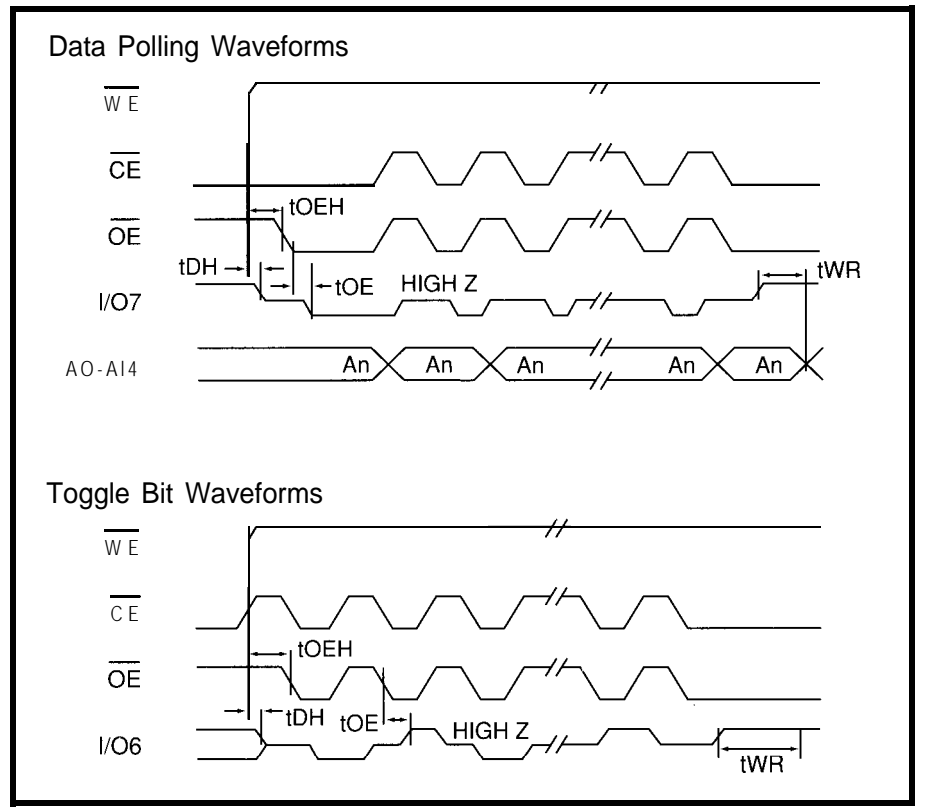

Figure 4-The Atmel chips offer two ways to determine when the page-wife is complete: data polling and toggle bit.

the cost difference largely related to the extra circuitry an EEPROM needs for individual byte-write. Furthermore, this particular EEPROM includes ECC circuitry to satisfy Pentagon demands. The additional circuitry explains the price difference, which is \$13.25 versus  $$9.25$  (100-piece price, 150 ns, plastic, commercial temperature).

For purposes of in-system programmability, page write is fine, so the Flash is probably the way to go. By the way, the Atmel chips only need 5 V to run, and recently released components will run as low as 3 V. Watch out for others that call for a second supply (typically 12 V) during writes (ugh)

During a read operation, these chips look just like an SRAM, relying on the usual mix of signals consisting of CE\* (Chip Enable), WE\* (Write Enable), and OE\* (Output Enable). You can rely on these devices to return the data in 100-150 ns or so depending on the particular chip.

Since the EEPROM also includes page buffer (64 bytes). The way it page-write, write operations are also works is that individual bytes are similar with both devices relying on a written to the buffer (they don't have

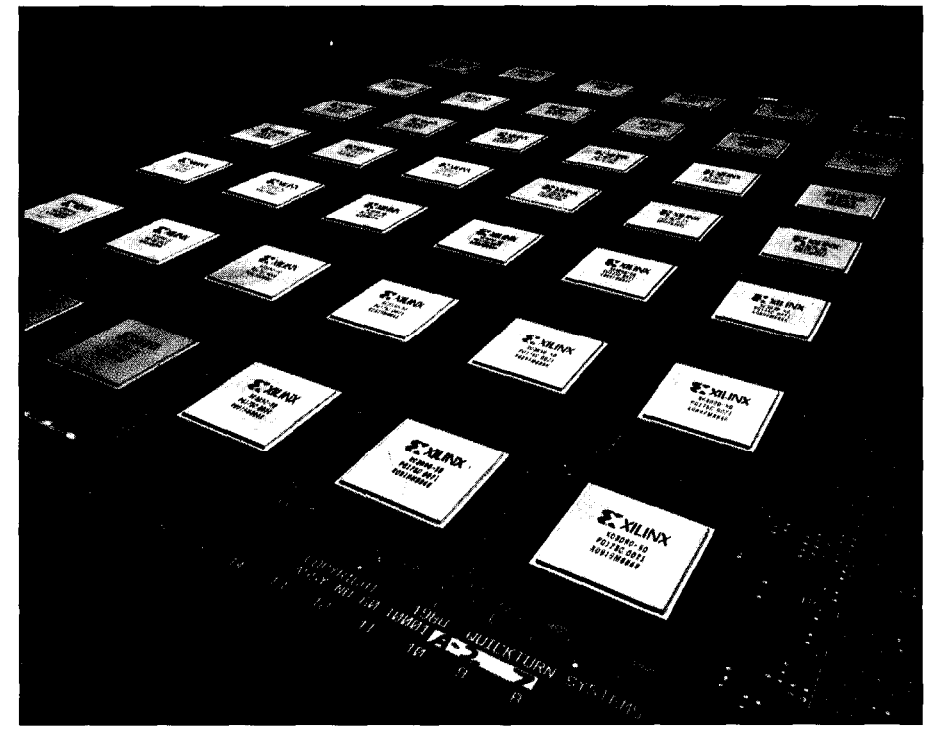

**Photo l-/n-system prototyping, such as allowed** *by the Quickturn Hardware Emulator board, is* increasingly playing *a pivotal role in speeding megafransisfor IC designs.*

to be written in any particular order) in an SRAM-like manner. An on-chip timer monitors the time between byte-

## 25 MByte FlasHD Memory Module

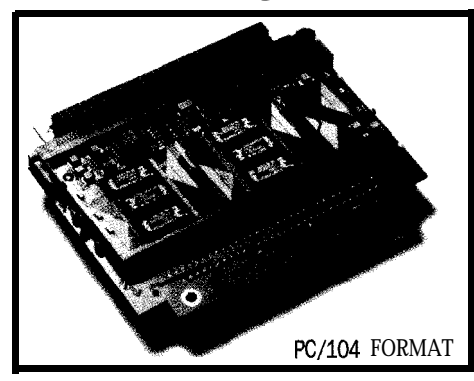

- ) Hard Drive replacement; supports M-Systems
- ▶ Non-volatile Flash<sup>TM</sup> memory board
- b Self Boot mechanism and PC auto detection
- Available with up to 25MBytes of storage
- Read/write memory system
- b "Boot Block" of 256KBytes allows DOS in ROM
- W Byte writable, 64KByte sector erasable
- $\triangleright$  On-board DC to DC convertor for single  $+5$  volt operation

### *"For the OEM with Embedded PC Applications"*

megatel" *(416) 245-2953*

*"The FlasHD card allows a system to boot without mechanical drives, execute applications and write up to 25MBytes of non-volatile storage."*

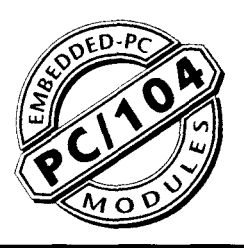

HANNOVER

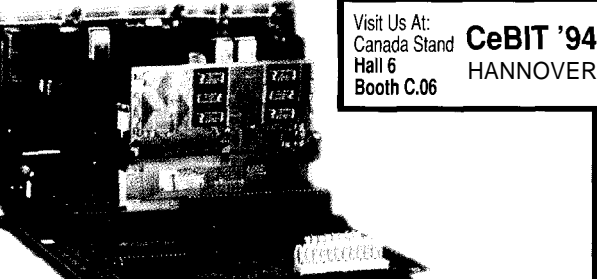

**ISA FORMAT** 

**For a list of our international distributors, please contact our head office at:**

> **megatel computer Corp. 125** Wendell Ave. Weston, Ont. M9N 3K9 Canada

Fax: (416) 245-6505 .<br>FlasH is a trademark of Intel Corp. and Megatel is a registered trademark of Megatel Computer Corp. writes to the buffer and if it exceeds  $150 \,\mu s$ , a page-write is started. The kicker is that buffer bytes not written will be cleared (to FFh) on a Flash, but unchanged on an EEPROM.

The Atmel chips offer two ways to determine when the page-write is complete (typically 3-10 ms depending on the chip). These two methods are data polling and toggle bit (Figure 4). In the former, a read of the last byte written will return the complement of D7 until the page-write completes. The latter also relies on reading, but from any address, with D6 toggling on each read until the page-write completes.

The chips feature some hardware protection such as a low  $\rm V_{cc}$  write inhibit,  $V_{cc}$  power-on delay (5 ms), and glitch (15 ns) filtering on WE\* and CE\*.

In my experience, a software faux pas is actually a more likely source of trouble (consider the last time you lost data on a disk, was it "because the bits wore out" or was it because "Oops, I meant FORMAT B:, not C:"). Thus, the chips also include a software data protection feature (Figure 5) that, when enabled, requires a specific three-byte code to authorize each write. Note that the data protection enable/disable state is preserved across power transitions.

#### **MICRO, HEAL THYSELF**

Have you ever noticed that software is never "done," instead it's born, then upgraded, and then it finally dies.

Thus, the concept of committing a "final version" to a zillion ROMs makes me want to join the marketeers in the sick bay. While the previously mentioned Flash/EEPROM settles the issue (and my stomach) for multichip designs, what about single-chip micros?

Wouldn't it be nice to have a single-chip micro that could easily be upgraded in circuit, perhaps via PC connection, modem, or IR port?

Sure, you may have noticed a variety of "Flash Micros" announced by many of the leading suppliers. Be wary of these because the presence of Flash, EEPROM, or SRAM doesn't

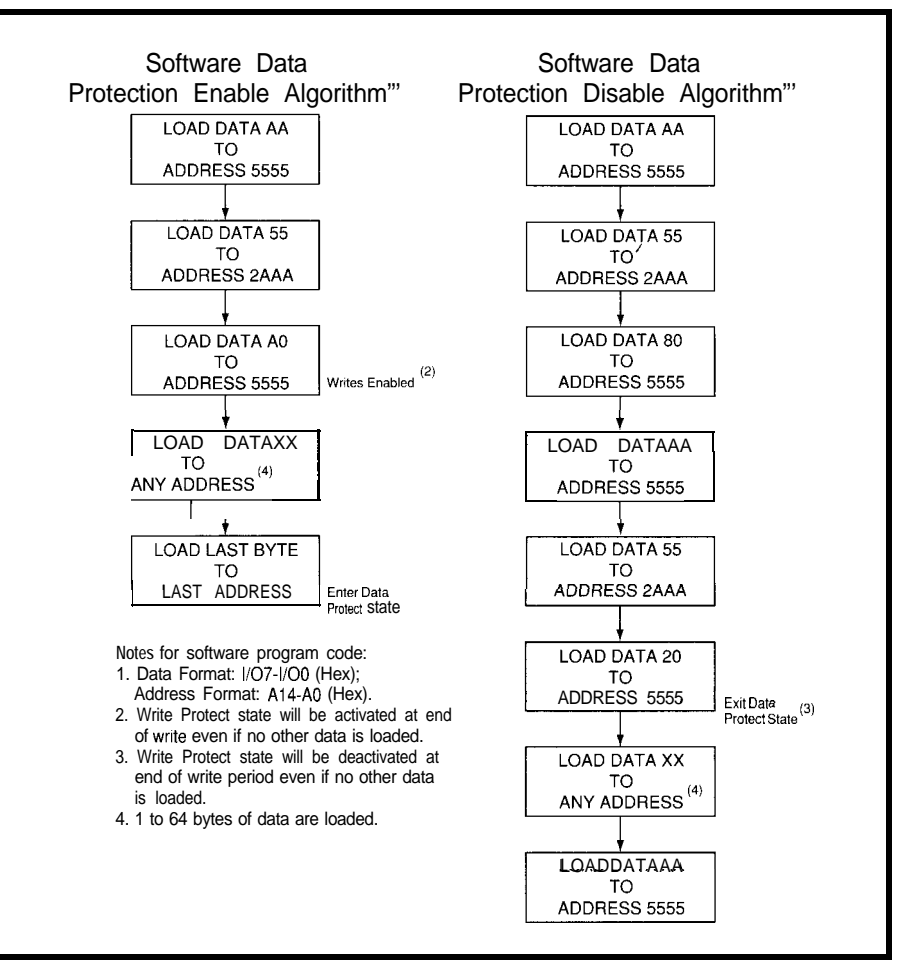

Figure 5-In an effort to prevent *accidental (or malicious)* data *corruption*, the Atmel chips provide a software data protection scheme.

necessarily mean a micro is easily insystem programmable.

In some cases a small amount of SRAM or EEPROM is really intended just for data storage. For instance, the Philips 80C851 (\$10.43 in 100s, plastic, commercial temperature) is a familiar CMOS 805 1 derivative (4K ROM, 128 bytes RAM) with the addition of 256 bytes of EEPROM. Worse than the small size, the EEPROM is only accessible as data, not as program. Both restrictions mean changing (or fixing) program functionality isn't at all straightforward.

Even if copious program storage is provided, all is not necessarily rosy. For instance, Atmel offers the AT89C5 1, which replaces the 8OC5 1 4K ROM with 4K of Flash (\$17.00 in 100s, plastic, commercial temperature).

Sounds nice, but closer examination reveals that the Flash programming mechanism is exactly the same as that of an EPROM-based 8751. The good news is out-of-system programming is easy, because you can just use your existing 8751 programmer. The bad news is that said programming mechanism uses most of the I/O pins, many bidirectionally. Thus, an insystem programmable AT89C51 design would need lots of external control and multiplexing logic to switch pins between programming mode and their application I/O function.

#### **PROGRAMMABLE WIRES**

With in-system programmable gates and software in hand, the only "hard" thing about a design is the good old PCB.

Aptix comes to the rescue with the FPCB (Field Programmable Circuit Board) which is based on their FPIC (Field Programmable Interconnect) components.

The FPIC AX1024 is simple to explain, once you get past the shock of dealing with a I024-pin chip (and

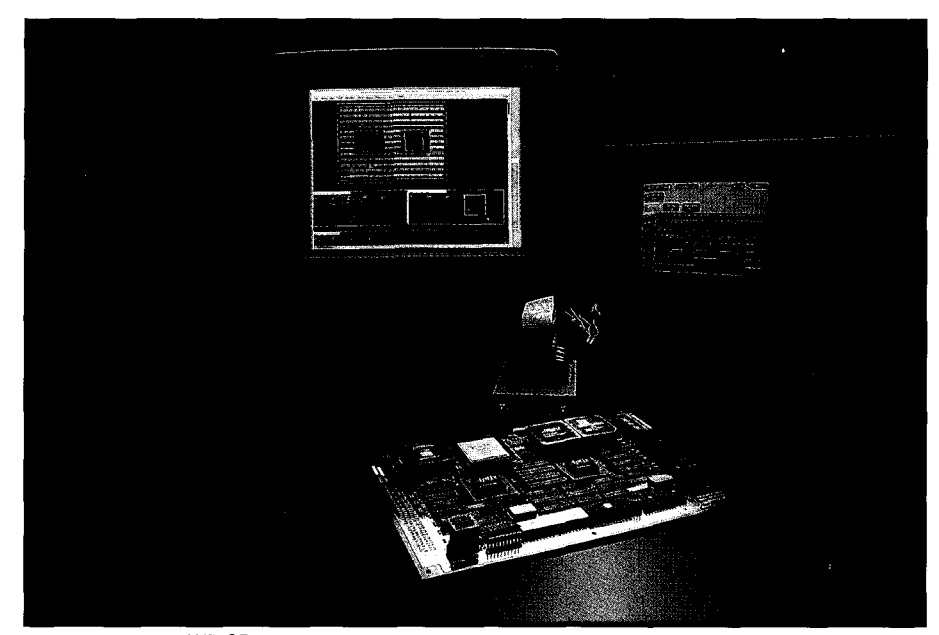

Photo 2-The Aptix AXB-GP2 general-purpose FPCB (Field Programmable Circuit Board) contains over 1700 *through-holes laid out in an area of 100x100x300 mils and allows programmable control of the actual PC board layoui.*

\$1152.00). Indeed, the whole point is that any pin can be routed to any other by setting the SRAM bits at the appropriate intersection.

Two AX1024s are put to work on the AXB-GP2 General Purpose FPCB (\$1450.00 without FPIC). As shown in Photo 2, over 1700 through-holes are laid out in an area of  $100\times100\times300$ mils. The holes are split into two regions and each hole is connected to a central FPIC.

Aptix also offers AXBs targeted for PC/AT (ISA) bus, VME bus, and others. Besides allowing quick schematic tweaks, the programmable routing makes debugging with a logic analyzer easy since wires of interest can be soft routed to a hook-it-up-once probe connector.

Most recently, they've introduced the AXB-AP4 (\$6400.00 without any chips) which targets ASIC prototyping with the combination of four FPICs and up to 21 Xilinx FPGAs-kind of a Quickturn-like hardware emulator for the masses.

Gee, in-system programmable gates, wires, and software could make a hardware designer's job easy. Just ship a board full of uncommitted chips now and let the marketing folks figure out what they want it to do later. Better yet, every bug or complaint down the road is automatically a "software problem." The hardware

department has little to do but sit back and figure out who to point their fingers at.

#### **STAY TUNED**

When they finally get back from lunch, the marketing folks are going to jump on in-system programmability with a vengeance. To make sure you aren't bamboozled by hype, keep the following tips and traps in mind:

•Look for dedicated programming pins (typically serial), nonintrusive access, and single power supply operation to support easy updating and debugging in place. You'll have to look past the "field programmable" slogan to see if they really mean just "field" (i.e., external programmer) or "insystem" programmability.

• Make sure programming time isn't a problem (typically for serial access and/or Flash and EEPROM). A few seconds programming a highdensity chip could prove problematic in certain "nonstop" applications. A related question-just what are the pins doing during programming?

\*Besides basic bit-cell reliability, check for other hardware protections such as power supply monitoring and control signal glitch filtering.

\*Similarly, look for password-like software protection. Remember, insystem programmable is also insystem corruptible.

\*For microprocessors, make sure the amount, speed, and accessibility (i.e., code, data, or both) of the Flash/ EEPROM/SRAM memory is sufficient. Watch out for chicken-and-egg problems associated with "selfprogramming."

\*Don't forget EEPROM and Flash write endurance limits, which might be as few as 1000 cycles on micros and logic chips. This is fine for time-totime bug fixes, but wouldn't be suitable for a PC application that programs at every boot.  $\Box$ 

*Tom Cantrell has been an engineer in Silicon Valley for more than ten years working on chip, board, and systems design and marketing. He can be reached at (510) 657-0264 or by fax at (510) 657-5441.*

#### **CONTACT**

Aptix Corp. 2890 N. First St. San Jose, CA 94134 (408) 4286200 Fax: (408) 944-0646

Atmel Corp. 2125 O'Nel Dr. San Jose, CA 95 13 1 (408) 441-0311 Fax: (408) 436-4200

Philips Semiconductors 8 11 E. Arques Ave. Sunnyvale, CA 94088-3409 (800) 234-7381 Fax: (708) 296-8556

Quickturn Designs 440 Clyde Ave. Mountain View, CA 94043-2232 (415) 967-3300

Xilinx 2100 Logic Dr. San Jose, CA 95124 (408) 559-7778 Fax: (408) 559-7114

### R<sub>S</sub>

419 Very Useful 420 Moderately Useful 421 Not Useful

## Getting to the Embedded COLE<sup>John</sup> Dybowski

### **EMBEDDED TECHNIQUES**

embedded computer is

with defining what an

n spite of all the nuances associated

really all about, it's probably fair to say that what distinguishes it from its desktop relatives often boils down to the issue of unattended operation. You might find that what screams along on the desktop screeches to a halt once you take it from its intended sphere of application and place it where it must fend for itself. If you've been following

Ed Nisley's wonderful '386SX

transmogrification, then I'm sure you realize there's more to embedded computing than just putting some computational performance in a box.

is designed from the ground up to stand on its own. It brings its own power source, can turn itself on and off, and is capable of accepting various forms of data from a multitude of input devices. And many of the more subtle features needed for reliable unattended operation come built right into the DS2250 processor module that

is the brains of the outfit.

The system I am about to describe

#### some depth at a later time. In the meantime, let me start things off with a detailed explanation of some of the more critical constituents of this embedded computer, what they are, and why they are there. To ease my discussion I'll refer to this system simply as the ec.25.

#### **CARRYING THE LOAD**

First of all, as can be seen in Figure 1, the system carrier is the platform on which the ec.25 is constructed. It contains eight identically configured  $38$ -position I/O sites. It is through these sites that all of the standard peripheral functions are interfaced to the DS2250, the power bus, and to one another as appropriate. Common connections are carried from the DS2250's Pl, P2, and P3 ports as well as to the RST and \PSEN lines. In addition to these, a special site is provided that connects to PO along with P3 and the common control lines.

The intention of this auxiliary location is to allow access to the system interrupt structure and other special control signals along with the inherently fast digital I/O capability of the directly driven bidirectional PO port bits. Since these pins are fully described in the DS2250 data sheet, it could be said that this presents a truly open architecture. This is partially true and I'll fill in the missing pieces as I provide you with the firmware drivers necessary to fully utilize all of the system peripherals.

Incidentally, when you refer to the peripheral card schematics note that the convention I use to describe the bus pins includes the signal name, the bus connection, the connector designation, and connector pin. The nomenclature GND/38 J3-8 tells you that the ground connection is assigned to bus position 38 and this particular card uses pin 8 of J3 for this function.

#### **POWER l/O**

The DS2250 provides a good The power I/O card contains foundation on which to build such an several different function blocks. instrument since it was designed with These include a line-powered RS-232 embedded control in mind. Still, you port, a CMOS RS-485 port, an  $I<sup>2</sup>C$  port, will see that there's a lot more to it and a 10-V preregulator and external than just picking a good processor. I'll power jack. Let me describe these be covering these important issues in individually.

The DS2250, Backplane, Power Control, and LCD

Now that

the intro-

ductory pleasantries are out of the way, it's time to get down to some hardware. John starts the presentation of his embedded control system with the processor module and other core elements.

The ec.25 is capable of running off of battery power or an unregulated 12. VDC power supply. The external DC supply provides operational power to the system and the power for the battery management subsection. When using any "standard" wall-mounted I2-volt power pack, you can usually expect the output voltage to range anywhere from 12 V all the way up to 16 V (and beyond). This level is not only dependent on the supply loading but also on the line voltage. The micropower switching regulators used in the ec.25 don't do well with such voltage extremes. In fact, if you hit the main system regulator, a MAX639, with anything over 12 V, it will quietly and irreversibly self-destruct. To prevent this unfortunate occurrence, the low-voltage DC is preregulated to a level of about 10 V using VRl (an LM317) as shown in Figure 2. The regulator's output is diode isolated since the main power feed also takes juice from the system battery.

Looking further at this schematic you will see that I constructed a linepowered RS-232 interface entirely from discrete components. With all of the single-supply RS-232 transceivers on the market, you may have come to backfeeding might cause problems in and Q4 and their associated passive

the conclusion that I'm just plain cheap. Lest you go away with this opinion, let me explain my motives for what I have done.

Although many of the integrated RS-232 transceivers are quite miserly as far as power consumption is concerned, they do draw current, of course. This may or may not be a concern, but in any case it's highly desirable to keep the power consumption as low as possible in any batteryoperated equipment. I am familiar with Dallas's DS1275 line-powered transceiver chip, but this part is intended only for half-duplex operation. For full duplex, you need two. I can't help but get the feeling that maybe they slipped on this one when they went to silicon, especially since the part has a pin that's designated as a no-connect. Seems to me that fullduplex operation would certainly have been a requisite function.

Anyway, I am always concerned that a powered-down system can become upset by unintentionally introducing a voltage onto the  $V_{\text{cr}}$  bus. This can happen when you have a live RS-232 connection to an unpowered RS-232 transceiver chip. This

any system that contains batterybacked memory and could be especially troublesome in a system based on the DS2250 since the program itself is contained in RAM. Because of this, I wanted to be sure to avoid any such entanglements. Looking again to the circuit diagram, you can see that the RS-232 receiver consists of nothing more than Ql and a couple of passive components. Dl on the base limits the negative voltage excursions to a level that the transistor can safely tolerate.

The transmitter section steals negative voltage from its receive line by rectifying and filtering this signal via D2 and C 1. This stored energy is presented to the transmit pin via R5 while the line is in its mark state. When a space condition is asserted, Q2 switches this line to  $V_{cc}$  through R4.

The line designated DTR performs a special function when using the PCresident IPL utility. By turning on DTR, the host PC forces the DS2250 into bootstrap mode which allows, among other things, the downloading of executable programs. This mode is entered by simultaneously driving the DS2250's RST high and \PSEN low. This is achieved through the use of Q3

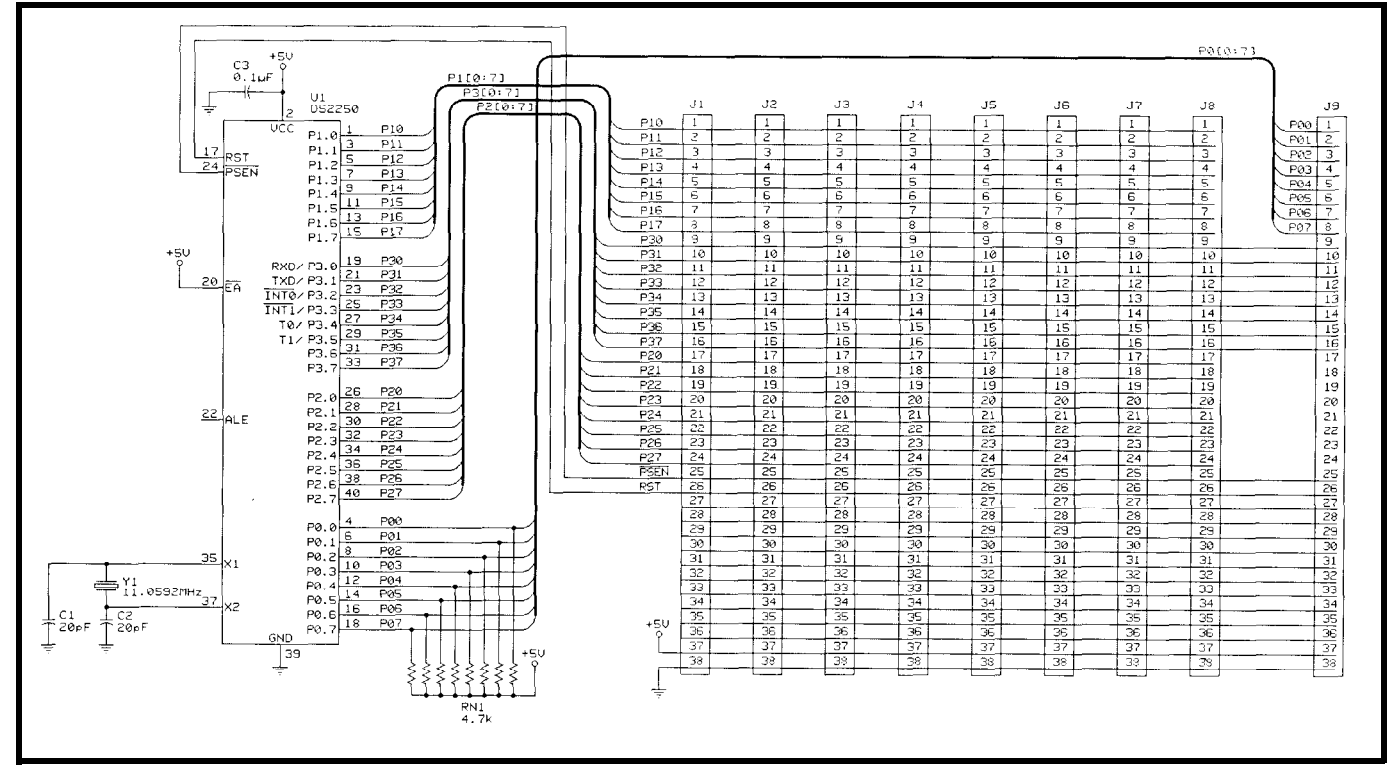

Figure 1-All standard peripheral functions are interfaced to the DS2250 and power bus via eight 38-position I/O sites.

support components. D6 is the bootstrap mode indicator LED and is illuminated when this mode is in effect. Jumper Sl is provided to manually force the system into bootstrap mode without the need for asserting DTR at the PC. For those cases where inadvertently bootstrapping the system is undesirable, jumper S2 can be removed to inhibit this function.

The RS-485 port is implemented in the conventional manner using **Ul** the CMOS LTC485 RS-485 transceiver chip. This part conforms to the industry standard established by parts such as the 75176 but draws only a fraction of the current consumed by its bipolar counterpart. Note that the RS-485 transmit enable line is inverted by Q5. Since the RS-485 enable line is driven via a DS2250 port pin, this ensures that the default power-up state leaves the transmitter off. Not only does this prevent the communication line from being glitched as the DS2250 tarily interrupting  $V_{cc}$ , the part will of supplying 5 V at 150 mA. Switch

safeguards the network in the unlikely event that the DS2250 does not come up executing its program properly. This also leaves the RS-485 line clear if the DS2250 is being downloaded via the RS-232 port, because during the download the DS2250 is effectively held in reset.

There's one other thing I should make you aware of as far as the LTC485 is concerned, and this is true of competing CMOS transceivers such as the 75LBC176 Even though these parts are billed as fully compliant with the RS-485 specification, I view them as merely RS-485 compatible. The problem is that they are, contrary to what the manufacturers say, very susceptible to electrostatic discharge. My experience has been that discharges in the 3-5-kV range anywhere near the cabling will throw these parts into latchup. Generally the discharge event is not itself destructive, but if the latchup is not released by momenis held in reset, but more importantly cook itself to death. mode regulators which operate at

If all you plan to do is connect to an RS-485 network occasionally or if you've got relatively short and wellrouted network cabling, then you'll probably be fine with a permanent hookup. In any case, having RS-485 capability on such a computer is quite handy. What clinches the deal in favor of the more fragile CMOS is that a bipolar transceiver would draw more current than the entire system!

Finally, this card also contains an PC port which consists of a fourposition telephone-style connector and some pull-up resistors.

#### **POWER MANAGER**

This card, depicted in Figure 3, is responsible for delivering power to the system logic circuitry. It also provides a backup power source for nonvolatile peripherals such as RTCs and RAMS. The main regulator (VR2) is a MAX-639. This device is a high-efficiency step-down switching regulator capable

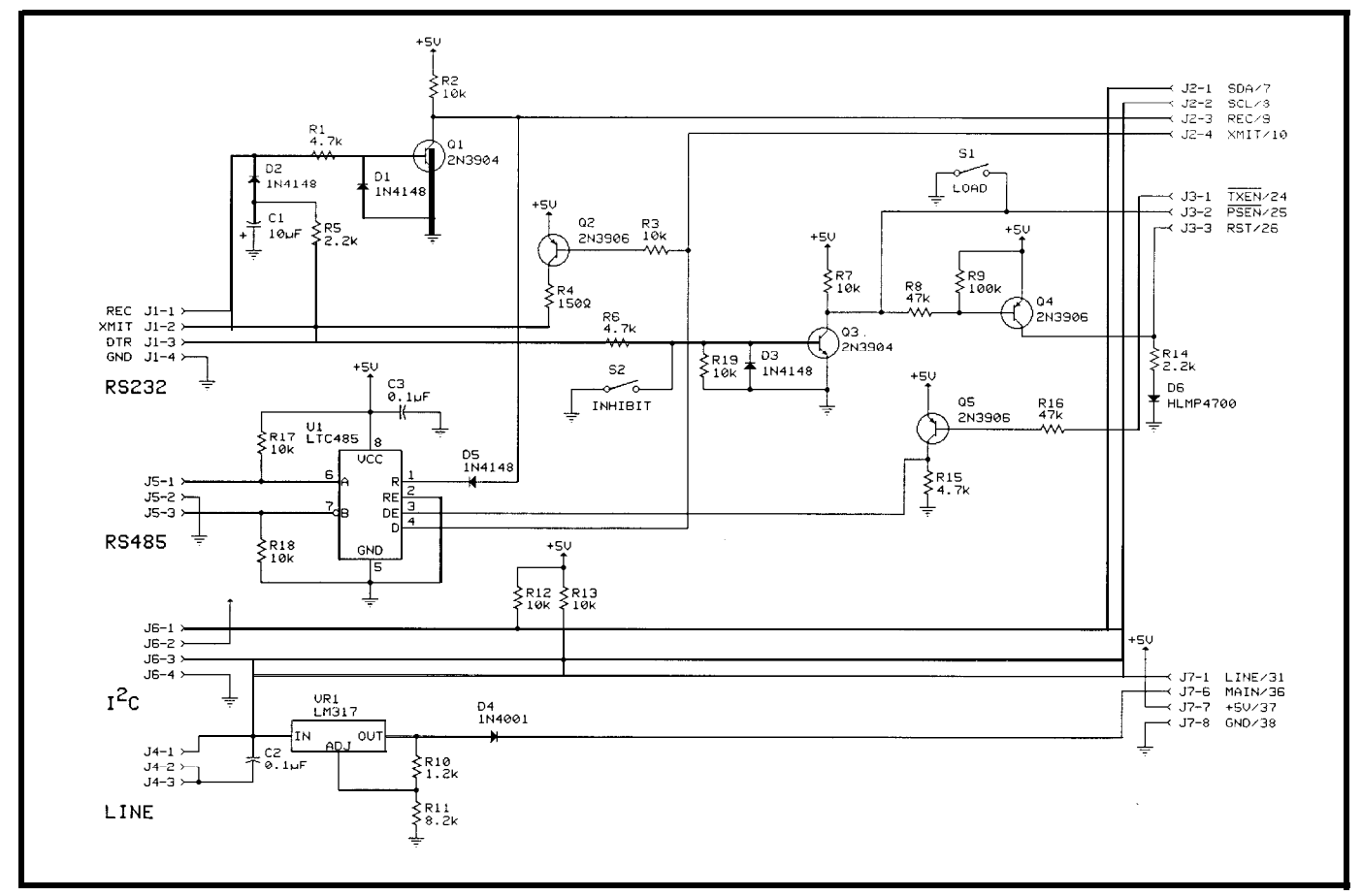

Figure 2-TheRS-232 interface is done completely with discrete components and steals power from the device it's connected to. The RS-485 interface uses a very low-power *CMOS transceiver chip (LTC485). Finally, to avoid destroying the MAX639 with too much voltage (over 12 V), suppfy volfage is preregulated to 10 V using an LM317.*

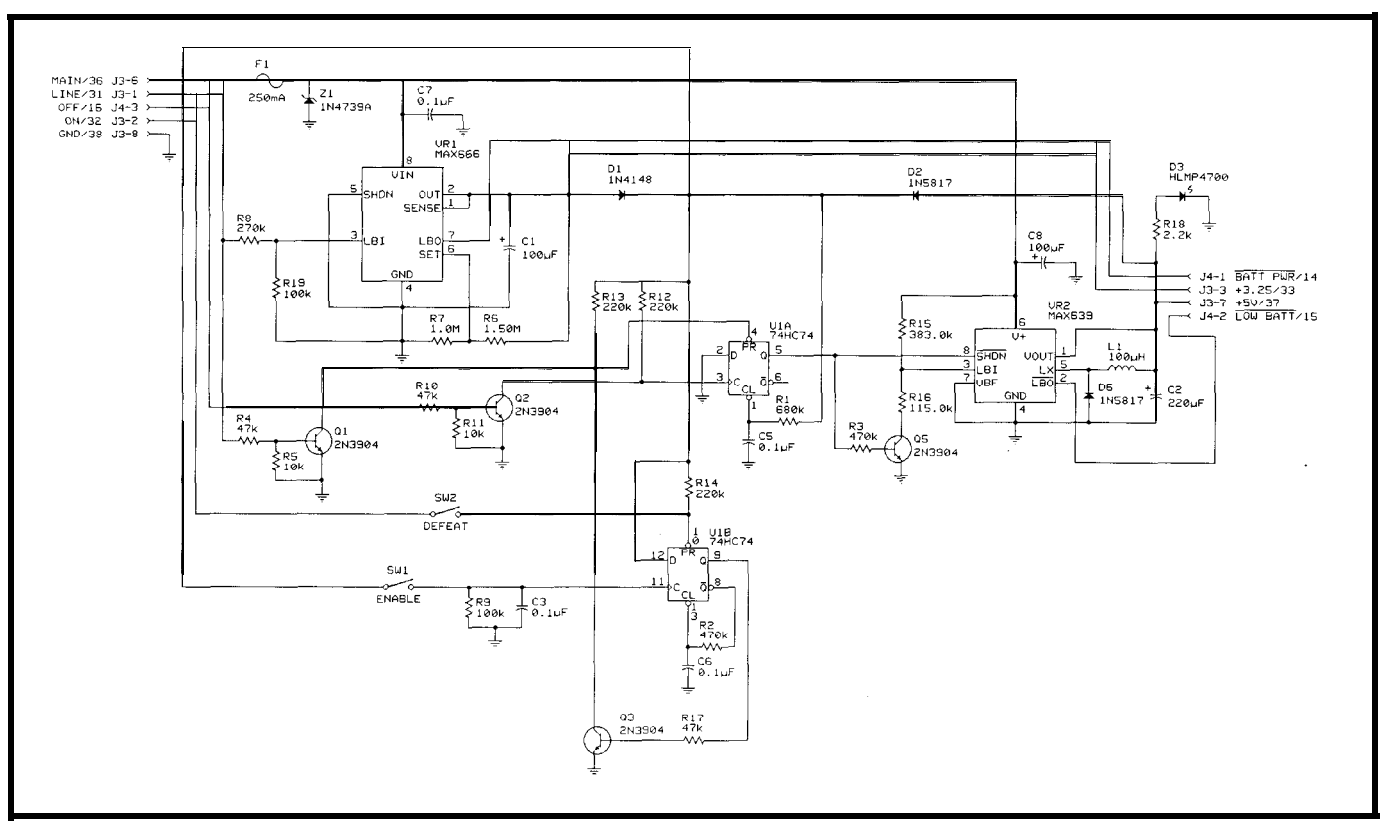

Figure 3-The power manager card delivers power for system logic circuitry and provides backup power for nonvolatile peripherals.

constant power are much more efficient than their constant-current pass-mode counterparts.

Furthermore, the MAX639 uses a gated oscillator, or pulse skipping, technique that offers extremely low quiescent current and makes it especially useful in battery-powered circuits. In addition, the MAX639 varies its on time as a function of input voltage thereby keeping the peak inductor current constant over the entire input voltage range. This minimizes the inductor and filter capacitor requirements and prevents loss of output power over the device's operating range.

Of course there's no such thing as a free lunch, and these advantages must be balanced against increased levels of low-frequency subharmonic noise (not to mention a somewhat restrictive upper input voltage limit) that comes with using such powersaving techniques. In any event, by using good layout practices, proper decoupling, and lots of copper, reasonably good results can be attained.

The MAX639 also features an active-low shutdown pin. When this pin is pulled below 2 V, the oscillator

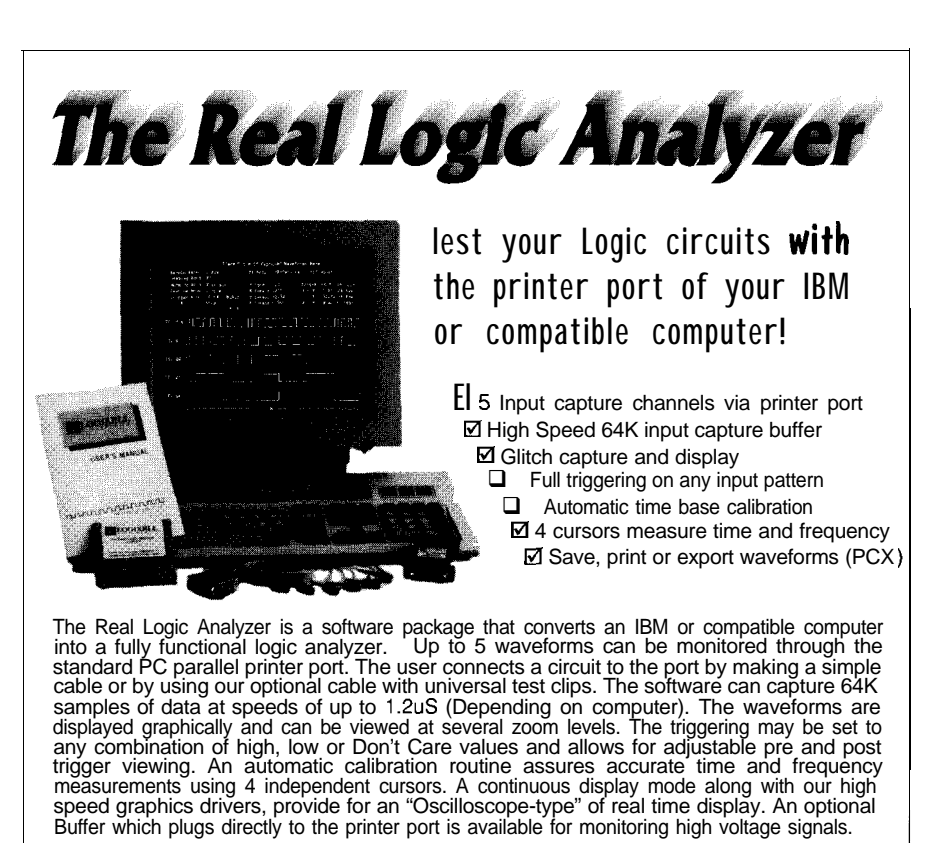

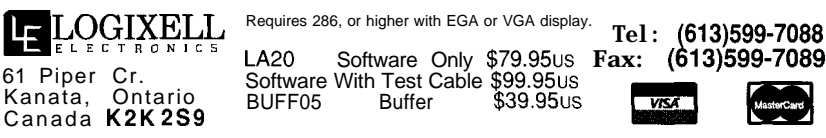

and LX power switch are shut off, bringing the power consumption down to about  $10 \mu$ A. As shown in the schematic, this pin is driven by a lowlevel signal that is sourced by the power control flip-flop (Ula). The lowbattery input (LBI) monitors the main power source using the divider made up of **R15** and Rl6. The \LBO output is used as a low-voltage warning indicator. Transistor QS completes the LB1 divider's path to ground only when the MAX639 and the system is operational. There are a couple of implications associated with this arrangement that are worth noting.

First, realize that the \LBO signal is intended to indicate an impending regulator failure condition. Depending on the type of battery the system is equipped with, this level, which is set at 5.5 V, may be too low to safeguard the battery. In other words the battery will have an integrated backup power diodes Dl and D2.

could possibly have already dipped into the  $\int_{\frac{14-2}{14}}$ danger zone of deep discharge when this indicator trips. The purpose of this circuit is not to indicate  $a_{\text{J1-3}}$ problem but rather a regulator problem and as such fulfills its objective. The idea is to maintain flexibility and not to tie this card to any particular type of battery. I'll show in a subsequent column how one of the ec.25's ADC channels is configured to monitor the battery voltage specifically for purposes of battery discharge monitoring. Secondly, the switching transistor (Q5) which completes the LB1 divider circuit may seem superfluous. This may be true if the system is equipped with a hefty battery, but this may not necessarily be the situation.

Consider a specially configured system that is intended to operate for an extremely long time

(one that remains in standby mode for extended periods). In this scenario, the battery of choice would likely not be a rechargeable type at all; an alkaline or lithium chemistry might be a better fit. Here the power savings resulting from disconnecting the battery monitoring divider could be significant. Again, general-purpose flexibility prevails in the design choices.

The backup power regulator is a MAX666 (VRl). This low-power pass stage is set up to deliver an output of 3.5 V. This voltage powers the system's nonvolatile circuits such as the RTC, external RAMS, and the power-control circuitry itself that is contained on this card. Although I could have gotten by using a lower voltage for this purpose, some system peripherals (such as the serial 5 12K SRAM card that is under development] source for maintaining critical data in the event of a total loss of main battery power. The failsafe backup source in this case will naturally be a small lithium cell. Using the relatively high primary backup voltage of 3.5 V ensures that no current will be drawn from the failsafe backup cell during periods of normal standby operation. R8 and R19 form a divider that feeds VRl's LB1 pin. This noncritical divider that is fed from the line input causes \LBO to pull low in the absence of line power indicating battery operation.

The ability of the ec.25 to control its power is an important element. This function is centered around the power-control flip-flop Ula. This chip gets its power from the 3.5.volt backup regulator during idle periods and from the main regulator when the system is active. This mixing is accomplished by

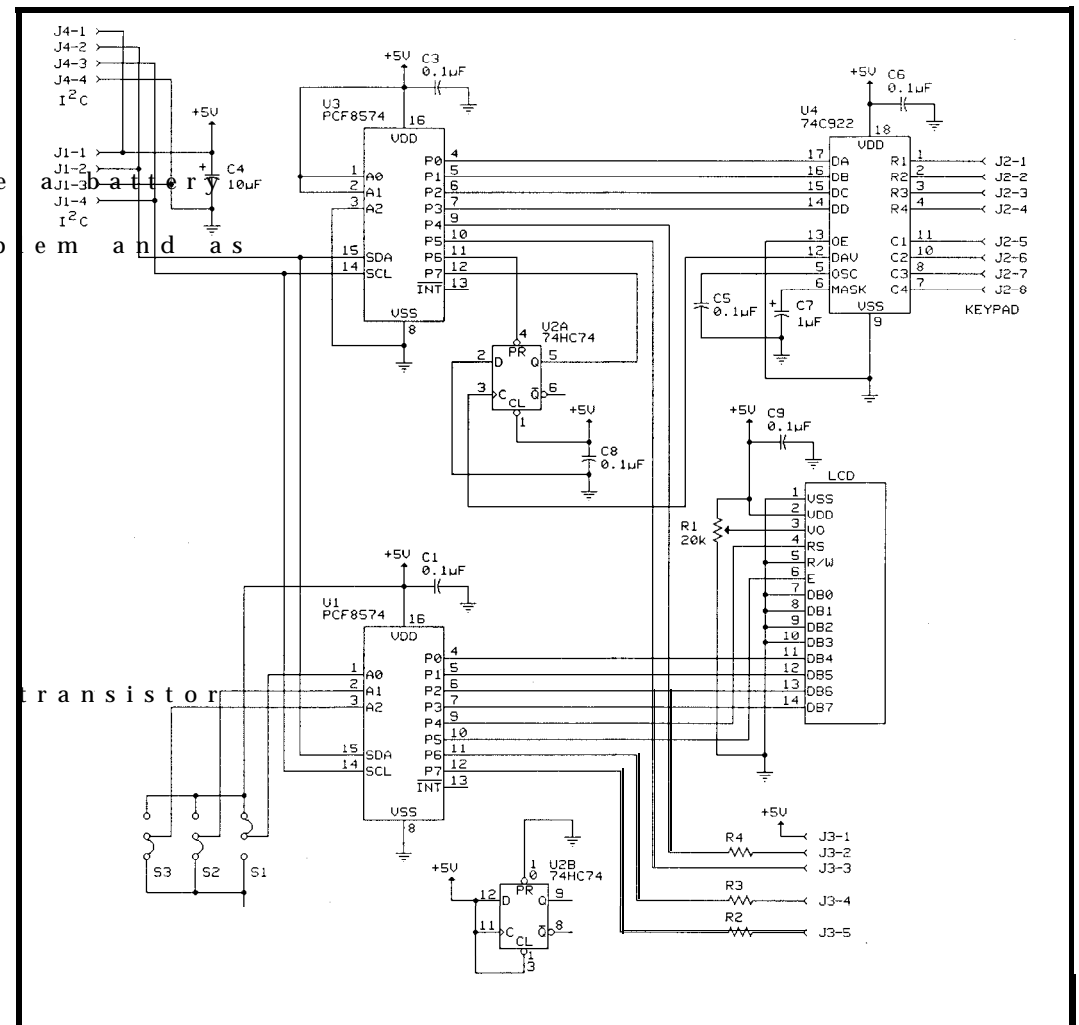

Figure 4--The *user interface consists of a keypad and an LCD panel. By using a serial PC bus interface, fhe board can be connected to* the system using just two signal wires, V<sub>ox</sub>, and ground.

On initial application of battery power, the RC master reset circuit composed of Rl and C5 fires ensuring that the main control flip-flop (Ula) is in the off state. Following this, the system can be manually energized by pressing the push-button switch (SWl) which causes the one-shot built around Ulb to emit a pulse that is inverted by Q3 and is presented to the \PR input of Ula. This causes Ula's Q output to drive the \SHDN input of VR2 high, which effectively supplies power to the system. This powered state is shown by D3, which indicates that power is being supplied to the system. Note the time constant of the one-shot RC network made up of R2 and C6 is shorter than that of the master reset circuit. Because of this, if a false enable signal is generated on initial application of battery power, the master reset circuit will mask the event and guarantee that the system doesn't inadvertently power on.

Line power is buffered and inverted by Ql and drives the \PR input of Ula low, resulting in the Q

output going high and enabling VR2. Application of line power unconditionally enables full power to the system. The  $\sqrt{ON}$  signal is supplied by external circuitry (typically an RTC/interval timer contained on another card) and presents a low level to the \PR input of Ulb. Since driving  $\PR$  low causes  $\Q$ and \CL to go low, Ulb effectively operates in a pass-through mode. If you check the truth table for the 74HC74, you will see that when both \PR and \CL are asserted simultaneously, the Q and \Q outputs both drive high. In other words, the system master enable remains in effect until the \ON signal is released at its source. Normally \ON is released by resetting the peripheral that is generating the signal. The recognition of the \ON signal can be defeated by removing jumper SW2.

Powering down the system is accomplished via the \OFF line that is inverted by Q2 and is routed to Ula's CLK input. This causes the transfer of the state of the D input (which is grounded) to the Q output and asserts VR2's \SHDN pin. The source of the

\OFF signal is a port pin of the DS2250. Since the enable one-shot (Ulb) drives the power control flip-flop's (Ula) synchronous \PR input (which takes precedence over the asynchronous CLK input), the  $\triangle$ OFF signal is effectively masked as the system powers up and the DS2250 emerges from reset. The duration of the enable one-shot is set up to make sure any spurious transitions on the \OFF line are ignored during this period.

#### **USER l/O**

The ec.25's user interface is a familiar configuration consisting of a 20x4 character-based LCD panel and a 4x4 matrix membrane keypad. Although this is fairly standard stuff, you may find the implementation details interesting. Access to this interface module is via the serial  $I<sup>2</sup>C$  bus and as such is carried out using just two signal wires plus  $V_{cc}$  and ground. This module can be mounted remotely to the ec.25 using the modular jack on the power-I/O card or can be contained locally and connected directly to the

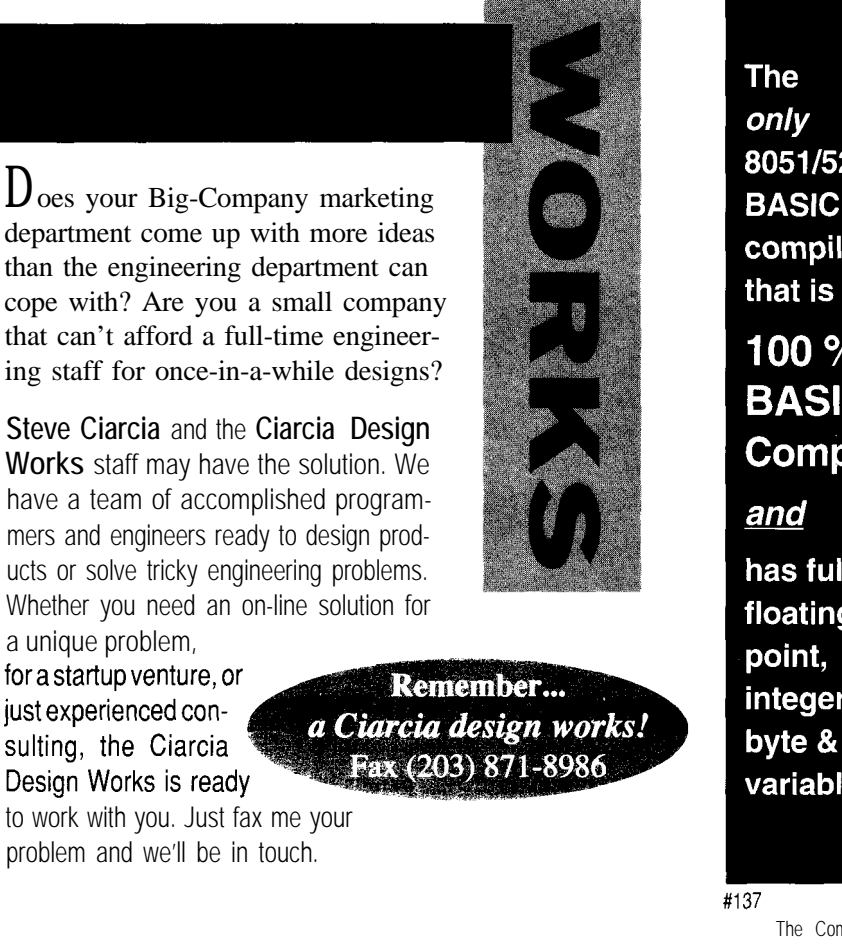

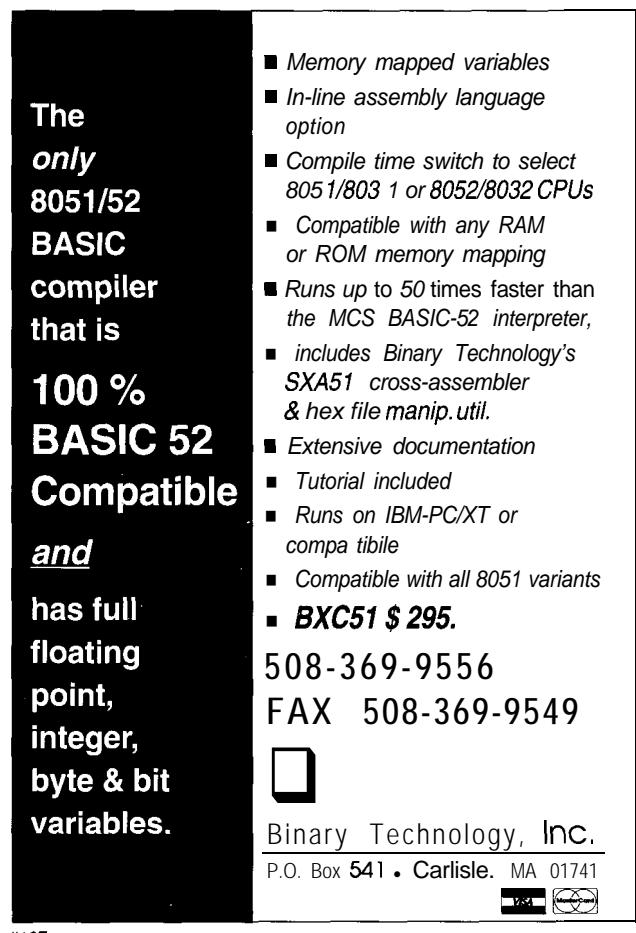

PC pins of one of the unused peripheral sites.

Figure 4 shows the circuitry contained on this card. The  $I<sup>2</sup>C$ interface is accomplished using two PCF8574 <sup>12</sup>C to byte-wide converters providing digital I/O over eight bidirectional I/O pins. As you can see from the schematic, one of these chips is used for the LCD interface and the other handles the keypad I/O. The LCD is operated in nybble mode, where the four lower-order bits of Ul are tied to the LCD's data bus. P4 and P5 are assigned as control pins and drive the register select (RS) line and the enable (E) line. The LCD operates in write-only mode and therefore the read/write line (R/W) is grounded. P6 and P7 are brought out to a header and can be used for driving LEDs or for other general I/O purposes. The LCD's VO pin connects to the wiper of Rl that changes the panel's viewing angle to suit a variety of lighting and viewing conditions.

The keypad interface is almost as simple. Using U3, the second PCF8574, as a bidirectional I/O port, PO through P3 accept data from the 74C922, U4, which is interface chip for the 4x4 keypad interface. The 74C922 independently performs the matrix scanning using an internal oscillator whose scan frequency is set by C5. The debounce interval is selected by C7. When a valid key closure is detected, following the debounce interval, U4 asserts data available (DAV) to indicate that a valid key code is available. This signal is latched and inverted by U2a and its output is made available to P7 of U3. This latch is necessary since if the key is released, DAV will return low. Although DAV is lost in this situation, the key code will continue to be emitted on U4's data bus. The host processor continually polls the status of U3 and recognizes that a key is available if P7 is low. If this is the case, the processor must clear DAV by setting P6 of U3 low. Finally, the sequence is completed by writing an FFh back to U3 to return it to its idle state in preparation for the next key hit. P4 is a general-purpose I/O bit and P5 drives a self-oscillating beeper.

Listing I--Most of the *code needed for driving the I<sup>2</sup>C-based remote keyboard and other I<sup>2</sup>C devices consists of parameter mapping between C and the low-level routines written in assembler.* #pragma OBJECTEXTEND LARGE SYMBOLS CODE #include <reg5000.h> extern void KEY-OUT (char c); extern char KEY-IN (void); /\* Wait for a key to be struck  $*/$ char  $getkey$  (void) extern char CheckKey (void); unsigned char c; while  $(! (c = CheckKey()));$ return  $(c)$ ;  $/*$  Check if a keystroke is available  $*/$ char CheckKey (void) 1 unsigned char c; static code char KeyTable [16]={"\001\002\003\004369\n2580147\377"};  $c = KEYIN()$ ; if (c & 0x80) return (0); KEY-OUT (Ox9f); KEY-OUT (Oxff); return (c=KeyTable[c & Oxfl); 1  $\frac{1}{x}$  Initialize (or flush) the keypad  $\frac{x}{x}$ void InitKey (void) KEY-OUT (Oxbf): KEY-OUT (Oxff); return: 1 /\* Assembler linkage: 0utput a byte over  $2C$  bus  $*/$ static void KEY-OUT (char c) extern void Xmit\_I2C\_Byte (void);  $ACC = 0x46;$  $B = C;$ Xmit\_IZC\_Byte (1; return: 1 /\* Assembler linkage: Input a byte over  $120$  bus  $*/$ static char KEY\_IN (void) unsigned char c; extern void Rec\_IZC\_Byte (void);  $ACC = 0x46;$  $Rec_I2C_B$ yte ();  $c = B$ ; return  $(c)$ ; I

Since the PCF8574 transceivers panels to the second  $P^2C$  connector by are addressable  $I^2C$  peripherals, you just changing the chip's base address can easily connect multiple display via jumpers Sl, S2, and S3. This is not

only handy for those special applications that require multiple display devices, but having extra output capability is also useful for debugging.

#### **METTLE AND METAL**

programming embedded computers has come a long way. It used to be that the true mettle of an embedded programmer was synonymous with

"bare metal" machine-level programming. Things change, partly due to changing social and economic conditions and, more importantly, due to changes in compiler technology. Having examined the state of the art in some detail, I've concluded, like many of those that come before me, that programming microcontrollers in C is not such a bad idea after all. A number of vendors are now producing truly fine code generators for some furiously complicated controllers.

The turning point in microcontroller compiler design came when some bright individuals got the message that certain controllers didn't possess the architecture necessary for

the canonical and "standard" stackbased C implementation. What resulted was compilers that generated code in the controller's native tongue which finally delivered on the promise of adequate performance and manageable code size. Although programming in a high-level language such as C provides a multitude of useful and necessary support functions, as well as relieving the programmer of the tedium of keeping track of microscopic details, all indications point to a thorough understanding of your controller's architecture. In addition, the code your compiler emits is still very important in crafting programs that yield the required levels of efficiency and performance. I've seen some excellent C programs written by excellent C programmers that thrashed about once they were imparted to their ultimate embedded target.

#### **HOW LOW CAN YOU GO?**

Since I'm almost out of space, let me leave you with the littlest piece of code I can find to illustrate the type of programming I will be covering in subsequent columns. The question that often comes up when programming in high-level languages is: how low can you go? Theoretically, I suppose you can go as low as you want. Practically speaking, though, there comes a point of diminishing returns. And if you already have some low-level drivers coded up in assembler, the question may become moot.

Listing 1 provides all the support services for the  $I<sup>2</sup>C$  keypad that I described. Additionally, this program contains the get key function that allows all of the standard C console functions to run using this particular keypad. The get key function waits indefinitely until a key is pressed before returning. Although this implementation is necessary for a number of standard C functions, most embedded programs will not tolerate suspending all operations when the keypad needs to be sampled. To circumvent this problem, and to support get key,  $C$  h e c k Key operates at a slightly lower level and simply

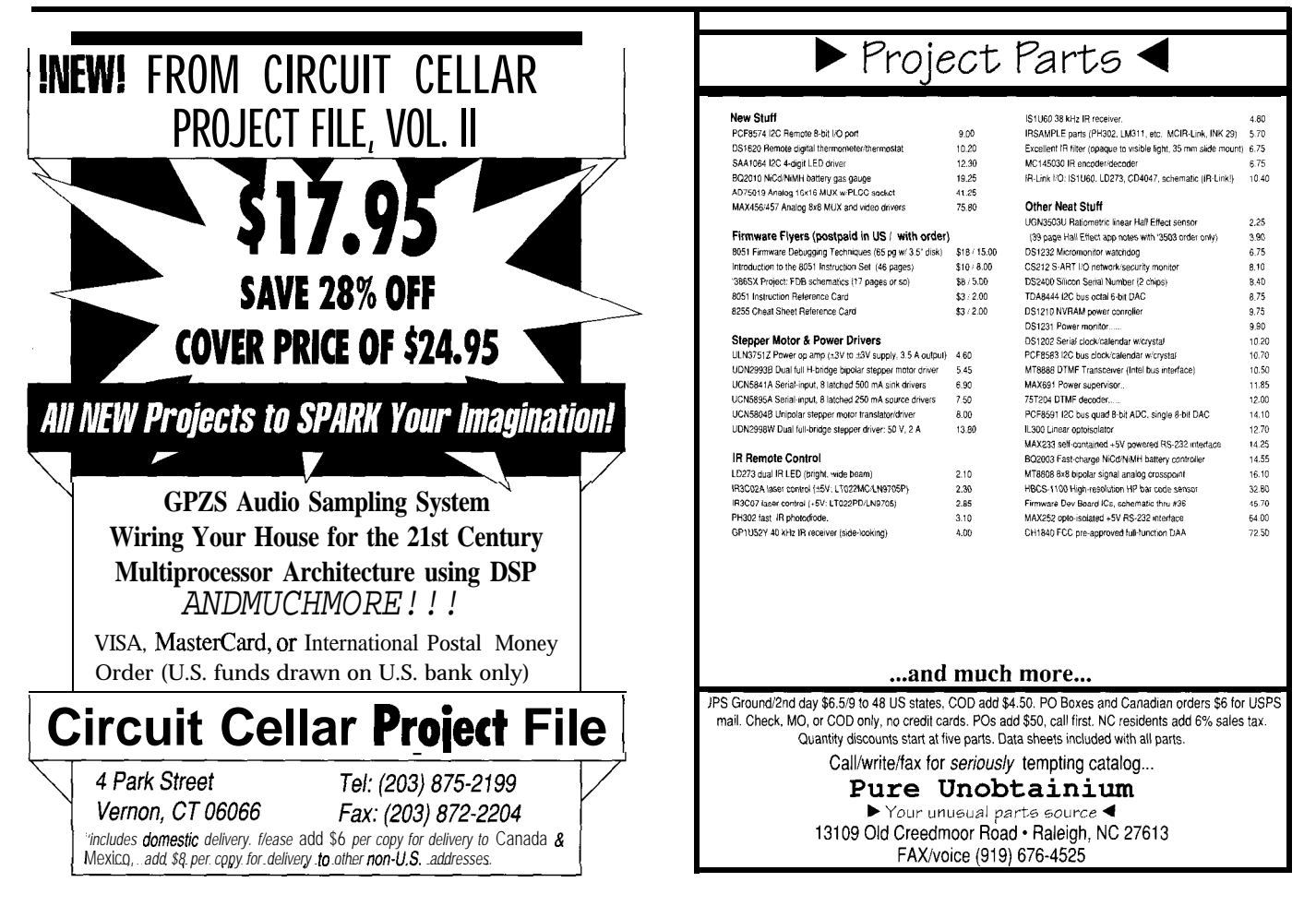

checks if a valid key is available. This

#### $I<sup>2</sup>C$  keypad port. If

DAV is high, then the function terminates and returns zero to indicate that no keypad data is available. Otherwise, the DAV latch is cleared and the beeper is energized by outputting a 9Fh. Immediately following this, the port is returned to its default state of FFh. This action results in a keyclick sound being emitted and the keypad interface being rearmed for the next keystroke. The function then translates the low nybble just read from the keypad port to an ASCII code and returns this value to the caller.

I n i t Key simply resets the DAV latch and returns the keypad port to its default state. This function is invoked as part of the power-on initialization procedure and can be called anytime to flush any pending keystrokes.

The linkage to the assembler level is accomplished using the functions

**KEY-OUT** and  $KEY$  I N. These functions do nothing more than move arguments between the native formats of the C code and the low-level assembler. This is what is generally referred to as the *stub level.* Often this argument shuffling is, of necessity, performed in assembler, but here the C compiler can work directly with the 803 1 registers. Of course, it would have been possible to simply write the assembler routines to conform with the compiler's parameter-passing conventions, but there were a couple of reasons why I elected not to do so. As compilers evolve, these parameter-passing conventions evolve also. Naturally such drastic changes force you to make modifications to your assembler code as well, which maybe is something better avoided. My main reason for using such stub code, however, is founded on more practical reasons.

The  $I^2C$  drivers I'm using have long since been completed and debugged. As a matter of fact, I presented these very drivers in their entirety in issue #34. There are a

couple of forces at work here: The code works and I can't waste space here presenting the same stuff with some minor tweaks. In any case, since the ec.25 has about half a dozen  $I^2C$ peripherals, I will be returning to these low-level drivers frequently as I cover other aspects of this project. Talk about hot spots!

Next month I'll knock off a couple more major subsystems and I'll start getting more heavily involved in some programming aspects. I'm with you: I want to get down to some practical applications.  $\Box$ 

*[ohn Dybowski is an engineer involved in the design and manufacture of hardware and software for industrial data collection and communications equipment. He may be reached at john.dybowski@circellar.com.*

#### R<sub>S</sub>

422 Very Useful 423 Moderately Useful 424 Not Useful

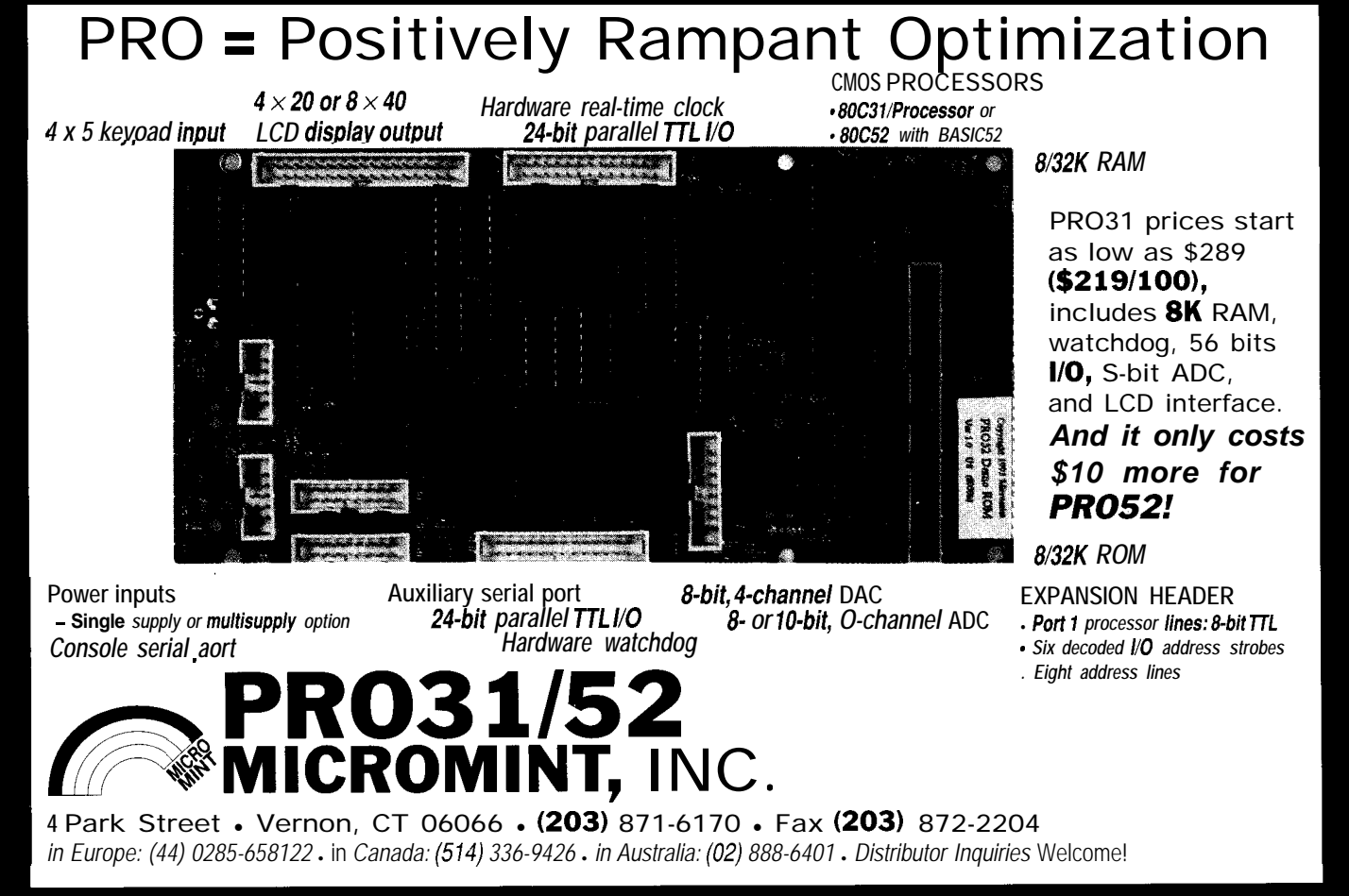

# PATENT TALK by Russ Reiss

th<br>systemew systemew systemew systemew systemew systemew systemew systemew systemew and the system of the system of the system of the system of the system of the system of the system of the system of the system of the syst review covers both historical and latest developments in lead must also be controlled in order to avoid clobbering this area, with topics that range from ROM Emulators and Port 0 as it would if left to run as a normal 8031 at all ICE devices to Tracing Maps and Software Debugging. times.

Metalink. Their novel techniques handle the task of our heads and wonder if everything under the sun is not

external buses using an 803 1. Emulation of the 805 1 is complicated by the presence of its internal ROM. Somehow the emulator must use external memory which is not resident in the target system when these memory addresses are referenced. Metalink substitutes an 8031, which has no internal ROM, for the target 805 1. By carefully using Port any tools and techniques are available O's multiplexed data and low-order address and Port 2's these days to ease the microprocessor high-order address lines, emulator RAM can instead be system implementor's task of getting a accessed whenever on-chip ROM would normally have new system running. This month's patent been read. They have found that the external access (EA)

The lead patent should be of interest to many as it As we've seen so often in the past, each field seems to relates to the popular In Circuit Emulators (ICES) from have its "generic" patents: those patents at which we shake emulating an 8051 single-chip microprocessor with no covered by a patent! The area of microprocessor develop-

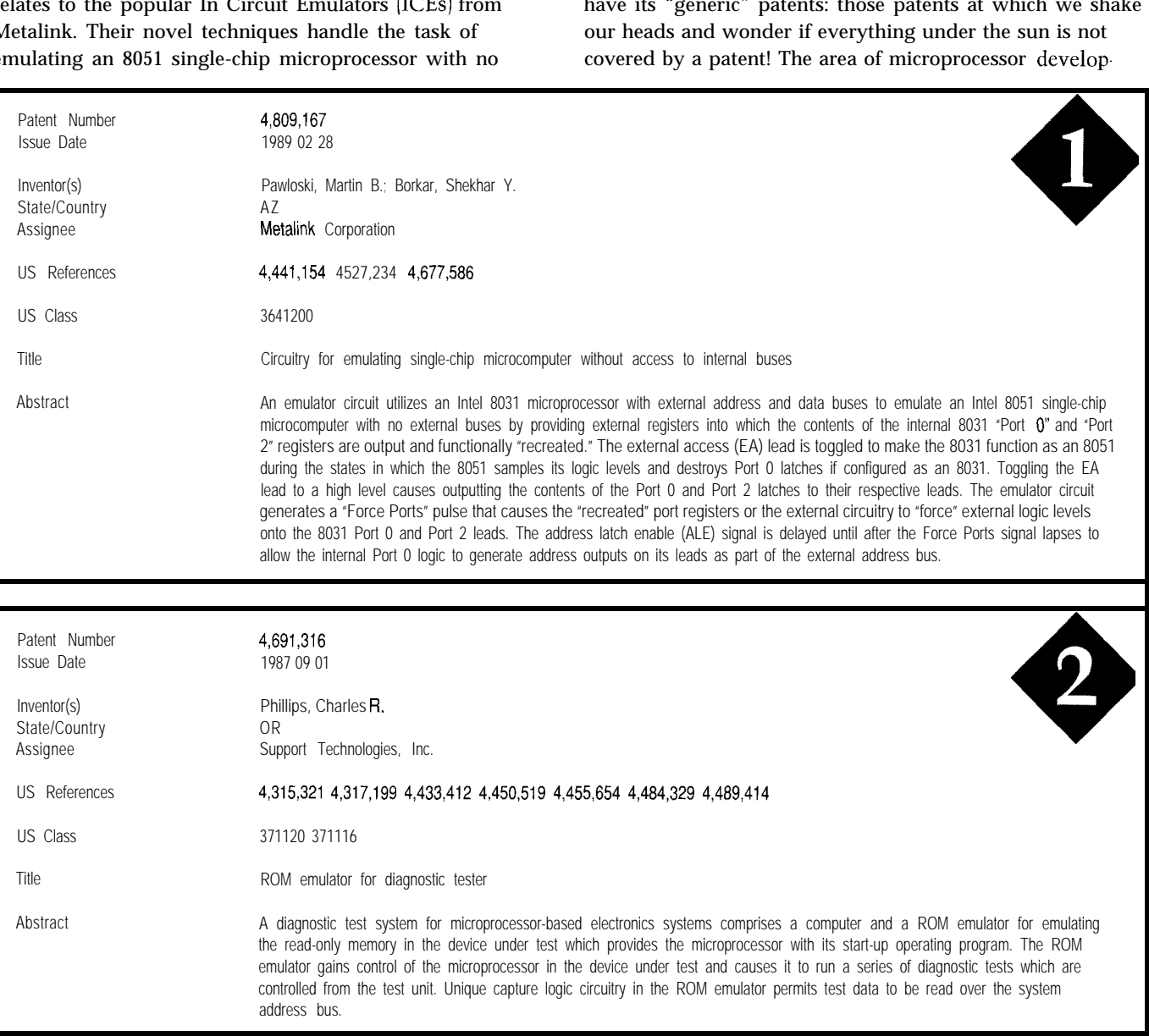

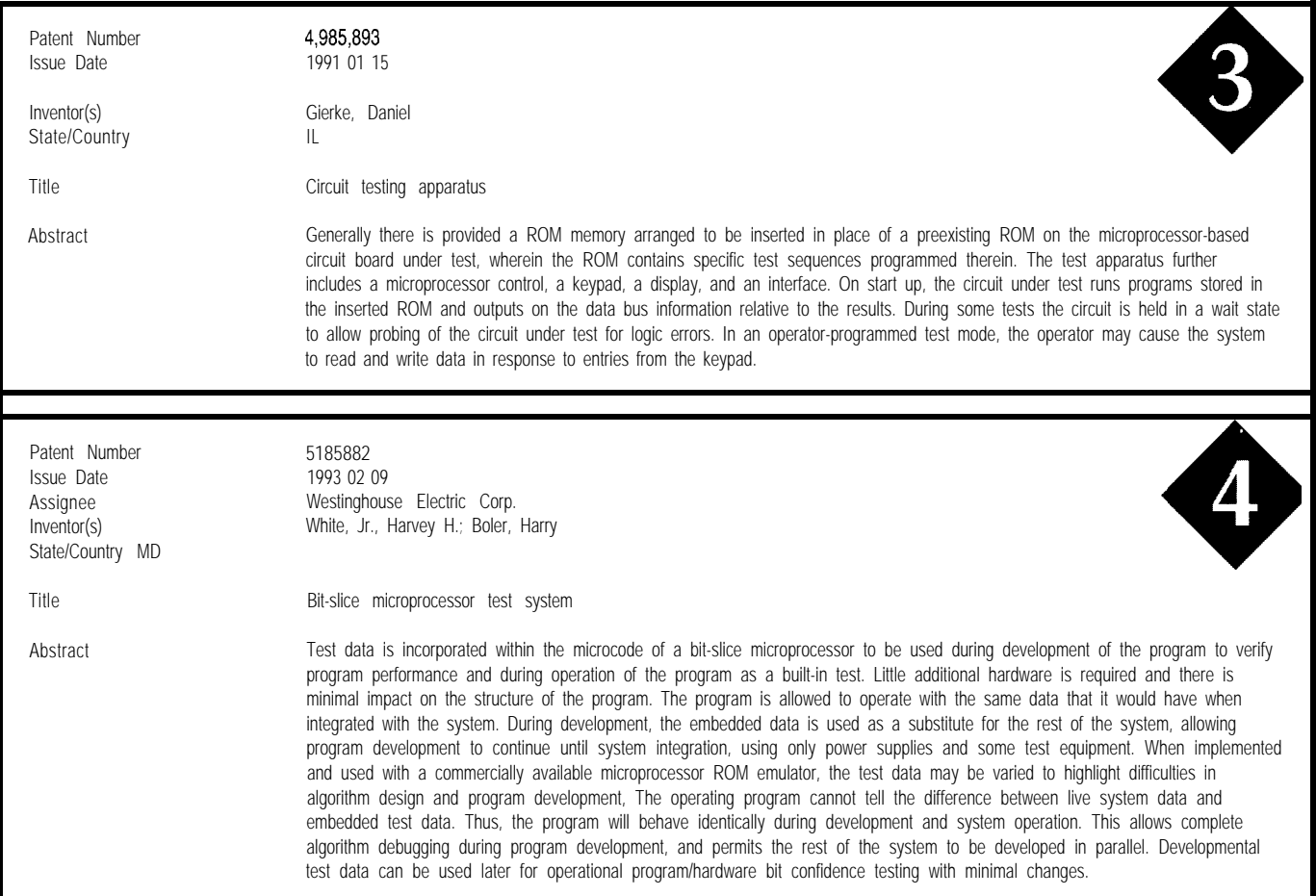

ment tools is no different. Abstracts 2 and 3 describe a ROM Emulator and a "Circuit Testing Apparatus" in the same broad terms that we've come to expect. Abstract 4 is similar, but at least it is restricted to providing test data in microcode for a bit-slice microprocessor. However, it does go on to discuss use of a ROM emulator and its ability (as we are all aware!) to provide various test data to simulate live operational data. As obvious as many parts of this abstract may seem to us, the patent was issued only a year ago!

Two serious problems in microprocessor testing and emulation are "observability" and "isolation." Intel's patent presented in Abstract 5 addresses the observability issue. Their solution to this problem is to incorporate within the microprocessor itself special circuitry which permits many useful and powerful functions. One is a "capture circuit" to grab (and presumably communicate with) internal address, data, and control signals. A second is a FIFO to store trace history. And the third is flexible statemachine logic which can carry out testing from *inside* the chip automatically. I'd imagine that by incorporating such a sophisticated test circuit within the chip itself, their inhouse task of testing product is greatly simplified. However, it can also become a powerful debugging tool for the user.

The next two abstracts address the "isolation" issue, to which there are really two sides. The first situation arises when one wishes to use an In Circuit Emulator (ICE] on a system in which the microprocessor chip is soldered to the board (or otherwise not conveniently removable). It is necessary to somehow float the on-board microprocessor's output lines so the emulator can take over and run the system. This problem is covered by the patent in Abstract 6.

The converse situation is where it is necessary to test the microprocessor itself while it is yet connected to peripheral circuitry on a board. Here one must isolate both microprocessor inputs and outputs from the other circuitry so that external test signals may be applied and observed under controlled conditions. The patent discussed in Abstract 7 provides for such multiplexing in the embedded system design. It also addresses the issue of driving the peripheral circuitry to a known state. A complete testing paradigm would be one which incorporates the features of

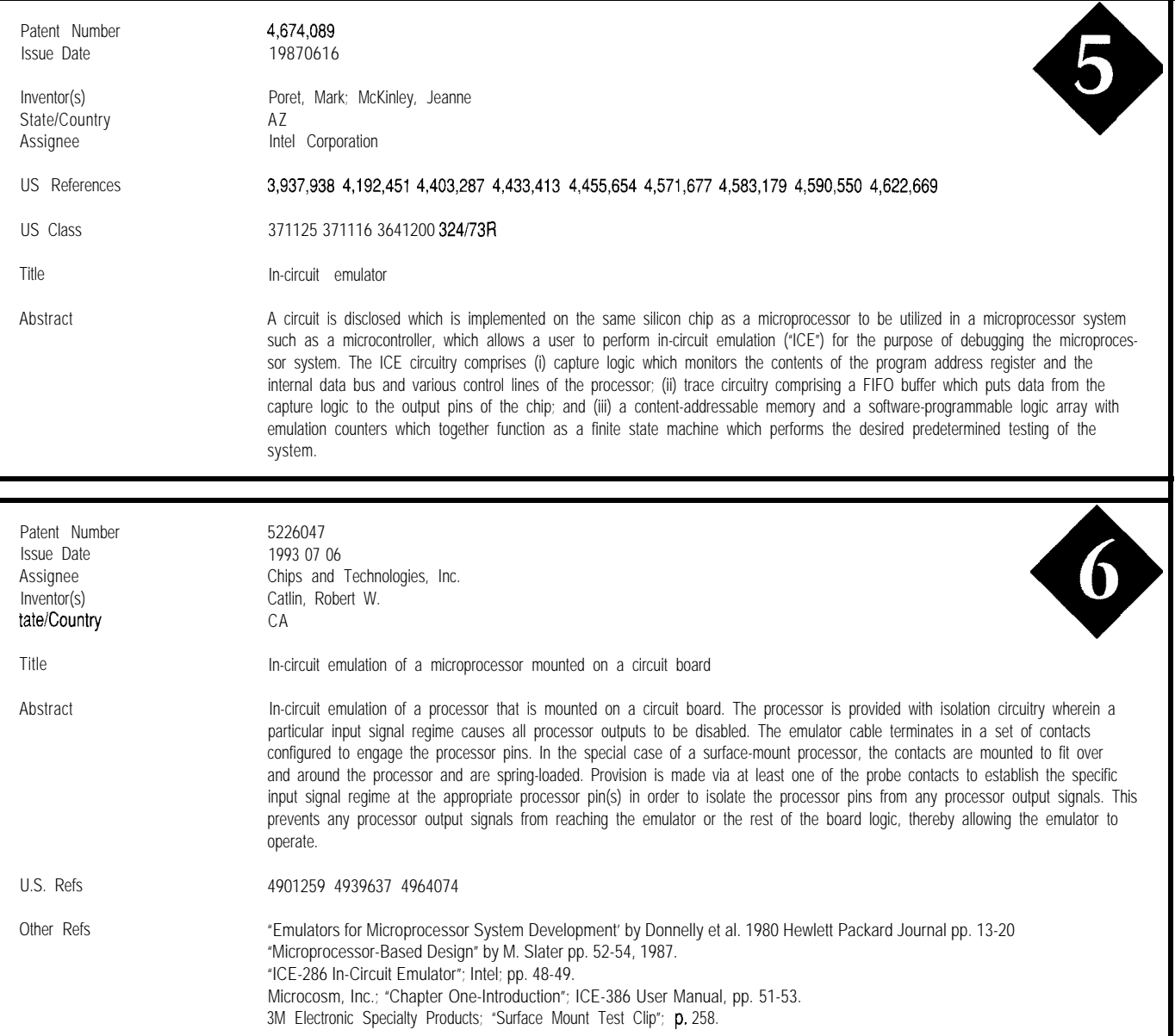

both these patents. It would be able to test both the embedded microprocessor as well as the remaining embedded system circuitry.

Tektronix presents in Abstract 8 a novel means of linking a "mainframe" (presumably a PC) to a microprocessor system under test. The embedded microprocessor's ROM is replaced by a special ROM emulator, a portion of which contains monitor code for debugging. When the emulator detects a particular condition of interest (like a breakpoint], it signals the embedded microprocessor via its interrupt line. This causes a jump to the monitor code where a debug routine specified by the mainframe is executed.

Another type of information that is often useful to the microprocessor debugger is a "trace map" of the execution paths of a program. This is useful in detecting erroneous branching which can occur as the result of improper condition testing or intermediate data results. IBM's patent in Abstract 9 presents a novel way of keeping track of the program flow by using only a single bit per trace point. Before program execution, a bit map is initialized where each bit corresponds to a trace point. When the program encounters the trace point, its corresponding bit in the trace bit map is set. After execution, the map may be used to identify the path of the program. The use of a single bit per trace point reduces both the amount of data to be stored as

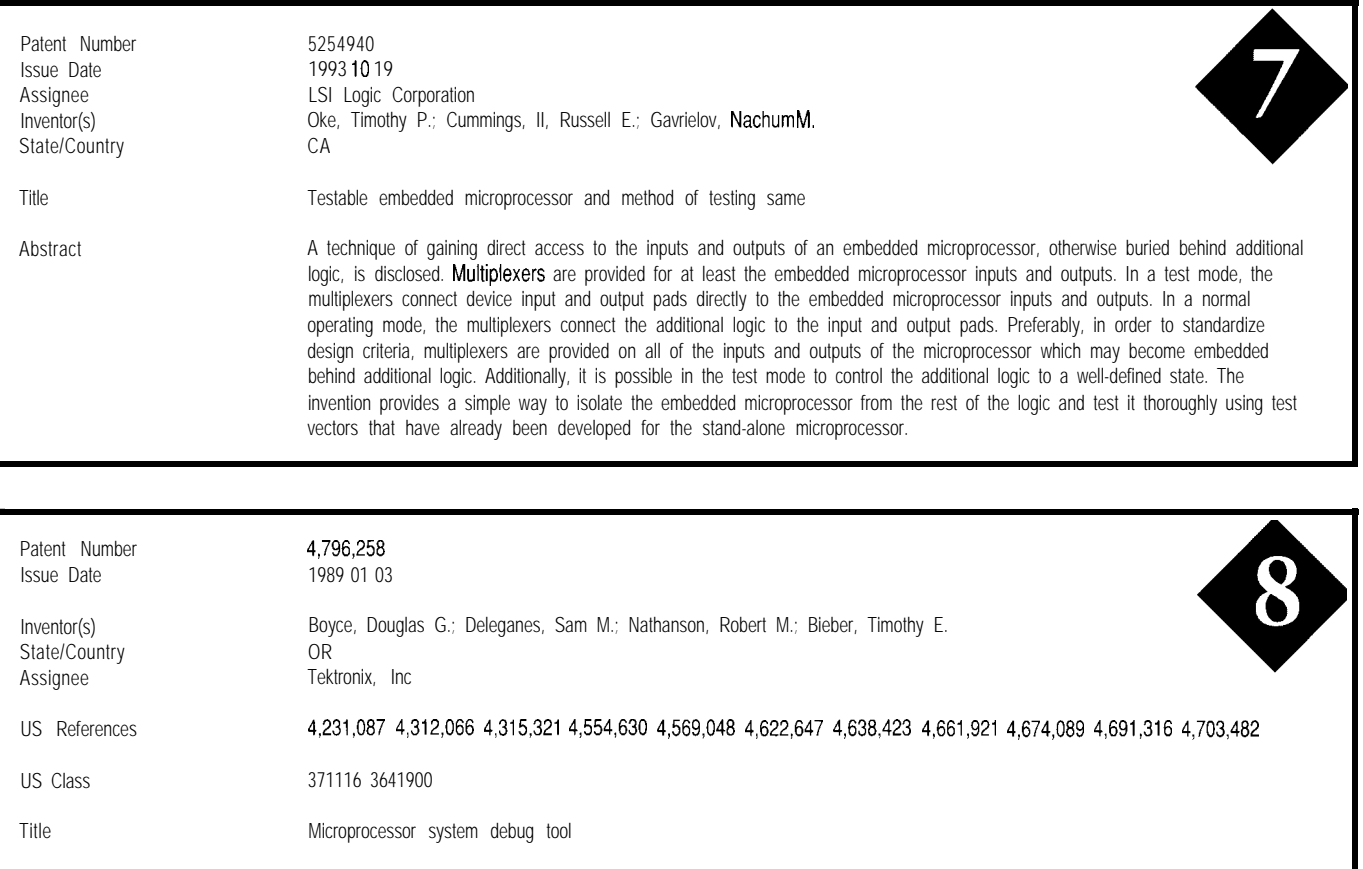

A microprocessor system debug tool has a mainframe which interfaces with a user. A ROM emulator replaces a ROM unit of the microprocessor system to be tested and has a monitor portion which is used to perform debug functions specified by the user. A user-defined control line is connected to the interrupt system of the microprocessor system to cause the target microprocessor to stop execution of the user's program and jump to the monitor portion upon the occurrence of a user-defined event to execute microprocessor-specific debug code generated by the mainframe in response to the user's input. At the conclusion of debug code execution the microprocessor resumes the user's program. A word recognizer is connected to the microprocessor bus to detect the results of the debug code execution, the results being forwarded to the mainframe for display to the user.

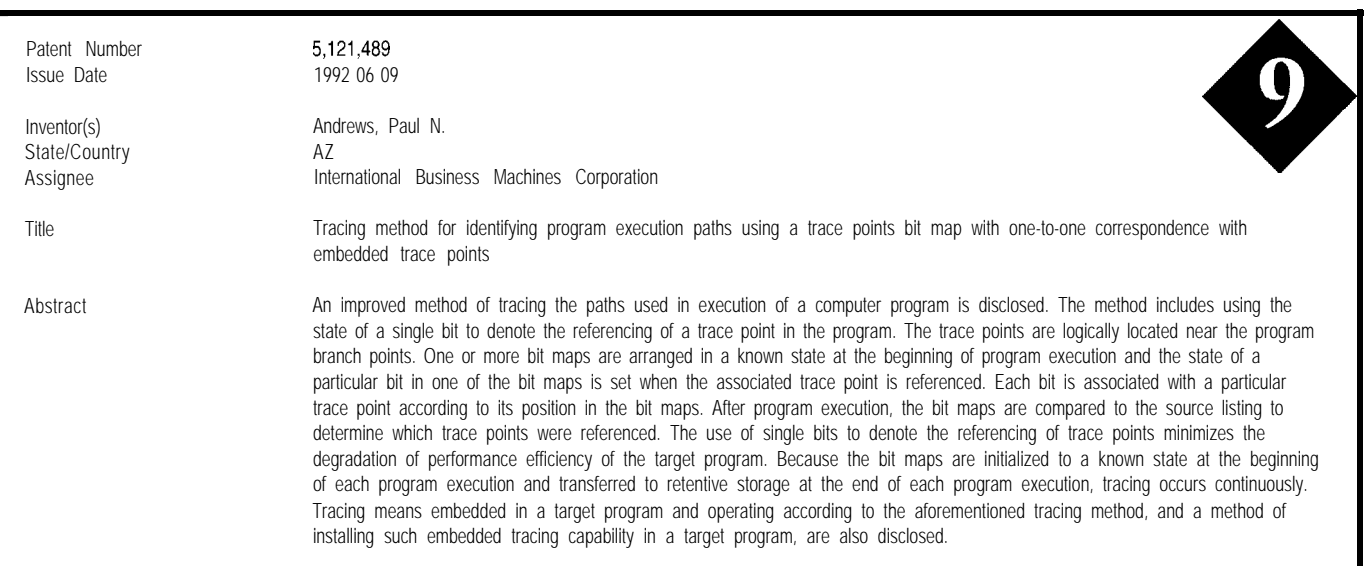

Abstract

well as the complexity required to set the bits.

Finally, in the area of software source-level debugging, Abstract 10 from Applied Microsystems Corp. uses a pair of special hardware devices to accomplish the task. Their "TAP" (target access probe) is essentially the working part of an ICE. It includes an emulator CPU, RAM [which holds the executable program), and control circuitry. The second piece, the "COMDAP" (communications adapter), links the TAP to the host computer. While details of the system operation are sketchy in the abstract, note the "other references" section at the end of the listing. This is some of the new and very useful information which is now available from the upgraded MicroPatent search software (called U.S. Patent Search Claims & Abstracts). Although the patent is specifically stating that it goes beyond what is covered by the references, these references often provide useful and

*Russ Reiss holds a Ph.D. in EEICS and has been active in electronics for over 25 years as industry consultant, designer, college professor, entrepeneur, and company president. Using microprocessors since their inception, he has incorporated them into scores of custom devices and products. He may be reached at russ.reiss@circellar.com or 70054.I663@compuserve.com.*

enlightening background information. This is a real aid to the patent searcher as well as the innovator who uses knowledge from existing patents to motivate and shape his new designs.  $\Box$ 

### **SOURCE**

Patent abstracts appearing in this column are from the Automated Patent Searching (APS) database from: MicroPatent 25 Science Park New Haven, CT 065 11 *(203) 786-5500* or (800) 648-6787 MicroPatent databases include the abstract-only APS

version; FullText, which contains the entire patent without drawings; PatentImages, for the complete patent listing including drawings; and other specialized databases for just chemical, computer, or European patents.

425 Very Useful 426 Moderately Useful 427 Not Useful

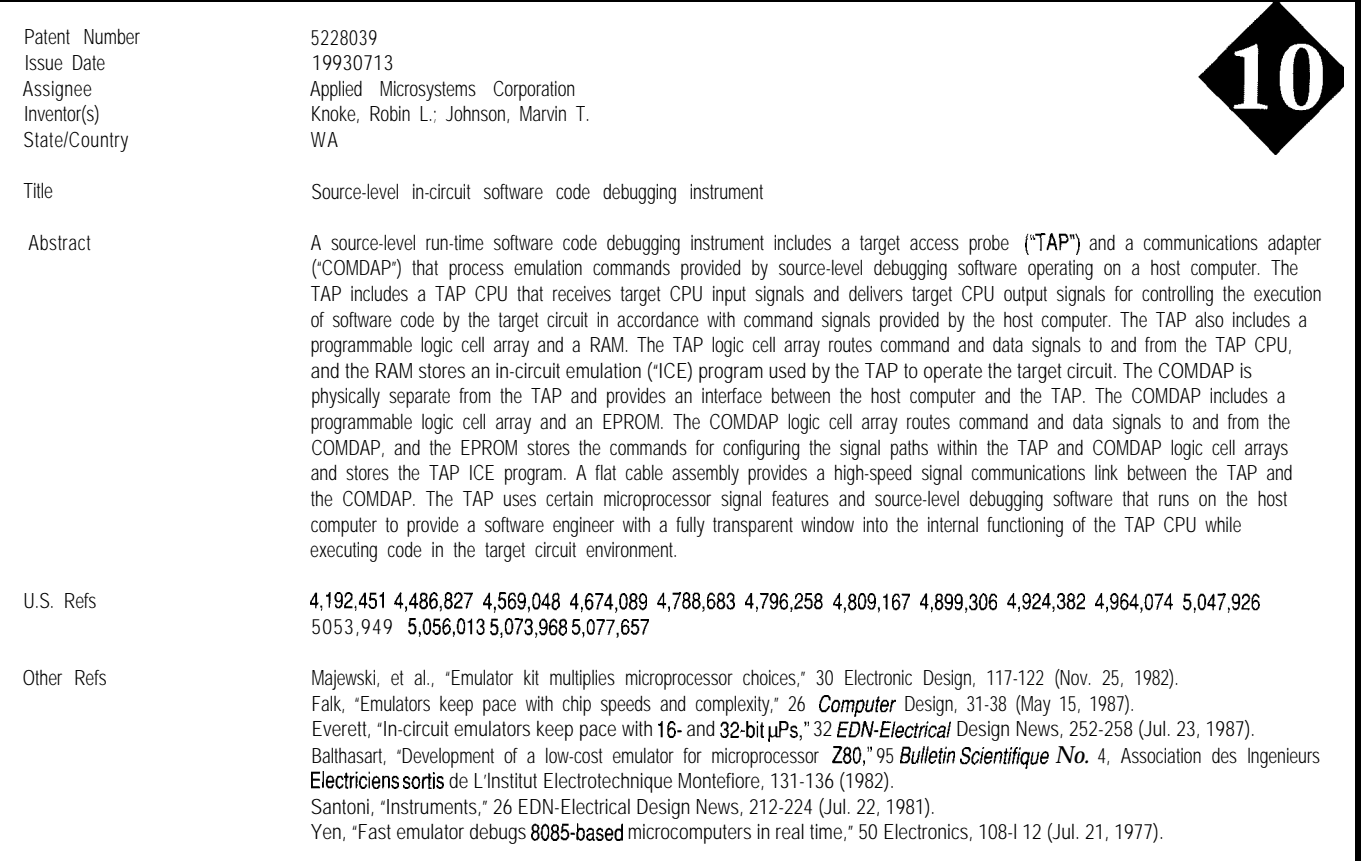

CONNECTIME<sub>conducted by Ken Davidson</sub>

**The Circuit Cellar BBS 300/l 2001240019600114.4k bps 24 hours/7 days a week (203) 871-1988-Four incoming lines Internet Email: @circellar.com**

This month, we'll sfarf with a follow-up discussion centered around *lo improve upon a design, though the "beffer" solution may nof always be so.*

*In the on/y other thread this month, we entertain a question that can even confuse experienced design engineers: what's the deal* with all these different logic families? Are they all really that different, *andjusf what are those differences? Check if out.*

#### **Light dimmer control**

#### **Msg#:24542**

#### **From: ALAIN MARTEL To: ALL USERS**

I'm writing in relation with William Von Novak's articles on "Computer Controlled Light Dimmers" which appeared in the March and April '93 issues. I found them most interesting, as I'm currently designing a DMX5 12 dimmer controller. There are a couple of points which were left incomplete, and about which I'm curious:

1) The design uses coils for power line filtering: one type is used in a four-pole input filter  $(L3-L6, \text{with } C6-C7$ in Figure 7a, page 38, April '931, and the other one is in an output filter (Ll in same figure). William says he made them from Micrometals cores. I'd rather find ready-made parts, as 1'11 be getting in (small scale) production and I cannot make all these coils by hand. What would be a good inductance value for those parts and where can you find them? (I've seen some made by Prem Magnetics; for example, they have a  $100-\mu H/12-A$  choke for \$6.50, or a  $100-\mu$ H/3.8-A one for \$2.50. Is it much cheaper to make these from cores?) By the way, anybody know where to contact Micrometals?

2) The circuit uses a simplified zero-crossing detector (U38 in Figure 7a) made with an optocoupler to synchronize the microcontroller with the 60-Hz phase, and this approach requires custom adjustment of a time offset-again something I want to avoid in production. I'm using a more precise circuit made with an LM3 11 comparator, but I'm encountering a difficulty: at low intensities (i.e., when the triac firing is close to the end of the 60.Hz cycle), the small spike that appears in the line voltage when the load is turned on crosses the zero-volt threshold and is sufficient to trigger the sensitive comparator before its time at the end of

*a n article that appeared about a system* and I still get some way ming irregularithe cycle! Even heavy filtering does not seem to totally ties because of it. Any ideas on how to cure this?

#### **Msg#:25748**

#### **From: DAVID MEED To: ALAIN MARTEL**

Do you have any info on the DMX512 spec? Where do you get it and how much does it cost!

Contact Micrometals at 1190 N. Hawk Circle, Anaheim, CA 92807, (800) 356-5977, (714) 630-7420.

I have been thinking about the timing irregularities and wondered if maybe you could somehow use a timer or window that will only accept the zero crossing during a small window where it should be. Maybe even set up a timer for exactly l/I20 second and use that for your zero crossing. The opto will be used to make small corrections to the time of this timer, not a blanket zero each time it comes it (integrate the zero crossings...).

#### **Msg#:25790**

#### **From: DAVE TWEED To: DAVID MEED**

What you are describing, of course, is a phase-locked loop (PLL) with a narrow loop bandwidth. Not difficult at all. Try CD4046, NE565, NE567 for single-chip implementations. You can even use the PLL to multiply the 60 Hz by, say, 512 by putting a 9-stage binary counter in its feedback path (giving  $30720$  Hz), then using an  $8$ -bit comparator (ignore the MSB) to generate the 120.Hz triac gate signal directly.

If the system in question has a microcontroller with an available hardware timer, you can feed the 60.Hz reference into an external interrupt and do the whole PLL/counter/ comparator (or multiple comparators) entirely in firmware.

Now that I look back at William Von Novak's article, the schematic seems to imply that this is what he did. I've never looked at his firmware, however.

#### **Msg#:26978**

#### **From: DAVID MEED To: DAVE TWEED**

Oh, so that's what a PLL is (my lack of background showeth). In this case, we are after the least complexity, so probably it would be better to do in software if possible.

William's firmware was the "basic get it going, you can add the bells and whistles" type. He may have more

# CONNECTIME

advanced firmware in his product, but the stuff here on the board just zeroed the timer at each zero cross interrupt.

#### **Msgk26298**

#### **From: ALAIN MARTEL To: DAVID MEED**

The DMX5 12 is a standard protocol developed by the USITT Dimmer Standards Committee and is getting more and more widely used in the industry.

It's basically a balanced RS-422 serial line at 250 kbps, with a string of one intensity byte (i.e., up to 256 intensity values) per dimmer for up to 5 12 (hence the name.. .) dimmers, continuously repeated.

To get the spec, contact Steven R. Terry, Chairman, USITT Dimmer Standards Committee, c/o Production Arts Lighting Inc., 636 Eleventh Ave., NY, NY 10036, (212) 489- 0312.

The paper I have is a few years old, so I don't how up to date this info is.. .

The 1  $6-MHz$  8032 works nicely as a DMX5 12 processor since its serial port can be programmed to operate directly at 250 kbps.

About the zero-crossing problem, a PLL or averaging technique would help things, but I'm still worried about the case when you keep a low-intensity value for long durations: the spike would be very close to the normal crossover point and after a while could become a consistent time reference and shift the PLL time base. I guess the best solution is a good line filter that will erase all such spikes, cutting the problem at its root!

#### **Msg#:25897**

#### **From: DAVE TWEED To: DAVID MEED**

OK, I took a look at the code. It's interesting that he defines enough memory for eight dimmers, but the interrupt service routine (ISR) only does six of them, and the schematic only shows two. The text of the article says that the CPU doesn't have enough bandwidth to support all eight at 12 MHz.

Both the text and the schematic show 12 MHz as the CPU clock frequency, but the constants in the firmware imply that it must really be 13.5 MHz. That's probably how he got all eight channels working in his prototype.

At first, I thought I could improve on the firmware, but upon closer inspection, I realized that it was about as good as it gets on a l-MIPS processor. (Lately, I've been doing most of my programming on DSP chips, where 8 MHz means 8 MIPS.)

A similar topic came up here on the BBS some time ago, having to do with generating control waveforms for R/ C servos. These devices need timing resolution down to a few microseconds. I came up with a scheme for pregenerating the required waveforms in a 256-byte

memory area and using the data pointer to read them out (8 channels in parallel) at high speed.

You could combine this technique with a softwarebased PLL for smoother timing to potentially save cycles in the interrupt routines and/or get better timing resolution at the outputs.

#### **Msg#:26980**

#### **From: DAVID MEED To: DAVE TWEED**

I seem to remember this article was written up from a project he had already done. For the article he only defined two channels in the schematic, but it was modular, so you could do as many channels as you wished.

How did you figure out the processor frequency? I never noticed it (and I was running at 11.052 or whatever). There is a timeout on the zero cross, I think, but that is just purposely set too long so it will never timeout before the next zero cross.

I had thought of a similar idea to your table-based scheme-a table of port values and timer values and you just output the port value and put the new timer value until the next interrupt. It made the interrupt routine very short (almost fit in 8 bytes!), but I never finished the idea.

I am planning to use a PIC for the processor (four channels/PIG). It's just that I haven't gotten the time yet.

#### **Msg#:27018**

#### **From: DAVE TWEED To: DAVID MEED**

Well, I was looking at the value loaded into the timer: DFh, which is 223 decimal. The only way this makes sense is if you have a chip whose timer runs at OSC/2 instead of OSC/12-in which case 120 Hz  $*$  256 levels  $*$  223  $.2$  is 13.70 MHz. With a slower clock, at low brightness levels, you'd get a bad flicker because the triacs would only be firing at 60 Hz. The channel counters would never timeout \*the second time\* before the next zero-cross interrupt. Maybe this is the effect you mentioned before. You should have also seen them jump to half-brightness when the \*first \* firing was late enough to fall in the second halfcycle.

Amazing. I worked out the same table of port values idea myself a few days ago (combining it with the PLL). However, I found that the interrupt routine required a total 26 CPU cycles, which gives \*less\* timing resolution than William's original code. The problem is that you can't just pop new values into TLO and THO-you need to do what's called a "precision update" of the timer: You stop it and then \*add\* the new values into the current values (which in turn implies that the ISR needs to save ACC and PSW). This is because the timer has actually run past zero by some variable number of cycles (because of interrupt latency, etc.), and if you don't account for this, the accumu-
# CONNECTIME

lated timing jitter will make the dim lamps (late firing) really flicker.

I think the concept would work just fine on a PIC, however-even without hardware interrupts.

Then I went back and worked out the table-driven waveform idea. The timer is allowed to freerun (like William's version), and the interrupt routine needs just 8 cycles. The drawback, of course, is finding 256 bytes of memory to keep the table in.

#### **Msg#:29234**

**From: DAVID MEED To: DAVE TWEED**

Some random thoughts:

I was thinking (in the preliminary idea stages so far) of just sending the PIC a two-digit value of microseconds since the last zero cross. Then you can do all your fancy dimmer brightness curves in the controller (computer or dimmer control board) and the dimmers don't worry about anything but how long from the zero cross to the firing.

I am just wondering how fine a resolution is necessary to give the appearance of infinite levels (i.e., your eye can't see a jump between levels.) Working out William's equation for l/2% change in brightness shows about 32 us as the finest needed. But can you see a l/2% increase/decrease in brightness? I don't know. (Is 100 levels enough? 256?512? lOOO!) From DMX512, I presume 256 is enough that the pros use it.

#### **Msg#:29563**

#### **From: DAVE TWEED To: DAVID MEED**

I'd be inclined to do the brightness curve in the PIC since these curves are not very linear, and to get a uniform increment in brightness, you'd need significantly more steps in the phase angle resolution. 256 steps in brightness is probably plenty, but 256 steps in phase angle is not. William said in his article, ".. no intensity correction is done at the dimmer. This becomes clear at low intensities, where a change of one count is easily perceptible."

William's math in Figure 5 wasn't very rigorous; it should read more like this:

phase-angle varies from 0 to pi power-ratio = (phase-angle  $-sin(2<sup>*</sup>phase\_angle)/2$ )/pi intensity-ratio =  $power\_ratio^2$ 1-exp(-2\*intensity\_ratio) perception-ratio =  $1 - \exp(-2)$ 

Power-ratio, intensity-ratio, and perception-ratio all vary between 0 and 1, where 1 represents "full" power/ intensity/brightness for the lamp. You need to put these together, and then solve for phase-angle as a function of

brightness (perception-ratio). Then, take the derivative, which will tell you what kind of resolution you need in phase-angle, for a given resolution in brightness. This is left as an exercise for the reader.. .:-

I wouldn't give up altogether on the "reload the timer in the interrupt" approach on the 805 1. The big advantage of this approach is that it gives you single-CPU-cycle (1-ys) resolution on phase angle for a single channel. The problem comes when two channels are very close to (but not exactly] the same brightness: the ISR needs to run once for each channel, but its minimum execution time gets in the way.

There are a number of ways to address this problem. The most extreme solution would be to have some RAM in the code space of the processor and dynamically generate the ISR code on the fly-putting strings of NOP instructions in between two closely spaced updates of the outputs.

I fell in love with the concept of the PIC when I read the first article on it in CAJ, but I haven't actually played around with one. I suspect that with the original chips in the family, phase locking to the power line, driving four triac gates with good resolution, and simultaneously trying to listen to a DMX5 12 interface at 250 kbps might be impossible. I know that newer members of the family have real hardware interrupts-do any have a hardware serial port? Either or both features would probably make it doable.

#### **Msg#:32345**

#### **From: DAVID MEED To: DAVE TWEED**

I was thinking of trying for  $1 - \mu s$  resolution (8,333 steps per cycle). That would translate easily from a 16-bit variable for each channel. Playing with William's math on my spreadsheet indicated that I could get 256 changes in brightness with a minimum of  $12$ - $\mu$ s resolution, so 1  $\mu$ s should be plenty for linearity.

I haven't really gotten much past the "preliminary bright idea" stage. I'm hoping I can do it with a PIC and save all the extra wiring for an 8051, latch, and EPROM.

250 kbps would surely be nice, but I would be happy for 9600 or even 31,250 bps (MIDI rate). I've got to get at this Real Soon Now.. .

#### **Msg#:32771**

#### **From: DAVE TWEED To: DAVID MEED**

I was playing around with the math in MathCAD and got it to graph the overall phase-angle versus brightness curve. It's actually fairly linear over most of its range; say, from about 10% to 90% brightness. Some of the nonlinearities cancel each other out. It does get pretty steep at the ends, though, which is where you'll really need that l-us resolution.

I actually plotted brightness as a function of phase angle. I tried to solve the equation for phase angle as a

# CONNECTIME

function of brightness, but ended up with the equation in the form  $Y = X - SIN(X)$ , which is next to impossible to solve for X. MathCAD couldn't do it, and a mathematician friend of mind couldn't offer any insight either. He did correctly point out that you can still build the dimmer without knowing the closed-form solution of the inverse function; just pick the numbers you need off of the graph. My next step will be to see if I can get the curve-fitting functions in MathCAD to come up with a "best" piecewise linear approximation to the curve. If I have any success, I'll let you know.

# **Msg#:35871**

# **From: DAVID MEED To: DAVE TWEED**

At either end of the curve the light is nearly fully on or off anyway and I didn't think a microsecond one way or the other is going to make much difference. It's in the middle that you need to be careful.

I played with the equations and came up with something similar. Nice to know I did it right and I haven't forgotten all of my high school algebra.

I've got a spreadsheet where I did the equation in 250 steps (0, 0.4, 0.8, 1.2.. .) and got the numbers. Figures out to about I2 us at the finest resolution.

# **Logic families**

# **Msg#:36635**

# **From: JOHN DEARDEN To: ALL USERS**

On returning to designing hardware having been away about ten years, I notice a whole slew of new logic families available: HC, HCT, ALS, HC, and so forth. Is there any reference, a magazine article perhaps, that divulges the characteristics of each family? Are particular logic families better for glue logic for microprocessor projects than others?

These questions are prompted by some earlier messages I read, where someone changed a glue logic chip from one family to another and ran into unexpected problems.

# **Msg#:36656**

# **From: GARY CORDELLI To: JOHN DEARDEN**

I don't know about a text on the subject, although I'm sure there is one that's already out-of-date being used in most colleges :-)

If I were you, I would just get some databooks for logic ICs from National Semiconductor or TI for each of these families and check out the sections (usually in the front) that describe the characteristics of the family. Then you can look up the same part across the families in each book to get a good comparison of what is different and you will

probably be able to figure out yourself where one family would be better or worse than another or why you would choose one over the other for a specific task. Start with something simple like a 7408 as an example of plain gates and a 74163 as an example of clocked logic. I could give you some cursory differences between the families here, but I think it would do you a disservice-I couldn't possibly cover in a BBS message what you could conclude after checking out the complete story in the databooks.

The short answer is that ALS (advanced low-power Schottky) gives you higher speed at about half the power of plain LS; AS (advanced Schottky) is plain S on steroids; HC (high-speed CMOS) gives you faster performance than plain C for only a \*tiny\* increase in power; HCT is HC with TTL level translation to allow interfacing to TTL logic families (TTL, LSTTL, ALSTTL, etc.); AC and ACT are members of the FACT family, which is Fairchild's version of HC and HCT; F is the FAST family (originally from Fairchild, too) which generally gives you a pin-compatible plain S part with higher speed yet 3-4 times lower power dissipation.

If you are looking for data books that actually give you some family characteristic background in addition to the individual part data, I'd recommend National Semiconductor's ALS/AS databook over TI or anyone else's that comes to mind. Good luck.

# **Msg#:37756**

# **From: MARTIN VUILLE To: JOHN DEARDEN**

A slight correction to Gary's message:

FACT is *not* the same as HC/HCT. The AC/ACT parts are "Advanced CMOS" and "Advanced CMOS TTLcompatible." They are faster than the HC/HCT parts, and their edges are also faster. The available drive current is much greater than HC/HCT (except buffers/drivers).

The significance of faster edges is that the edge transition time (rather than the chip propagation time) is what determines when circuit connections can be looked at as lumped elements or as transmission lines. This can be a cause of grief when "plug-compatible" parts of a faster logic family are used to replace a slower family. That is, if you take a working circuit with LS parts and replace them all with ACT parts, the circuit should still work, on paper, but may not work in real life because of reflections and other transmission line effects.

# **Msg#:37947**

# **From: GARY CORDELLI To: MARTIN VUILLE**

You are, of course, right about the FACT stuff. I was trying to be brief and got mentally lazy. The thought I wanted to convey was that FACT and HC/HCT both took CMOS in the same direction. FACT is more Fairchild's "answer" to HC/HCT than its "version" of it (ignoring

# CONNECTIME

chronology). The FACT stuff is definitely "better," although with the caveats you mentioned about the faster edges screwing up a design that worked with slower logic.

I'm an engineering consultant, and I've had to fix a few companies' designs that used FAST parts where they could have used LS, but thought it would be "safer" to use the faster ("better") part. I found it is really hard to convince some digital-heads that digital is more like a "mode" of analog circuit operation than it is a whole different beast. The road from 0 to 1 and back is sometimes a winding one.

### Msg#:37035

#### **From: JAMES MEYER To: JOHN DEARDEN**

In addition to the technical help that seems to be already coming your way, you need to be aware of the sometimes spotty supply of some types of chips in some of the families. It makes little sense to find and design around the absolute best specs if the chip is only available in huge quantities and the lead time is six months.

# **Msg#:37264**

# **From: ED NISLEY To: JAMES MEYER**

You mean like HCT parts that are all of a sudden unavailable? The story I got is that National is dropping their HCT line, replacing it with something called VHCT, and you can't get the old ones, can't get the new ones, and can't get VHCT databooks either.

I'd been thinking about offering a bunch of logic for the Graphic LCD Interface, but gave up after a few phone calls to my friendly neighborhood parts pushers. You need a fulltime purchasing department to keep up with that stuff!

# **Msg#:37557**

#### **From: JAMES MEYER To: ED NISLEY**

*You* got it. The 7400 isn't a very sophisticated part. But a better part that you \*can't\* get is worse, no matter how good it looks on paper. If I can't find it in the Digi-Key catalog, it \*don't\* go into none of \*my\* designs. 8-)

Actually, if I can't find it in my junk box, it usually don't go.

# **Msg#:37916**

#### **From: ED NISLEY To: JAMES MEYER**

I get a call every now and again from somebody asking where to get parts. I find I'm aiming 'em at Digi-Key more often; they've pretty much reached critical mass.. .if only they had better microcontroller stuff!

Somehow I have trouble thinking of a 74LS245 as Pure Unobtainium material!

### **Msg#:38417**

**From: JAMES MEYER To: ED NISLEY 428 Very Useful** 

Humidity sensors, \$20 optical rate gyros, CCD camera parts, voice synthesizer chips, TVRO converters, radar waveguides, tunnel (Esaki) diodes, 250-kV Tesla coil caps, GM tubes, and so forth are \*real\* Unobtainium candidates.

Have you considered handling any Army or Navy surplus stuff? There isn't anything closer than 1,000 miles that I can find.

#### **Msg#:38627**

#### **From: ED NISLEY To: JAMES MEYER**

and if I ever come across a stash of those old TI sound chips, I can retire the next year!

I've got a rather limited "vision" for Pure Unobtainium. There are lots of surplus dealers out there already, so that niche is taken. There are lots of junk dealers, and I can't afford to stock up on that stuff. There \*aren't\* a lot of tiny volume sources for the current production neat things that show up in INK.. that's the niche.

The fact of the matter is that I need to sell roughly 100% of the stuff I stock, in fairly short order. If I buy a stash of, say, radar waveguides and sit on them for years while the five guys who need waveguides and who aren't connected to the usual surplus outlets, I may as well keep the money in a CD and be done with it.

But, yeah, if I ever find some good humidity sensors..

*We invite you call the Circuit Cellar BBS and exchange messages and files with other Circuit Cellar readers. It is available 24 hours a day and may be reached at (203) 871. 1988. Set your modem for 8 data bits, 1 stop bit, no parity, and 300, 1200, 2400, 9600, or 14.4k bps. For information on obtaining article software through the Internet, send Email to info@circellar.com.*

# **ARTICLE SOFTWARE**

Software for the articles in this and past issues of *The Computer Applications lournal* may be downloaded from the Circuit Cellar BBS free of charge. For those unable to download files, the software is also available on one 360K IBM PC-format disk for only \$12.

To order Software on Disk, send check or money order to: The Computer Applications Journal, Software On Disk, P.O. Box 772, Vernon, CT 06066, or use your VISA or Mastercard and call (203) 8752199. Be sure to specify the issue number of each disk you order. Please add \$3 for shipping outside the U.S.

.

429 Moderately Useful 430 Not Useful

# 'EVE'S OWN IN

# Superhighway Limits

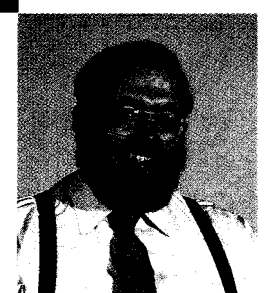

The many people in our industry, I subscribe to a number of trade journals. While I might argue that some of<br>what others publish is vaporware, reading them at least updates me on the directions and developments in the<br>indu what others publish is vaporware, reading them at least updates me on the directions and developments in the industry. I'll even admit that some of this timely information has been instrumental in winning a contract or designing a new product.

But, unless you are heating your house with rolled magazines, there is a point of diminishing returns. Those of us with a wide range of interests soon find ourselves amid mountains of paper as too many publications start stacking up all over the place. Even browsing through them becomes tedium. I've concluded that I just have to temper my choices from the 96 periodicals that presently show up per month to only the ones that are really of value.

The same holds true for nontraditional sources of information, like the Internet (sometimes inappropriately called the "information superhighway"). Recently the Circuit Cellar BBS gained access to the net and messages have been piling up on our little off ramp at a rate of over 350 per day (up from about 30-50 per day, and equivalent to about 150 typewritten pages a day)! While this little information pile-up may not seem like too much, the problem is that a lot of it is of no specific interest or concern to me. So, like having too many magazines again, I now find that the challenge is in determining which of these threads has any relevance and which messages I read.

I guess what I need is a personality server that can scan all of this incoming traffic for keywords or specific discussion topics that I would find interesting. Given my saturation status on even a minimal introduction to such networks, however, it would seem to follow that before any information superhighway becomes of any tangible advantage to most of us, there must be some suitable filtering mechanism that strips the drivel out of the traffic. I have a real problem spending time reading gigabytes of junk mail.

Speaking of filtering, are we really sure we want the government stepping up their involvement in the information superhighway proposals? It was a stroke of genius when the DOD started the ARPANET many years ago, but if it weren't for a lot of private individuals and companies getting involved in its advancement, do you think the Internet would be what it is today? I suspect what is really happening here is that Washington senses the emergence of a new kind of democracy, and is promoting its own involvement in order to protect its own interests. I offer the Clipper debacle as evidence. While not declaring that there is an insidious unspoken agenda, I am always suspect when so much effort is expended merely to get one's fingers into the pie. The Internet is doing just fine without government.

I suppose if I weren't a damn Yankee I wouldn't be so concerned about who controlled the information filter. If no one else does, we better get ready to welcome the new Department of Politically Correct Data Transfer when it joins the IRS in making our lives more exciting.

Deve